## UNIVERSIDAD DE SAN CARLOS DE GUATEMALA FACULTAD DE CIENCIAS ECONÓMICAS

## **"ANÁ ÁLISIS E E INTER RPRETA ACIÓN DE EST TADOS S** $FINANCIEROS BÁSICOS DE UNA EMPRESA$ **DEDIC CADA A A LA V ENTA Y Y DISTR RIBUCI ÓN DE PE ERSIAN AS"**

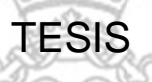

PRESENTADA A LA JUNTA DIRECTIVA DE LA FACULTAD DE CIENCIAS ECONÓMICAS

POR

# **CLA AUDIA A MARIB BEL GU UZMÁN N DE L EÓN**

PREVIO A CONFERIRSELE EL TÍTULO DE

# **CONTADORA PÚBLICA Y AUDITORA**

EN EL GRADO ACADÉMICO DE

## LICENCIADA

Guatemala, abril de 2013

UNIVERSIDAD DE SAN CARLOS DE **GUATEMALA** 

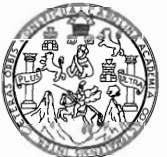

**FACULTAD DE CIENCIAS ECONOMICAS** Edificio "S-8"

Ciudad Universitaria, Zona 12<br>GUATEMALA, CENTROAMERICA

## DECANATO DE LA FACULTAD DE CIENCIAS ECONOMICAS. GUATEMALA, CUATRO DE FEBRERO DE DOS MIL TRECE.

Con base en el Punto QUINTO, inciso 5.1, subinciso 5.1.1 del Acta 22-2012 de la sesión celebrada por la Junta Directiva de la Facultad el 27 de noviembre de 2012, se conoció el Acta AUDITORIA 254-2012 de aprobación del Examen Privado de Tesis, de fecha 11 y el trabajo de Tesis denominado: "ANÁLISIS E de octubre de 2012 INTERPRETACIÓN DE ESTADOS FINANCIEROS BÁSICOS DE UNA EMPRESA DEDICADA A LA VENTA Y DISTRIBUCIÓN DE PERSIANAS", que para su graduación profesional presentó la estudiante CLAUDIA MARIBEL GUZMÁN DE LEON, autorizándose su impresión.

Atentamente,

"ID Y ENSEÑAD A TODOS" LIC. OBERTO CABRERA MORALES EL SEMENT **SECRETARIO** quuitha LIC. JOSE ROLAM **DA MORALES** *ADECANO* Snap.

### Lic. Manuel Fernando Morales García Contador Público y Auditor

Guatemala, 12 de junio del 2012.

#### Licenciado

José Rolando Secaida Morales Decano de la Facultad de Ciencias Económicas Universidad de San Carlos de Guatemala Su Despacho

#### Señor Decano:

En atención a la designación efectuada en fecha 25 de mayo del 2009, procedí a revisar y asesorar el trabajo de tesis denominado "Análisis e Interpretación de Estados Financieros Básicos de una Empresa dedicada a la venta y distribución de persianas", preparado por la señora Claudia Maribel Guzmán de León.

El trabajo efectuado por la señora Guzmán, es el resultado de la experiencia e investigación del sustentante, quien de esa manera hace un valioso aporte que enriquece el material de consulta para los Profesionales de la Contaduría Pública y Auditoría.

Por lo anterior, en mi opinión el trabajo realizado, reúne los requisitos exigidos, por lo que recomiendo su aprobación para ser presentado por la señora Guzmán en su Examen Privado de Tesis, previo a conferirle el título de Contgdor Público y Auditor en el grado académico de Licenciado.

Atentamente,

Almuel Fermando Morales García Colegiado No. 2700

## **MIEMBROS DE LA JUNTA DIRECTIVA DE LA FACULTAD DE CIENCIAS ECONÓMICAS**

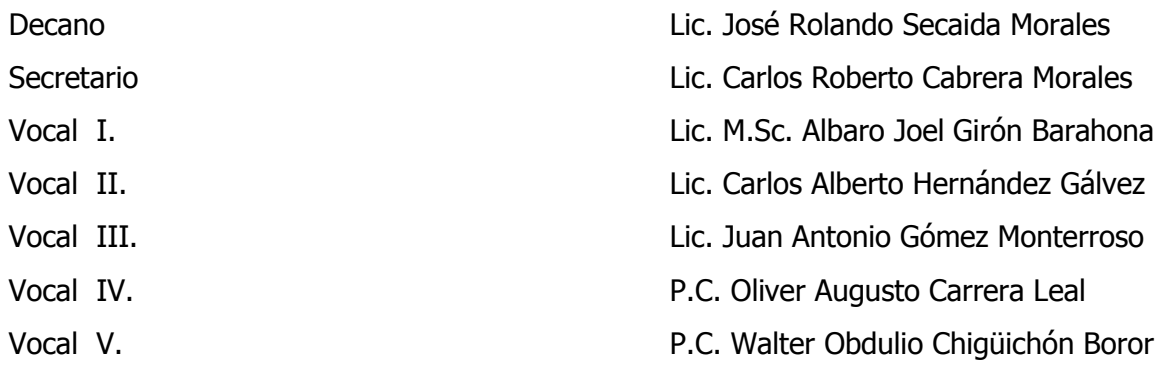

### **PROFESIONALES QUE REALIZARON LOS EXÁMENES DE ÁREAS PRÁCTICAS BÁSICAS**

Área Matemática-Estadística Lic. Oscar Noé López Cordón Área de Contabilidad **Lic. Manuel Alberto Selva Rodas** Área de Auditoría Lic. Rubén Eduardo Del Águila Rafael

## **PROFESIONALES QUE REALIZARON EL EXAMEN PRIVADO DE TESIS**

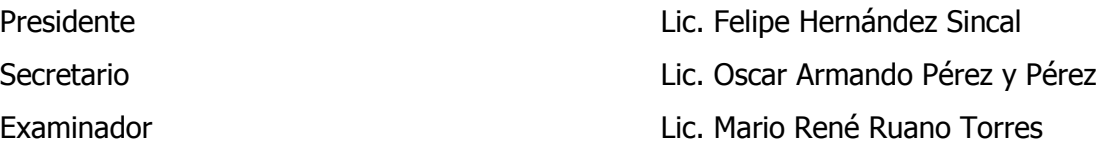

## **DEDICATORIA**

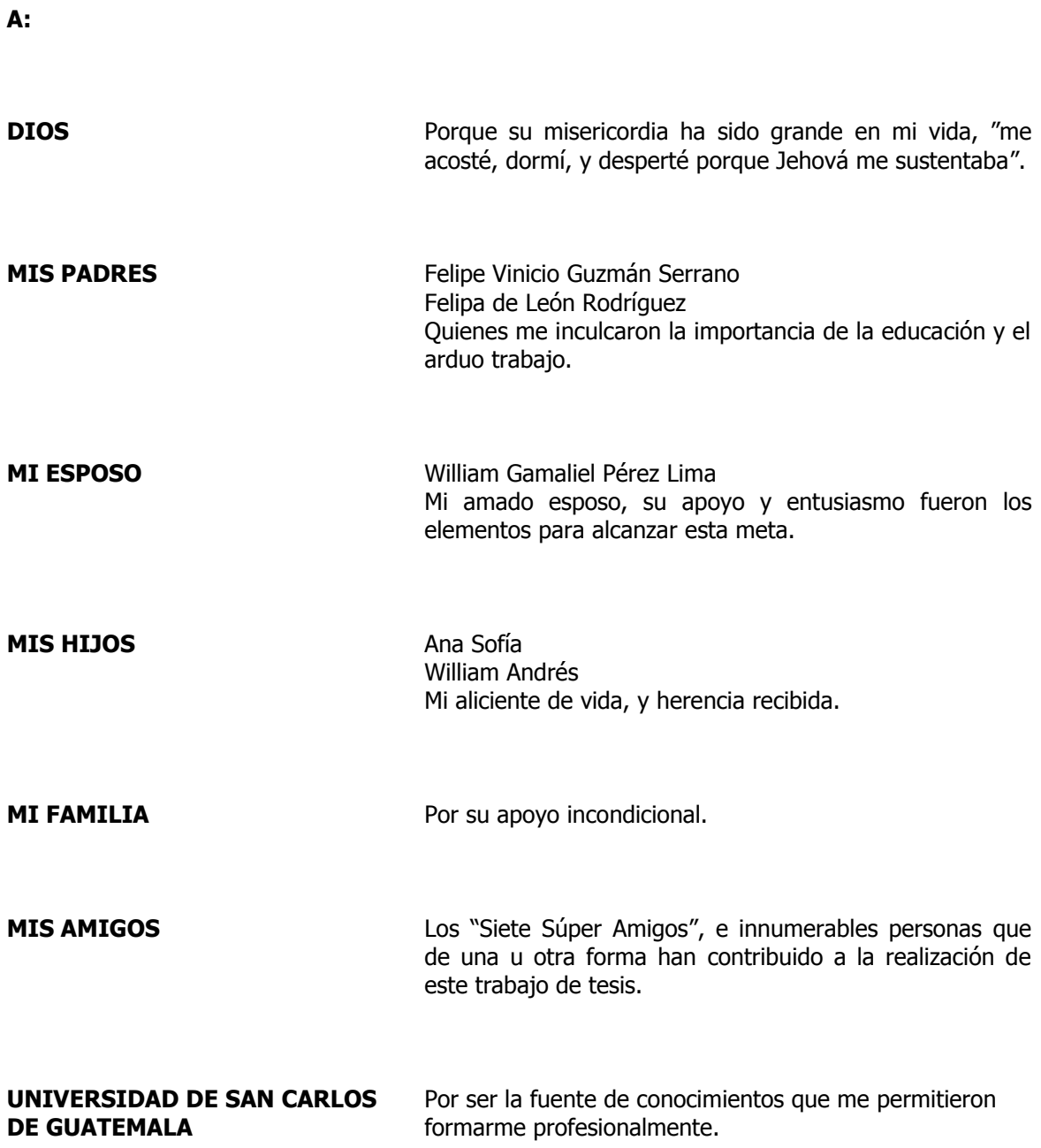

## **ÍNDICE**

## **Página**

Introducción i - ii

**CAPÍTULO I**

## **EMPRESAS COMERCIALES**

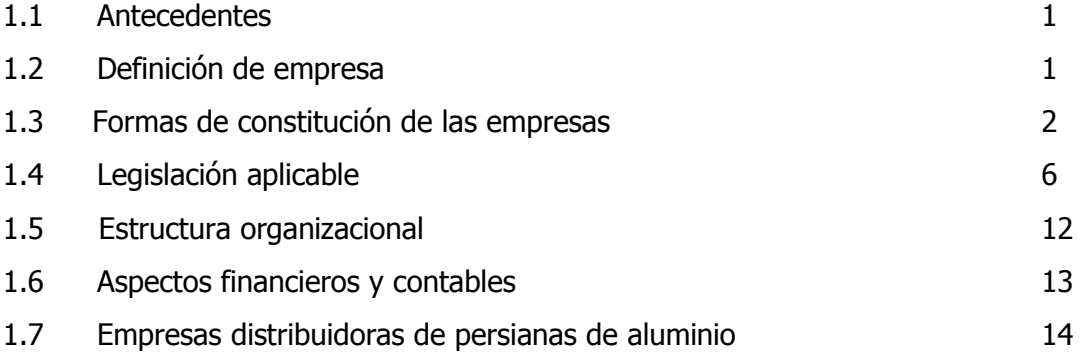

## **CAPÍTULO II**

## **INFORMACIÓN FINANCIERA**

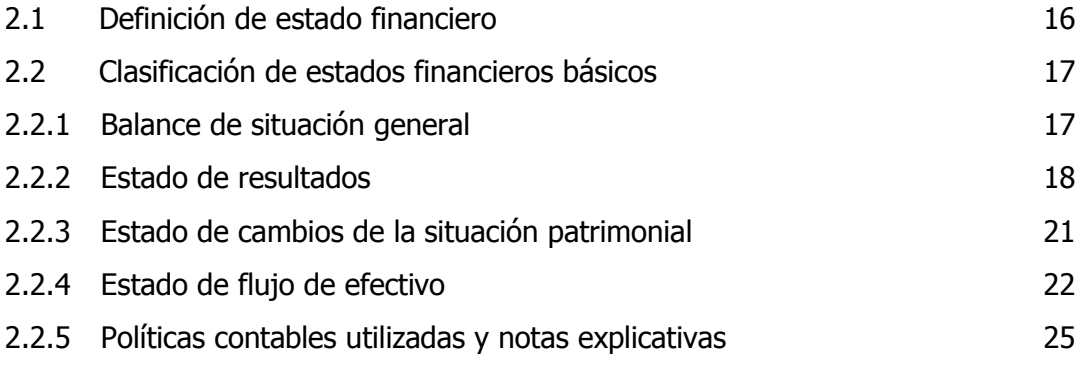

## **CAPÍTULO III**

## **ANÁLISIS E INTERPRETACIÓN DE ESTADOS FINANCIEROS**

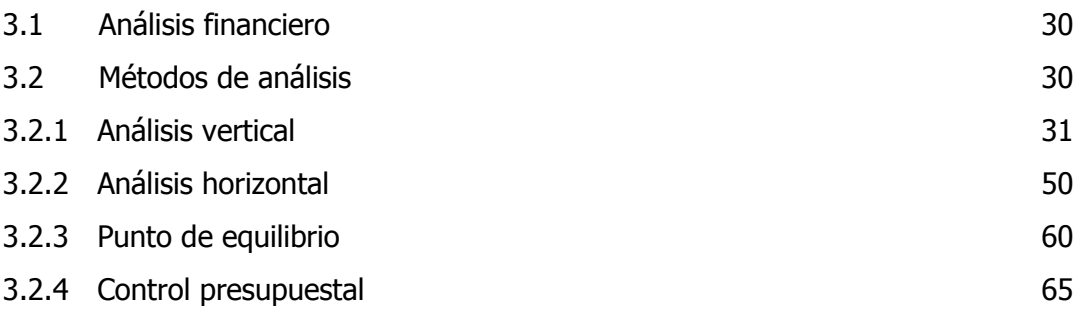

## **CAPÍTULO IV**

## **APLICACIÓN DEL ANÁLISIS E INTERPRETACIÓN DE ESTADOS FINANCIEROS BÁSICOS DE UNA EMPRESA DEDICADA A LA VENTA Y DISTRIBUCIÓN DE PERSIANAS DE ALUMINIO.**

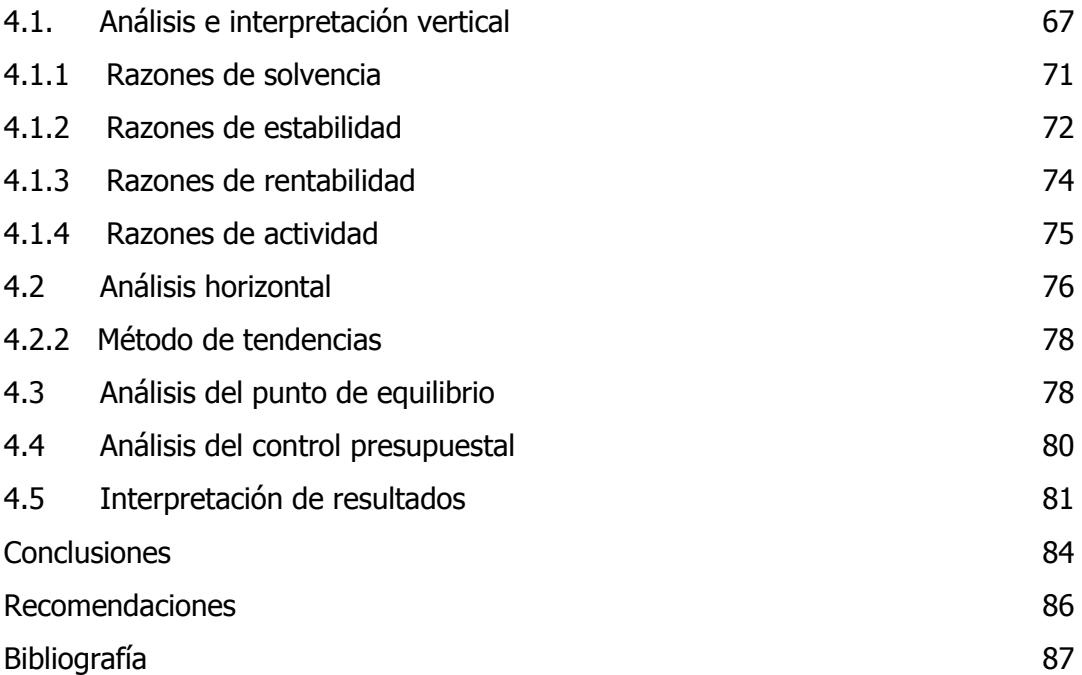

### **INTRODUCCIÓN**

De acuerdo a su naturaleza, las empresas dedicadas a la venta y distribución de persianas de aluminio, se encuentran expuestas a cambios que se realizan en el mercado financiero, en esta investigación se presentan las causas o factores que influyen en el análisis e interpretación de los estados financieros básicos.

El presente trabajo se encuentra integrado por cuatro capítulos, estructurados de manera que puedan conducir al lector desde aspectos generales, hasta los más específicos; terminando con un caso práctico que ayudará a ilustrar lo expuesto en los capítulos que le antecede.

En el primer capítulo se detallan aspectos generales de las empresas comerciales, definición de empresa, legislación aplicable, estructura organizacional, de empresas dedicadas a la venta y distribución de persianas de aluminio.

En el segundo capítulo versa sobre la información financiera, abordando tópicos específicos sobre la definición de estado financiero, clasificación de estados financieros; políticas contables utilizadas y notas explicativas.

El tercer capítulo se enfoca en lo concerniente al análisis e interpretación de estados financieros, las clases de análisis financiero, horizontal y vertical, punto de equilibrio, control presupuestal, que brindan a los accionistas de la empresa El Vencedor, S.A. la forma de obtener los distintos análisis de las cifras presentadas en sus estados financieros.

En el cuarto capítulo se establecen los hallazgos encontrados en la investigación aplicando el análisis horizontal y vertical tomando en cuenta las Normas Internacionales de Información Financiera (NIIF) el cual ayudará a los accionistas a la toma de decisiones oportunas.

Finalmente, se incluyen las conclusiones y recomendaciones pertinentes, que derivaron del presente trabajo de investigación.

## **CAPÍTULO I**

#### **EMPRESAS COMERCIALES**

#### **1.1 Antecedentes**

Durante siglos, la empresa se ha desarrollado; la revolución industrial es el hito que marca el nacimiento de la empresa moderna. Las nuevas tecnologías impulsaron el desarrollo de la producción a gran escala. Aparece la denominada producción en masa, que requiere de un conjunto de máquinas trabajando a la vez para obtener una cantidad considerable de producto final.

En esta época se hace necesaria la especialización, la división del trabajo y el trabajo en cadena, se organiza el proceso productivo, y con ello el trabajo. El ingeniero norteamericano Taylor, elaboró sus teorías sobre organización, en base a su experiencia de trabajo, en industrias americanas; desarrollando sus investigaciones durante la segunda década del siglo XX.

#### **1.2 Definición de empresa**

"Empresa es la organización de personal, capital y trabajo, con una finalidad lucrativa; de carácter privado, en la que se persigue la obtención de un lucro para los socios o accionistas; o de carácter estatal, en que se propone prestar un servicio público o cumplir otra finalidad beneficiosa para el interés general". (1:78).

El Código de Comercio en el artículo 655, toma en consideración esta figura, al indicar que empresa mercantil es: "el conjunto de trabajo, de elementos materiales y de valores incorpóreos coordinados, para ofrecer al público, con propósito de lucro y de manera sistemática, bienes y servicios". (3:109)

## **1.3 Formas de constitución de las empresas**

En Guatemala existen varias formas de clasificar una empresa, siendo las siguientes:

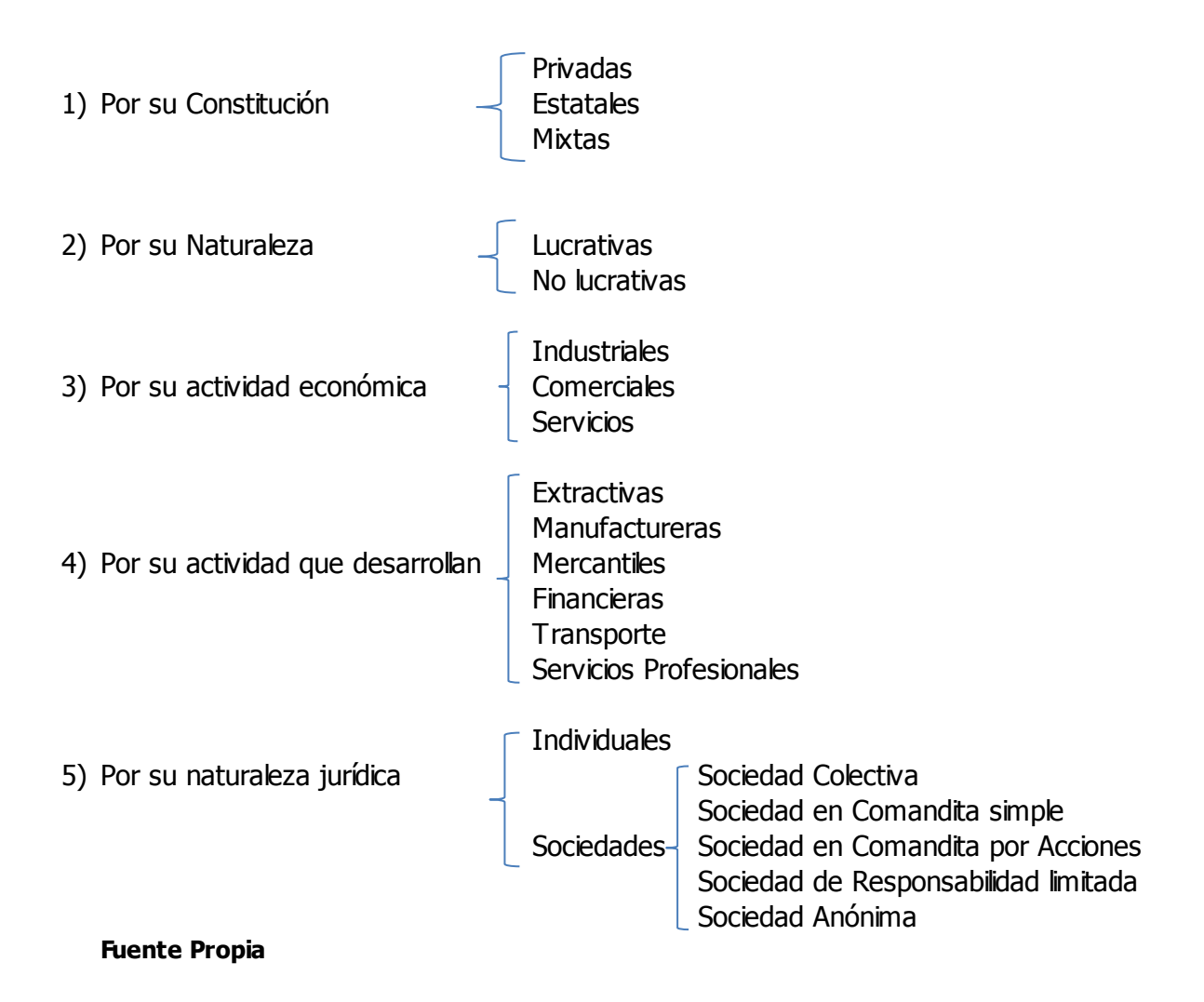

## **Según su constitución**

### **a) Privadas**

"El capital económico es aportado por la iniciativa privada, son operadas en cualquiera de las formas que adopte y se organicen, ya sea como empresa individual o como sociedades". (4:50)

## **b) Estatales**

"Son las que pertenecen al Estado, por la naturaleza de su actividad, el Estado crea y explota, generalmente en forma de monopolio; con la finalidad de operarlas eficientemente y a bajo costo, beneficiando con esto a la población." (4:51)

### **c) Mixtas**

"Son sociedades, con participación pública y privada, en el aporte de capital y de gestión. Por lo general el Estado es el socio mayoritario, porque posee la mayoría del capital, obteniendo el control administrativo. Generalmente prestan servicios de utilidad pública". (4:51)

## **Según su naturaleza**

## **a) Lucrativas**

"Son aquellas que adoptan la forma de empresas individuales o sociales, quienes ejercen a nombre propio y con fines de lucro, actividades tales como: la industria dirigida a la producción o transformación de bienes y la prestación de servicios, la intermediación en la circulación de bienes y a la prestación de servicios, como la banca, seguros y fianzas". (4:55)

## **b) No lucrativas**

"El objetivo final de estas empresas es la prestación de algún servicio público, que puede ser cultural, benéfico, deportivo, etc. independiente del lucro". (4:56)

### **Según su actividad económica**

### **a) Industriales**

"Son las que se ocupan de producir bienes, transformando la materia prima hasta hacerlas útiles para la satisfacción de necesidades, en los últimos años la aplicación de nuevas tecnologías (microelectrónica, informática, etc.) a la industria han introducido importantes cambios en el sector industrial." (4:60)

## **b) Comerciales**

"Son las que se ocupan de distribuir, por diferentes conductos, bienes y servicios realizando una actividad intermediadora entre el productor y el consumidor". (4:61)

### **c) Servicios**

Es el [sector económico](http://es.wikipedia.org/wiki/Sector_econ%C3%B3mico) que engloba todas aquellas actividades económicas que abarca las actividades relacionadas con los servicios.

### **Según la actividad que desarrollan**

#### **a) Extractivas**

"Es una empresa industrial que se dedica a extraer materias primas de la naturaleza (minas, yacimientos, etc.) para su transformación o consumo". (4:65)

### **b) Manufactureras**

"Constituyen una rama de la empresa industrial, y son las encargadas de transformar las materias primas para producir bienes de consumo". (4:67)

### **c) Mercantiles**

"Son empresas que se dedican a la distribución de artículos de uso y consumo, para satisfacer necesidades económicas; comprende a los comerciantes de toda índole, detallistas e intermediarios". (4:68)

### **d) Financieras**

"Son empresas especializadas que se dedican a la intermediación financiera, para atender las necesidades financieras de las empresas o de otros negocios en diversas formas, tales como: bancos, instituciones de crédito, inversión de seguros, etc." (4:70)

### **e) Transporte y comunicación**

"Se dedican al traslado de mercadería o personas de un lugar a otro. Utilizan diversas formas o medios de locomoción, por ejemplo: ferrocarriles, autobuses, camiones, aviones, embarcaciones fluviales, etc.". (4:72)

#### **f) Servicios personales**

"Se dedican a la prestación de servicios personales o profesionales. Es sorprendente el número de actividades o prestación de servicios que ofrecen al público; ejemplo: los

médicos, abogados y notarios, economistas, contadores públicos y auditores, asesores profesionales, etc." (4,62)

## **Según su naturaleza jurídica**

Conforme el Código de Comercio de Guatemala las empresas se clasifican en:

## **a) Individuales**

"Son aquellas constituidas por una persona particular, que teniendo la capacidad para contratar, hace del comercio su profesión habitual, formando parte de la iniciativa privada". (3:2)

**b) Sociedades:** "Comprende la reunión de dos o más personas que aportan dinero, trabajo, maquinaria, cuyo fin es la explotación de un negocio, que puede ser industrial, comercial, prestación de un servicio, o de otro negocio". (3:4)

Las sociedades organizadas bajo forma mercantil, según el artículo 10 del Código de Comercio, pueden ser las siguientes:

## **1) Sociedad colectiva**

"Los socios tienen responsabilidad solidaria, por el total de una deuda. Esto implica que varias personas obligadas en una relación jurídica, responden cada una en forma personal del total de dicha obligación y no repartiéndola proporcionalmente" (3:13)

## **2) Sociedades en comandita simple**

"Está formada por dos clases de socios: comanditados y comanditarios. Los primeros responden en forma subsidiaria, ilimitada y solidaria de las obligaciones sociales, tienen con exclusividad la administración de la sociedad y la representación legal, son los que toman decisiones; los socios comanditarios tienen la responsabilidad limitada al monto de su aportación." (3:14)

#### **3) Sociedad en comandita por acciones**

Constituye el modelo de las sociedades mixtas. El Código de Comercio lo define como: "Sociedad en comandita por acciones, es aquella en la cual uno o varios socios comanditados responden en forma subsidiaria, ilimitada y solidaria por las obligaciones sociales y uno o varios socios comanditarios tienen la responsabilidad limitada al monto de las acciones que se han suscrito, en la misma forma que los accionistas de una sociedad anónima" (3:42)

#### **4) Sociedad de responsabilidad limitada**

"En esta sociedad la responsabilidad, se contrae al importe que cada socio haya entregado a la sociedad. El número máximo de socios, no podrá exceder de 20. El capital es fundacional, es decir que la escritura social solamente podrá oficiarse, cuando se verifique que la totalidad del capital ha sido aportado, en este tipo de sociedad, no podrá formar parte de la misma, el socio industrial". (3:16)

#### **5) Sociedad anónima**

"En la sociedad anónima el capital está constituido y representado por acciones. Los accionistas responden por las obligaciones sociales, hasta el monto de sus respectivas suscripciones". (3:18)

El capital de trabajo puede ser:

**Autorizado**: representa la cantidad máxima que puede emitir una empresa.

**Suscrito**: por la suma de los contratos de suscripción, el Código de Comercio establece, que en el momento de suscribir acciones es indispensable pagar por lo menos el 25% de su valor nominal.

**Capital pagado**: consiste en las entregas de efectivo u otros bienes, a cuenta de las suscripciones. El artículo 90 del Código de Comercio establece: "El capital pagado inicial de la sociedad anónima debe ser por lo menos de cinco mil quetzales (Q 5,000.00)" (3:16).

#### **1.4 Legislación aplicable**

Los registros contables de una empresa se enmarcan dentro de lo que establecen las leyes de Guatemala, a continuación se describen algunos conceptos que serán de ayuda a comprender la terminología utilizada:

**Decreto:** "es el ordenamiento emanado por el Congreso de la República de Guatemala sobre situaciones jurídicas, abstractas e impersonales, que solamente puede ser modificado o suprimido por otro decreto de naturaleza similar o por una ley". (5:23)

**Tributo:** "son prestaciones obligatorias en dinero, que el Estado exige en virtud de su potestad, con el fin de obtener recursos para el cumplimiento de sus propósitos". (5:111)

Los tributos se clasifican en:

- a) Impuestos  $\int$  Directos Indirectos
- b) Tasas
- c) Contribuciones especiales

**Impuesto: "**El impuesto es la prestación de dinero o en especie que establece [el Estado](http://www.monografias.com/trabajos12/elorigest/elorigest.shtml) conforme a la [ley,](http://www.monografias.com/trabajos4/leyes/leyes.shtml) con [carácter](http://www.monografias.com/trabajos34/el-caracter/el-caracter.shtml) obligatorio, a cargo de personas físicas y morales para cubrir el gasto público y sin que haya para ellas contraprestación o beneficio especial, directo e inmediato." (5:44) Los impuestos se clasifican en la siguiente forma:

**Impuestos directos:** "son aquellos que inciden sobre cualquier manifestación inmediata de riqueza, incide directamente sobre las personas o sobre las propiedades, sobre el propio patrimonio". (7:146)

**Impuestos indirectos:** "es el que graba la riqueza, no por su existencia en sí, sino por una manifestación de dicha riqueza, de manera mediata; tal sería el caso del Impuesto al Valor Agregado". (7:152)

**Tasas:** "es la contraprestación en [dinero](http://www.monografias.com/trabajos16/marx-y-dinero/marx-y-dinero.shtml) que pagan los particulares, [el estado](http://www.monografias.com/trabajos12/elorigest/elorigest.shtml) u otros entes de [derecho público](http://www.monografias.com/trabajos4/derpub/derpub.shtml) en retribución de un servicio público determinado y divisible". (7:220)

**Contribuciones especiales: "**son las que son destinadas a financiar el costo de alguna actividad estatal, sea un servicio de previsión social con la contraprestación de obtener un beneficio, generalmente de obras públicas." (7:38)

7

Dentro de las leyes que contemplan a las empresas comerciales se mencionan las siguientes:

#### **a. Constitución Política de la República de Guatemala**

La Constitución Política de la República de Guatemala establece en el artículo primero como fin supremo del Estado la realización del bien común, el que se traduce en la prestación de los servicios públicos entre los cuales encontramos: educación, salud, medios de comunicación, vivienda, administración de justicia, seguridad y otros, actividades que sólo podrá realizar si tiene los recursos o medios económicos necesarios.

La actividad financiera del Estado, es recaudar, administrar el dinero que invertirá en el cumplimiento de sus fines y sostenimiento económico de sus organismos. La Constitución Política de la República de Guatemala, por ser la ley suprema los empresarios deben tener conocimiento de sus derechos y obligaciones.

## **b. Código de Comercio Decreto 2-70 del Congreso de la República de Guatemala.**

"El Código de Comercio dentro de su contenido, describe que es un comerciante y quienes son comerciantes dentro del territorio nacional, las funciones y la forma en la que los mismos pueden operar, normando la creación de las sociedades mercantiles, desde su constitución hasta su disolución". (13:1)

"Los comerciantes en su actividad profesional, los negocios jurídicos mercantiles y cosas mercantiles, se regirán por las disposiciones de este Código, en su defecto, por las del Derecho Civil que se aplicarán e interpretarán de conformidad con los principios que inspira el Derecho Mercantil".(13:1)

#### **c. Código Tributario Decreto 6-91 del Congreso de la República de Guatemala.**

"El Código Tributario fue creado para que las leyes en materia tributaria sean armónicas y unitarias; se sujeten a lo preceptuado por la Constitución Política de la República de Guatemala, para unificar los procedimientos y otras disposiciones que son aplicables en forma general a cualquier tributo y para evitar la contradicción, repetición y

falta de técnica legislativa. El Código Tributario rige las relaciones jurídicas que se originan de los tributos establecidos por el Estado". (13:1)

## **d. Ley del Impuesto al Valor Agregado Decreto 27-92 del Congreso de la República de Guatemala.**

"En la ley del Impuesto al Valor Agregado la base de tributación es la venta o permuta de bienes muebles e inmuebles, prestación de servicios dentro del territorio nacional, importaciones, arrendamientos de bienes muebles e inmuebles, adjudicaciones de bienes muebles e inmuebles en pago, excepto cuando sea por distribución hereditaria, retiros de bienes muebles propiedad de una empresa, para uso personal de su propietario, accionista o funcionario, auto prestación de servicios de cualquier naturaleza, destrucción, pérdida o cualquier hecho que implique faltante de inventario, excepto cuando se trata de casos fortuitos o bienes perecederos; donación entre vivos de bienes muebles e inmuebles, la tasa del Impuesto al Valor Agregado es el 12%". (13:1)

## **e. Ley del Impuesto Sobre la Renta Decreto 26-92 del Congreso de la República de Guatemala.**

"La base de tributación del Impuesto Sobre la Renta, es la renta que obtenga toda persona individual o jurídica, nacional o extranjera, domiciliada o no en el país, que provenga de la inversión de capital, del trabajo o de la combinación de los mismos, siempre y cuando se obtengan dentro del territorio nacional". (13:1)

"Son contribuyentes del impuesto, las personas individuales y jurídicas domiciliadas o no en Guatemala, que obtengan rentas en el país, independientemente de su nacionalidad o residencia y por tanto están obligadas al pago del impuesto cuando se verifique el hecho generador del mismo. Para los efectos de esta ley, los entes, patrimonios o bienes que se refieren a continuación, se consideran como sujetos del Impuesto Sobre la Renta: los fideicomisos, los contratos en participación, las copropiedades, las comunidades de bienes, las sociedades irregulares, las sociedades de hecho, el encargo de confianza, la gestión de negocios, los patrimonios hereditarios." (13:1)

El período impositivo del Impuesto sobre la Renta, dependerá del régimen al cual decidan los contribuyentes estar afectos.

9

El tipo impositivo del mencionado impuesto es del 31% para los contribuyentes que se encuentran al régimen Optativo (pagos trimestrales), y el régimen de Pago Directo el impuesto es del 5% para personas individuales ó jurídicas domiciliadas en el país (artículo 44 y 44 "A" de la ley).

## **f. Ley de Productos Financieros Decreto 26-95 del Congreso de la República de Guatemala**

"El Impuesto de Productos Financieros tiene su base de tributación en los ingresos por intereses de cualquier naturaleza, que paguen o acrediten en cuenta a personas individuales o jurídicas, domiciliadas en Guatemala, con excepción a las entidades sujetas a la fiscalización de la Superintendencia de Bancos". (13:1)

El tipo impositivo este impuesto es del 10%.

"La base imponible la constituye la totalidad de los ingresos por concepto de intereses. El impuesto se genera en el momento del pago o acreditamiento de intereses". (13:1) Así mismo las rentas gravadas por la retención de la Ley de Productos Financieros se consideran exentas del Impuesto sobre la Renta en virtud que se encuentran gravadas por el Impuesto de Productos Financieros.

## **g. Ley del Impuesto de Solidaridad Decreto 73-2008 del Congreso de la República de Guatemala**

"El Impuesto de Solidaridad será aplicado a personas individuales o jurídicas, fideicomisos, contratos de participación, sociedades irregulares, sociedades de hecho, sucursales, agencias o establecimientos permanentes o temporales de personas extranjeras que operen en Guatemala, copropiedades, comunidades de bienes, patrimonios hereditarios indivisos y otras formas de organización empresarial que dispongan de patrimonio propio, realicen actividades mercantiles o agropecuarias en el territorio de Guatemala y obtengan un margen bruto superior al 4% de sus ingresos brutos". (13:1)

El período impositivo es trimestral y se computará por trimestres calendario.

El tipo impositivo del mencionado impuesto es del 1%, sobre las ventas brutas o activos netos el que sea mayor.

El impuesto de solidaridad y el impuesto sobre la renta podrán acreditarse entre sí. Los contribuyentes podrán optar por una de las formas siguientes:

El monto del impuesto de solidaridad, pagado durante los cuatro trimestres del año calendario, conforme los plazos establecidos en el artículo 10 de esta Ley, podrá ser acreditado al pago del impuesto sobre la renta hasta su agotamiento durante los tres años calendario inmediatos siguientes, tanto el que debe pagarse en forma mensual o trimestral, como el que se determine en la liquidación definitiva anual, según corresponda.

Los pagos trimestrales del impuesto sobre la renta, podrán acreditarse al pago del impuesto de solidaridad en el mismo año calendario. Los contribuyentes que se acojan a esta forma de acreditación podrán cambiarla únicamente con autorización de la Superintendencia de Administración Tributaria.

El remanente del impuesto de solidaridad que no sea acreditado conforme lo regulado en este artículo, será considerado como un gasto deducible para efectos del impuesto sobre la renta, del período de liquidación definitiva anual en que concluyan los tres años a los que se refiere la literal a) de este artículo.

## **h. Ley del Impuesto Único sobre Inmuebles Decreto 15-98 del Congreso de la República de Guatemala**

"La ley de Impuesto Único sobre Inmuebles, establece que el impuesto establecido, recae sobre los bienes inmuebles, rústicos-rurales, urbanos, integrando a los mismos el terreno, las estructuras, construcciones, instalaciones adheridas al inmueble y sus mejoras.

La base del impuesto estará constituida por los valores de los distintos inmuebles, que pertenezcan a un mismo contribuyente, en calidad de sujeto pasivo del impuesto, las municipalidades son las encargadas de su recaudación". (13:1)

## **i. Código de Trabajo Decreto 1441-1961 del Congreso de la República de Guatemala**

El Código de Trabajo regula los derechos y obligaciones de patronos y trabajadores, conociéndose como patrono a toda persona individual o jurídica que utiliza los servicios de uno o más trabajadores, en virtud de un contrato o relación de trabajo.

"Patrono: es toda persona individual o jurídica que utiliza los servicios de uno o más trabajadores, en virtud de un contrato o relación de trabajo. Sin embargo, no quedan sujetas a las disposiciones de este Código que las personas jurídicas, de derecho público a que se refiere el artículo 119 de la Constitución de la República. Trabajador: es toda persona individual que presta a un patrono sus servicios materiales, intelectuales o de ambos géneros, en virtud de un contrato o relación de trabajo". (13:1)

## **j. Ley de Propiedad Industrial, Decreto 57-2000 del Congreso de la República de Guatemala**

Los nombres comerciales y emblemas, forman parte de la propiedad industrial, están considerados por los diferentes sistemas legales, como signos distintivos protegidos; bajo las normas de propiedad industrial, tienen como función fundamental ser distintivos de la empresa, establecimiento o actividad que identifican, con lo cual prestan un doble servicio. En primer lugar, sirven al titular del derecho de propiedad industrial ya que les permite diferenciar su actividad, empresa o establecimiento; de otras empresas, que se encuentren dentro de su misma región. En segundo lugar los nombres comerciales, le sirven al público, para poder identificar a determinada actividad o establecimiento sin que exista confusión.

#### **1.5 Estructura organizacional**

Todas las empresas, independientemente de su naturaleza y/o campo de trabajo, necesitan un marco para funcionar. Este marco es la estructura orgánica, formado por una división ordenada y sistemática de sus unidades de trabajo, de acuerdo al objeto de su creación.

La representación gráfica de la estructura organizacional de la empresa se conoce como organigrama. En la que cada puesto se enmarca en un cuadro, que encierra el nombre de ese puesto; representándose por la unión de los cuadros mediante líneas, los canales de autoridad y responsabilidad. Ejemplo:

#### ORGANIGRAMA DE LA EMPRESA XX, SOCIEDAD ANÓNIMA DEDICADA A LA VENTA Y DISTRIBUCIÓN DE PERSIANAS

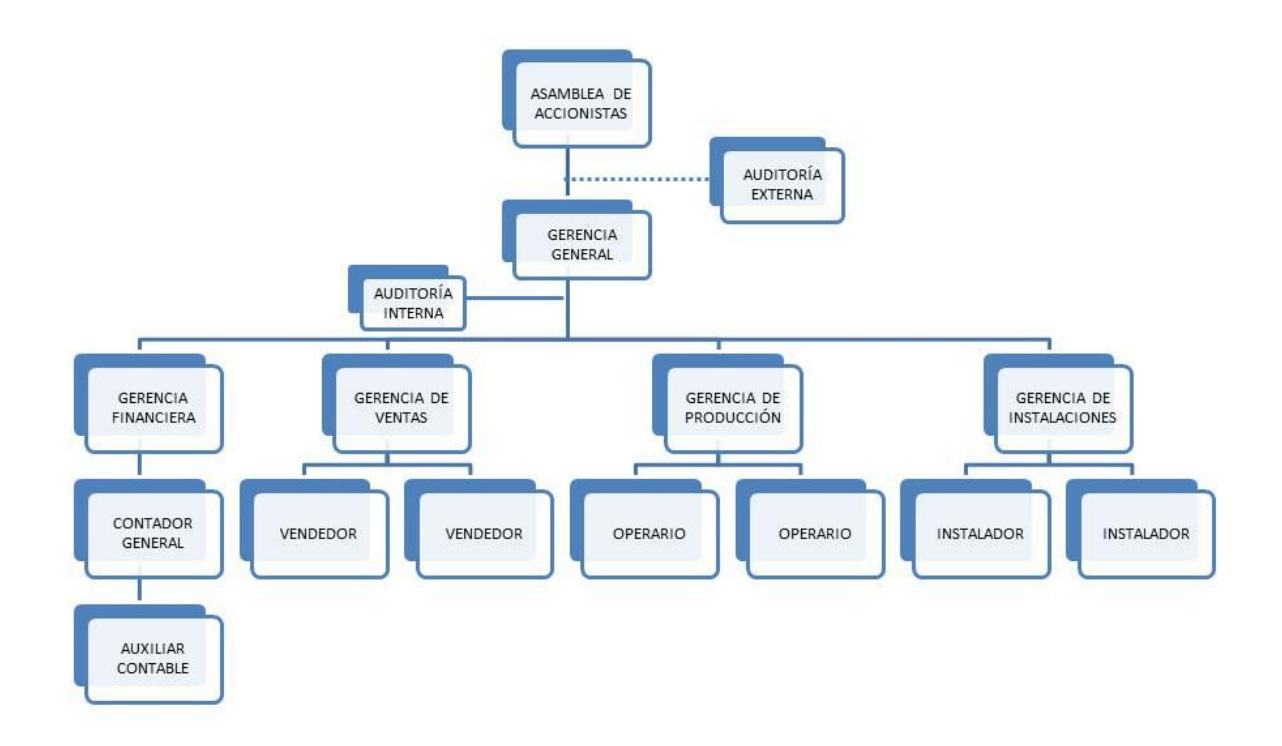

#### **Fuente: propia**

### **1.6 Aspectos financieros y contables**

Para toda empresa, es necesario conocer los aspectos financieros y contables, revelando a sus propietarios o accionistas la situación financiera, utilizando para ello las distintas formas de análisis horizontal, punto de equilibrio, análisis vertical, la interpretación de los resultados, el estudio del origen y condiciones actuales de la empresa o negocio, prever las decisiones a tomar en el futuro; a nivel gerencial, financiero y contable a través de razones financieras.

La toma de decisiones de los empresarios, dependerá de varios aspectos a considerar: el movimiento de las operaciones mercantiles en el mercado local, motivando a las empresas a mantenerse en constante análisis operacional, con la ayuda de la utilización de los distintos métodos de análisis financiero, las relaciones existentes de los rubros contables de los Estados Financieros Básicos.

#### **1.7 Empresas distribuidoras de persianas de aluminio**

Inician su proceso productivo importando todos los materiales, repuestos, accesorios que conforman una persiana de aluminio, se realizan a la medida de cada ventana, de igual forma los accesorios, el color y tamaño según la necesidad de los clientes.

Una persiana es un elemento mecánico que se coloca en el exterior o interior de un balcón o ventana para proteger las habitaciones de la luz o el calor. Las persianas pueden fabricarse de diferentes materiales, el plástico PVC y el aluminio son los más populares por su ligereza y resistencia al deterioro. La persiana presenta un doble movimiento de apertura y cierre que se manifiesta, por lo general, en una acción de subir y bajar. El sistema más habitual consiste en enrollarla para recogerla en un tambor superior y desenrollarla para desplegarla; la persiana se compone de listones que se pliegan o enrollan, en el caso de las persianas enrollables.

Existen varios tipos de persianas se encuentran las siguientes:

- a. Enrollables
- b. Venecianas
- c. Tablillas verticales
- d. Plegables (verticales y horizontales)

#### **Características y ventajas de los tipos de persianas**

**a. Enrollables:** la principal ventaja de este tipo de persianas, aparte de impedir totalmente el paso de la luz, consiste en el aislamiento de las ventanas del exterior, tanto de las inclemencias del tiempo, como añadiendo una cámara de aire extra, que amortigua la contaminación sonora del exterior.

**b. Venecianas:** esta clase de persiana tiene una mejor regulación, de la cantidad de luz que entra en la habitación, aunque sin poder eliminar totalmente el paso de la luz. Son consideradas como el mejor tipo para funciones de regulación, de la temperatura de la habitación, se logra el paso deseado de luz, mientras se refleja hacia el exterior el resto, permite el paso de una corriente de aire, sin dificultad a través de ella.

**c. Tablillas verticales:** su función es muy similar al de una cortina, sin ventajas para la climatización, reduciendo la luminosidad con un mecanismo sencillo.

**d. Plegables (verticales y horizontales):** como las enrollables pueden bloquear totalmente el paso de la luz, protegen la ventana de las inclemencias del tiempo, aunque no llegan a ser tan robustas como éstas, teniendo problemas a largo plazo, en sus junturas y problemas para el giro, sedimentación en las guías en el caso de las horizontales, lo que acaba con la degradación de la persiana. Como ventaja sobre las persianas de rodillos, el menor espacio que requieren, al no necesitar de un cajón donde enrollar los listones. Es el tipo de persiana más comercializada en Guatemala; debido a su bajo costo y utilización.

## **CAPÍTULO II**

## **INFORMACIÓN FINANCIERA**

## **2.1 Definición de estado financiero**

"Los estados financieros con propósitos de información general, son aquéllos que pretenden cubrir las necesidades de los usuarios, que no estén en condiciones de exigir informes, a la medida de sus necesidades específicas de información. Los Estados Financieros con propósito de información general, comprenden aquéllos que se presentan de forma separada, o dentro de otro documento de carácter público, como el informe anual, un folleto o prospecto de información bursátil". (6:6)

En general, los estados financieros reflejan en su contenido:

- a) Hechos registrados, tales como: compras, ventas, pagos, cobros, efectivo en caja o bancos, total de "cuentas por cobrar", de activos fijos, de deudas etc.
- b) La determinación de depreciaciones, amortizaciones, agotamientos etc.
- c) Comentarios y juicios personales en lo referente a: cuentas incobrables, valuación de inventarios e intangibles, clasificación de gastos capitalizables, vida útil de los activos fijos y su valor de rescate etc.

La información de los estados financieros básicos es de utilidad para:

- 1. Satisfacer las necesidades de la información financiera, acerca de las actividades económicas de la empresa.
- 2. Proporcionar a los inversionistas y acreedores, información útil que les permita predecir y evaluar, los Flujos de Efectivo.
- 3. Evaluar la capacidad de la administración, para utilizar con eficiencia los recursos de la empresa.
- 4. Proporcionar información útil para el proceso contable.
- 5. Presentar información confiable y oportuna, facilitando a los accionistas la toma de decisiones.

### **2.2 Clasificación de estados financieros básicos**

Los estados financieros básicos, deben cumplir con el objetivo de informar, sobre la situación financiera de la empresa en cierta fecha, los resultados de sus operaciones y los cambios en su situación financiera por el período contable terminado en cierta fecha. Los estados financieros básicos según las Normas de Información Financiera se clasifican en:

- a) Balance de situación general
- b) Estado de resultados
- c) Estado de cambios de la situación patrimonial
- e) Estado de flujo de efectivo
- f) Notas o divulgaciones a los estados financieros

### **2.2.1 Balance de situación general**

El estado de situación financiera, también conocido como balance general, presenta en un mismo reporte la información para tomar decisiones en las áreas de inversión y financiamiento.

"Es el informe financiero que muestra el importe de los activos, pasivos y capital, en una fecha específica. Así mismo muestra lo que posee el negocio, lo que adeuda y el capital que se ha invertido". (7:35)

### **Elementos básicos del balance de situación financiera**

"Adjunto se exponen las partes del balance de situación financiera de acuerdo NIIF 1." (6:1)

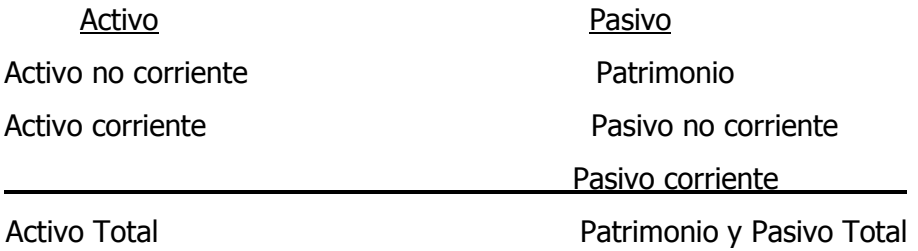

**Activo: "**son los recursos que dispone una entidad, para la realización de sus fines; el activo está integrado por todos los recursos que utiliza una empresa, para lograr los fines para los cuales fue creada." (4:25)

"Activo es el conjunto o segmento cuantificable, de los beneficios económicos futuros, esperados y controlados por una entidad, representados por efectivo, derechos, bienes o servicios, como consecuencia de transacciones pasadas." (12:42)

**Pasivo:** "El pasivo representa las obligaciones que posee una empresa, que han sido generadas por fuentes externas como acreedores, proveedores; derivado de transacciones o eventos económicos realizados." (12:44)

**Patrimonio:** "es la aportación de capital de los accionistas realizan hacia la sociedad, por transacciones, eventos o circunstancias que afectan una entidad." (12:44)

## **Características del balance de situación general**

- a) Es un estado financiero básico.
- b) Muestra el activo, pasivo y patrimonio de una empresa, individual o jurídica.
- c) La información que proporciona corresponde a una fecha fija.
- d) Se confecciona en base al saldo de las cuentas contables.

### **2.2.2 Estado de resultados**

"Es un cuadro numérico que muestra los ingresos y gastos, al igual que la ganancia o pérdida, generada en el ejercicio económico que se desea analizar de cada empresa". (12:41)

"El análisis del estado de resultados, podrá indicar si la empresa ha logrado el máximo beneficio, con el mínimo de gastos, si es factible su desarrollo y expansión, al punto de obtener beneficios suficientes". (12:41)

Según la NIIF 1 el estado de resultados puede presentarse de dos formas:

- 1. Método de función de los rubros
- 2. Método de su naturaleza

**Método de función de los rubros:** es el estado de resultados detallado por rubros, de acuerdo a las actividades que se realizan: ventas, costos de ventas, gastos de operación, otros gastos, por ejemplo:

#### **EMPRESA XX, S.A. ESTADO DE RESULTADOS Por el período del 01 de Enero al 31 de Diciembre de 2010 comparado con período del 01 de Enero al 31 de Diciembre de 2011 Cifras expresadas en Quetzales**

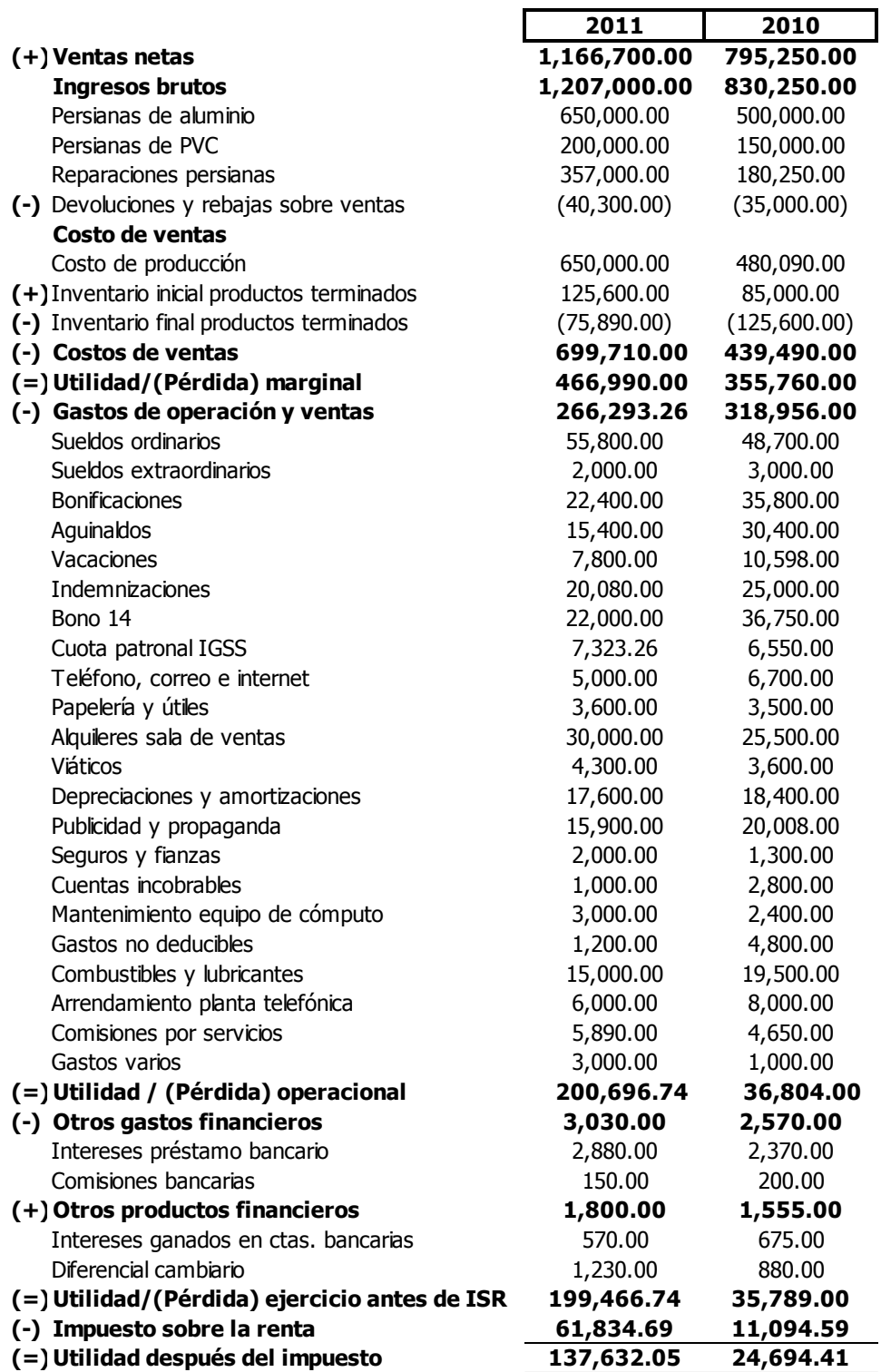

**Método de su naturaleza de los gastos:** el método de la naturaleza de los gastos se diferencia del anterior método en que el rubro de inventarios no se detalla sino únicamente los gastos sin realizar ninguna separación, por ejemplo:

#### **EMPRESA XX, S.A.**

#### **ESTADO DE RESULTADOS**

#### **Por el período del 01 de Enero al 31 de Diciembre de 2010 comparado con período del 01 de Enero al 31 de Diciembre de 2011**

**Cifras expresadas en Quetzales**

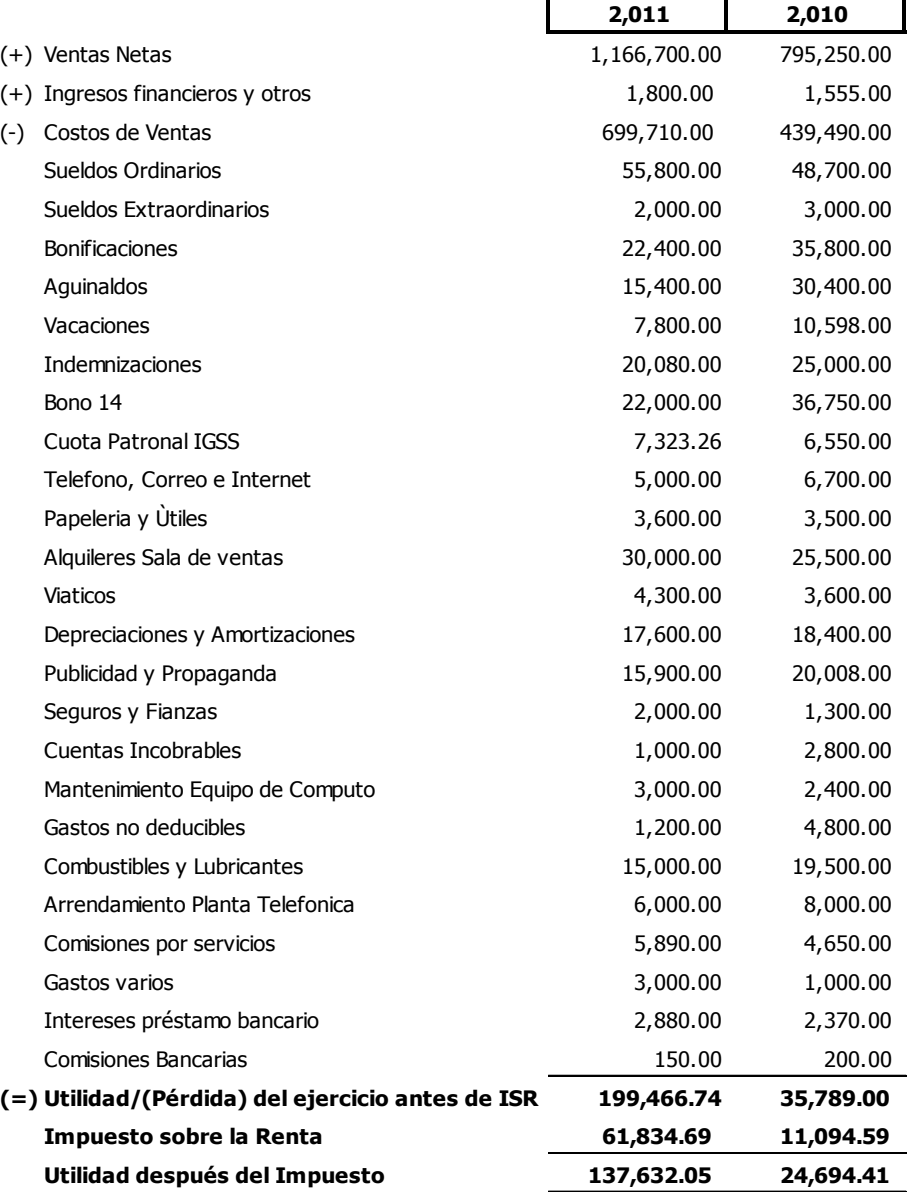

## **Características del estado de resultados**

- a) Es un estado financiero básico.
- b) Muestra la utilidad o pérdida neta y el procedimiento para obtenerla.
- c) La información que proporciona es de un ejercicio determinado (dinámico).
- d) Se elabora en base al movimiento de las cuentas de resultados.

## **2.2.3 Estado de cambios de la situación patrimonial**

"El estado de cambios de la situación patrimonial, muestra la cantidad de las utilidades de la empresa; que no se pagaron como dividendos, la cifra de utilidades que se muestra es igual a lo largo de los años que compone la historia de la empresa. Concilia el ingreso neto durante un año obtenido específico y cualquier dividendo en efectivo pagado, con el cambio de las utilidades retenidas entre el inicio y el final de ese año" (10:189)

## **Elementos básicos del estado de cambios de la situación patrimonial**

- a) Saldos iniciales.
- b) Movimientos acreedores del ejercicio.
- c) Movimientos deudores del ejercicio.
- d) Saldos finales.

### **Características del estado de cambios de la situación patrimonial**

- a) Es un estado financiero básico.
- b) Muestra los saldos iniciales, movimientos acreedor, deudor y saldos finales de las cuentas de superávit.
- c) La información corresponde a un ejercicio determinado pasado, presente o futuro.

A continuación se mencionan los principales conceptos, que representan el destino o uso de los valores que inciden en el capital de trabajo:

a) Pérdidas del ejercicio, las cuales deben depurarse, al igual que la utilidad, con aquellas partidas que no afectan el capital de trabajo, (depreciación, agotamiento,

amortización, provisiones y la corrección monetaria, pérdidas o utilidad del ejercicio por aplicación del método de participación patrimonial).

- b) Aumento en las partidas del activo no corriente (compra o reposición de propiedades, planta y equipo, intangibles, inversiones permanentes u otros activos no corrientes).
- c) Disminución en partidas del pasivo no corriente.
- d) Disminución en partidas del patrimonio.
- e) Decreto de dividendos, participaciones o excedentes en efectivo.
- f) Aportes propios readquiridos.

Por ejemplo:

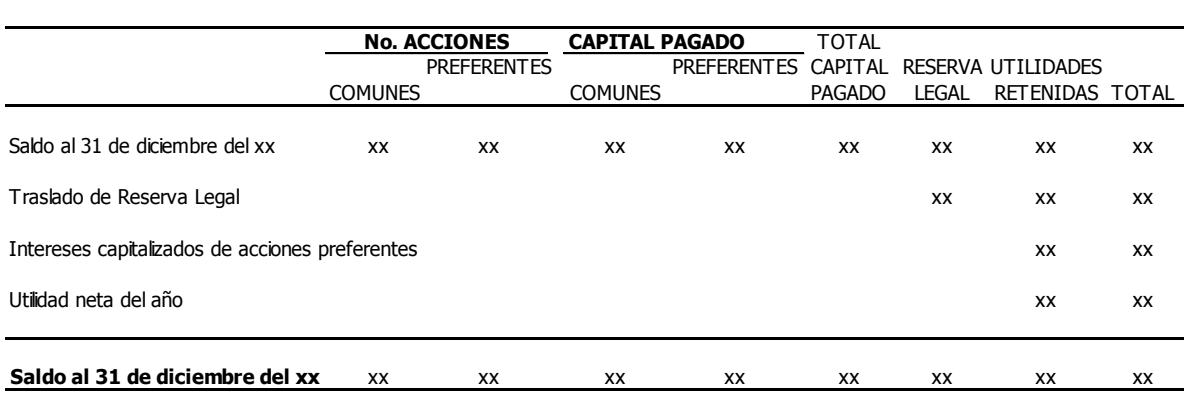

### **2.2.4 Estado de flujo de efectivo**

"Es un informe que incluye las entradas y salidas de efectivo, para así determinar el saldo final o el flujo neto de efectivo, factor decisivo para evaluar la liquidez de un negocio". (2:58)

La información acerca del flujo de efectivo, es útil porque suministra a los usuarios de los estados financieros; las bases para evaluar la capacidad que tiene la empresa para generar efectivo y equivalentes al efectivo, así como sus necesidades de liquidez.

"El estado de flujo de efectivo, es un resumen de los flujos de efectivo de un período específico. El estado permite comprender mejor los flujos operativos, de inversión y de financiamiento de la empresa". (12:45)

#### **Elementos básicos del flujo de efectivo**

El estado de flujo de efectivo debe informar acerca de los flujos de efectivo, realizados durante el ejercicio, clasificándolos en actividades de operación, inversión y financiamiento.

**Actividades de operación:** son las actividades que constituyen la principal fuente de ingresos ordinarios de la empresa, así como otras actividades que no puedan ser calificadas como de inversión o financiamiento.

**Actividades de inversión:** son las de adquisición, enajenación o abandono de activos a largo plazo, así como de otras inversiones no incluidas en el efectivo y los equivalentes al efectivo.

**Actividades de financiamiento:** son las actividades que producen cambios en el tamaño y composición, de los capitales propios, de los préstamos tomados por parte de la empresa.

#### **Características del estado de flujo de efectivo**

- a) Evaluar la habilidad de la empresa para generar futuros flujos de efectivo positivos.
- b) Evaluar la habilidad de la empresa para cumplir con sus obligaciones, para pago de dividendos, y cumplir con las necesidades de financiamiento externo.
- c) Evaluar las razones de las diferencias entre la utilidad neta y los cobros y pagos de efectivo asociados.
- d) Evaluar el efecto sobre la situación financiera de una empresa, por sus transacciones de inversión, financiamiento que requiera de efectivo y las que requieran de efectivo durante el período.

La empresa puede informar acerca de los estados de flujos de efectivo de las operaciones usando uno de los siguientes métodos: Método directo e indirecto.

- **a) Método directo**: presenta por separado las principales categorías de cobro y pagos en términos brutos.
- **b) Método indirecto**: se comienza presentando la ganancia o pérdida en términos netos. La ganancia o pérdida se corrige luego por los efectos de las transacciones no monetarias; luego se presentan las partidas de pérdidas y ganancias, asociadas con flujos de efectivo de operaciones, clasificadas como de inversión o financiamiento. Ejemplo del método indirecto según NIIF 4

## **EMPRESA XX, S.A. Flujo de efectivo (Método indirecto) Por el año terminado el 31 de diciembre xxxx Cifras expresadas en Quetzales**

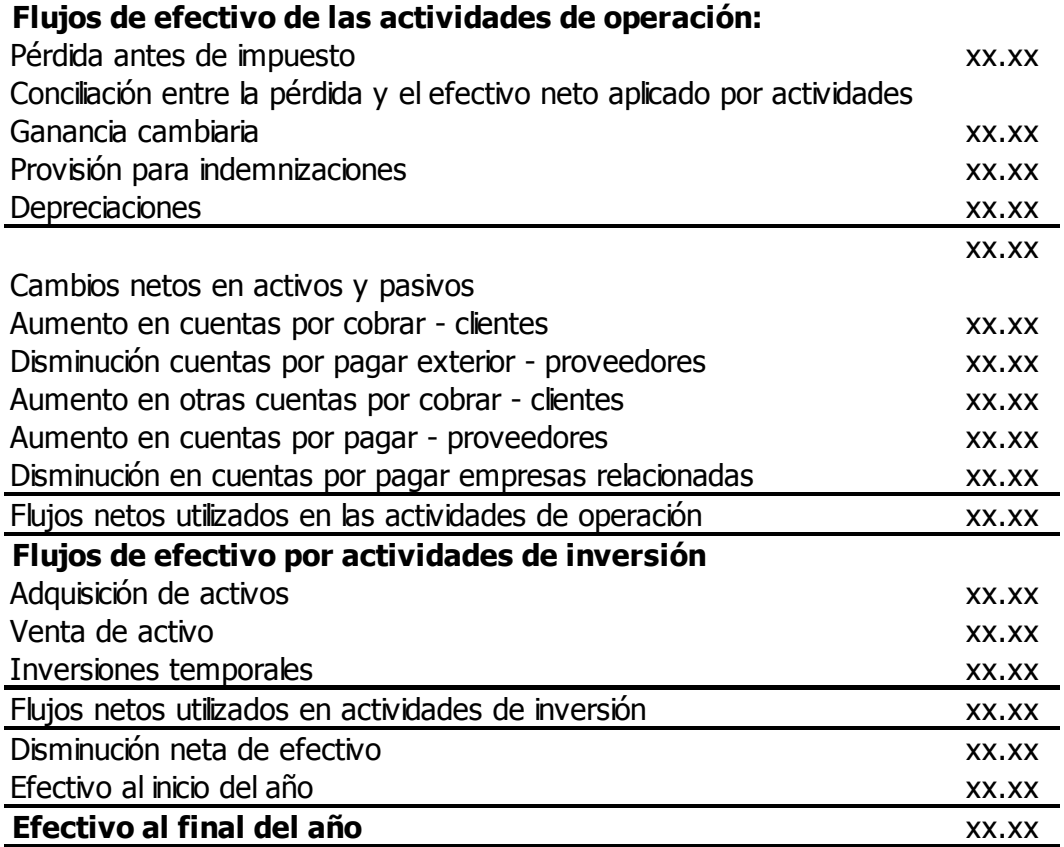

Ejemplo del método directo según NIIF 4

## **EMPRESA XX, S.A. Flujo de efectivo (Método directo) Por el año terminado el 31 de diciembre xxxx Cifras expresadas en Quetzales**

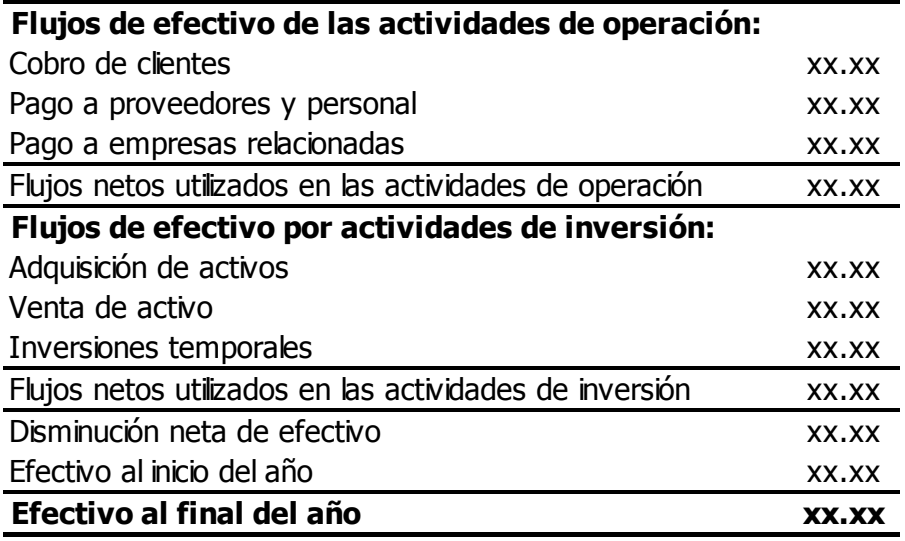

### **2.2.5 Políticas contables utilizadas y notas explicativas**

Comprende descripciones narrativas y análisis detallado de las partidas que se encuentran en el cuerpo principal del balance de situación general, el estado de resultados, el estado de cambios de la situación patrimonial, estado de flujo de efectivo. Las notas deben ser elaboradas en forma clara y precisa de manera que describan de forma adecuada la situación financiera de la institución.

"Las notas de los estados financieros proporcionan información detallada sobre políticas contables, procedimientos, cálculos y transacciones, que subraya los rubros de los estados financieros". (12:45)

Se mencionan las siguientes notas mínimas, no todas son aplicables a las empresas, sino que dependerá de la actividad económica que desarrollan:

- 1. Entidad.
- 2. Principales políticas contables.
- 3. Cambios en las políticas contables.
- 4. Disponibilidades.
- 5. Cartera de créditos.
- 6. Provisiones.
- 7. Inversiones.
- 8. Activos fijos.
- 9. Otros activos.
- 10. Saldos en moneda extranjera.
- 11. Vencimiento de los activos y pasivos.
- 12. Operaciones con partes relacionadas.
- 13. Otros pasivos
- 14. Patrimonio
- 15. Compromisos y contingencias
- 16. Ingresos y gastos extraordinarios
- 17. Actividades de financiamiento e inversión no monetarias
- 18. Hechos posteriores al cierre.
- 19. Provisiones para activos de riesgo.
- 20. Activos extraordinarios o bienes recibidos en recuperación de créditos.
- 21. Posición en moneda extranjera.

**Inscripción en el registro de valores**: deberá señalarse en esta nota, que la sociedad se encuentra inscrita en el registro de valores, de igual forma bajo la fiscalización de la Superintendencia de Bancos de Guatemala.

**Criterios contables aplicados**: se incluirá en esta nota una descripción de los criterios contables aplicados. Esta descripción se referirá a la selección de un criterio contable, cuando existen varias alternativas aceptables, a criterios particulares de la industria en que opera la empresa, normas que tienen un efecto significativo en la posición financiera y el resultado de las operaciones.

Entre los criterios contables se mencionan los siguientes:

- a) Período cubierto por los estados financieros si éste es diferente de un año.
- b) Bases de conversión (cuando existen en transacciones en moneda extranjera).
- c) Métodos usados depreciación del activo fijo.
- d) Métodos de valorización de existencias y sistemas de costos.
- e) Métodos de amortización de todos los activos no monetarios significativos.
- f) Criterios de valorización de inversiones a través de un especialista.

**Cambios contables**: deberá indicarse todo cambio en la aplicación de principios contables indicando al menos: la naturaleza del cambio, justificación para hacerlo, su efecto en resultados y en otras partidas de los estados financieros.

**Corrección monetaria:** la corrección monetaria de las principales partidas de activos, pasivos y patrimonio, así como cualquier otro antecedente relevante al respecto debe indicarse si en los estados financieros se realizan.

**Existencias:** en esta nota se deberán indicar la composición del rubro existencias, tales como: productos terminados, productos en proceso, materias primas, etc.

**Inversiones y valores negociables**: se deberá indicar en esta nota, cualquier otro antecedente relevante que complemente "estado de inversiones", como por ejemplo: diferencias significativas entre el valor económico y/o de mercado y contable de las inversiones, situaciones especiales que puedan afectar a las sociedades afiliadas, etc.

**Provisiones:** se deberá mostrar claramente un detalle con el monto y concepto a que corresponda cada una de las provisiones del ejercicio contable que finaliza.

**Obligaciones con bancos e instituciones financieras a corto y largo plazo**, **deuda con el público, cuentas por pagar, documentos por pagar, acreedores varios, cuentas por pagar a sociedades relacionadas y otros pasivos a corto y largo plazo:** se deberá proporcionar en esta nota explicativa, una adecuada revelación de los principales pasivos bancarios señalados en el título, ordenados por fecha de vencimiento. En el caso de pasivos con vencimiento superior a un año plazo, estos deberán mostrarse agrupados por vencimiento. De igual forma los documentos por pagar, y las deudas a acreedores.

27
**Impuesto sobre la renta:** se deberá incluir la provisión del ejercicio y monto cubierto con pagos provisionales, porcentaje de impuesto, etc. debe indicarse en esta nota, el monto contabilizado por concepto de impuesto sobre la renta diferido.

**Indemnizaciones por años de servicios al personal**: deberán señalarse las bases para el cálculo de la provisión de indemnización, los criterios de contabilización, los gastos y pagos realizados durante el ejercicio, la política adoptada por la empresa para el desembolso.

**Contingencias y compromisos**: en esta nota se reemplazan las cuentas de orden deberá hacerse especial referencia: monto de garantías otorgadas, juicios o contingencias similares que a la fecha del balance no han sido registrados, hipotecas y similares, monto de avales otorgados y cualquier pasivo indirecto contraído por la empresa, compromiso por inversiones en activos y su financiamiento.

**Avales obtenidos de terceros:** en esta nota deberá hacerse referencia a los principales avales, recibidos de terceros, a favor de la sociedad para garantizar obligaciones contraídas por la compra de activos, operaciones de crédito de dinero etc.; se deberá señalar en forma expresa la relación entre la sociedad informante y el otorgante del aval.

**Moneda extranjera**: deberá incluirse en esta nota, una adecuada revelación de los activos y pasivos en moneda extranjera, los respectivos tipos de cambio utilizados, variación del ejercicio, cualquier otro antecedente relacionado con tipo de cambio.

**Cambios en el patrimonio**: se establecerá en esta nota, las variaciones experimentadas por cada una de las cuentas de capital, reservas y utilidades que conforman el patrimonio de la empresa. Debe señalarse el concepto por el cual se produjo la variación; aumentos de capital durante el ejercicio, revalorización del capital propio, dividendos declarados, etc. Debe indicarse en esta nota si existen restricciones para el pago de dividendos.

**Transacciones con entidades relacionadas:** en esta nota se debe hacer mención de las transacciones con entidades y personas naturales relacionadas, tales como accionistas,

28

directores, administradores y/o liquidadores en su caso, etc., deberán ser reveladas en esta nota, indicando la naturaleza, volumen y efecto de las transacciones en los resultados del ejercicio.

**Remuneraciones del directorio**: en esta nota se colocará el detalle de la remuneración que los directores hayan percibido de la sociedad, durante el ejercicio comprendido, incluso las que provengan de funciones o empleos distintos del ejercicio de su cargo, o por concepto de gastos de representación, viáticos, y regalías.

**Transacciones de acciones**: se deberá indicar las compras y ventas de acciones de capital, efectuadas durante el ejercicio por el presidente, directores, administradores o liquidadores en su caso, de igual forma indicar el precio de la adquisición o venta de acciones.

**Sanciones**: deberá dejarse establecido en esta nota las sanciones aplicadas, durante el período determinado por la superintendencia de administración tributaria, a la empresa, indicando el origen de las mismas o de cualquier entidad que emita alguna sanción.

**Hechos posteriores**: incluye todos aquellos hechos significativos de carácter financiero o de cualquier otra índole, ocurridos entre la fecha de término del ejercicio y la de presentación a la superintendencia de administración tributaria; de los estados financieros, como ejemplo: fluctuaciones significativas en activos fijos, variaciones cambiarias de importancia, variaciones significativas de operaciones de la empresa, cambios en el directorio y/o en los principales ejecutivos, variaciones significativas en alguna condición de mercado, etc., se deberá también incluir en esta nota todo compromiso significativo que la empresa haya adquirido directa o indirectamente en el período mencionado. En caso de que no existieran hechos posteriores, esto se deberá mencionar expresamente.

# **CAPÍTULO III**

# **ANÁLISIS E INTERPRETACIÓN DE ESTADOS FINANCIEROS**

## **3.1 Análisis financiero**

**Análisis**: "es la separación de las partes de un todo, hasta llegar a conocer sus elementos" (5:88).

El análisis financiero "es una técnica de evaluación del comportamiento operativo de una empresa, orientada hacia la obtención de objetivos trazados al inicio de sus operaciones" (12:52).

**Interpretación**: "consiste en encontrar el verdadero sentido de los resultados, siendo utilizado para la toma de decisiones de un negocio". (12:53)

El análisis financiero debe realizarse mediante una estrategia, para obtener la máxima utilidad de los estados financieros; es indispensable el estudio de la información contenida en los estados financieros básicos, a través de metodologías e indicadores que están plenamente aceptados por la comunidad financiera; el análisis financiero contribuye a la obtención de las metas asignadas al gerente financiero o empresario, que le han sido trazadas, para la toma de decisiones, como supervivencia, evitar riesgos de pérdida o insolvencia, competir eficientemente, etc.

# **3.2 Métodos de análisis**

Para realizar el análisis e interpretación de estados financieros, existen distintas formas:

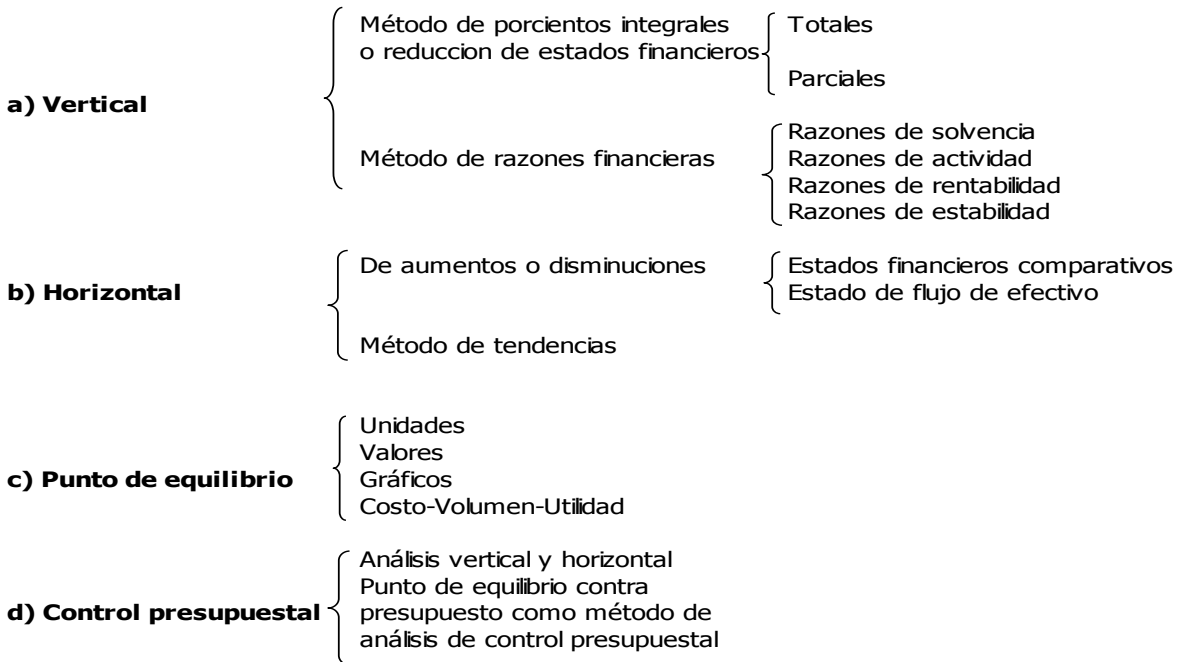

### **3.2.1 Análisis vertical**

"Las comparaciones verticales son las que se realizan entre el conjunto de estados financieros pertenecientes a un mismo período" (12:48). El análisis vertical puede ser: interno y externo.

El análisis para uso interno y administrativo, sirve para explicar los cambios en las situaciones financieras de una empresa, ayuda a medir y regular la eficiencia de las operaciones que lleva a cabo permitiendo apreciar el factor productividad.

El análisis para uso externo, sirve por ejemplo para conceder un crédito, permite conocer los márgenes de seguridad del negocio; para cubrir sus compromisos y apreciar la extensión del crédito de la empresa, en función de los elementos que garantizarán su reembolso.

El análisis vertical puede realizarse a través de:

### 1. **Método de porcientos integrales**

- a) Totales
- b) Parciales

### 2. **Método de razones**

- a) Razones de solvencia
- b) Razones de actividad
- c) Razones de rentabilidad
- d) Razones de estabilidad

### **1. Método de porcientos integrales**

El procedimiento de porcientos integrales, consisten en la separación del contenido de los estados financieros básicos, en una misma fecha o período, en sus elementos o partes integrantes, con el fin de poder determinar la proporción que guardan cada una de ellas en relación con el todo. (12:39)

Este procedimiento puede recibir otros nombres tales como:

- a) Procedimientos de porcientos comunes.
- b) Procedimientos de reducción a porcientos.

#### **Base de procedimiento**

Este procedimiento toma como base el axioma matemático, que enuncia que el todo es igual a la suma de sus partes, de donde el todo se le asigna un valor igual al 100% y a las partes un porcientos relativos.

### **Aplicación**

Su aplicación se realiza a estados financieros básicos o secundarios, tales como: balance general, estado de pérdidas y ganancias, estado de costo de ventas, estado de costo de producción, estado analítico de gastos de fabricación, estado analítico de gastos de ventas, facilita la comparación de los conceptos y las cifras de los estados financieros de una empresa. La base de cálculo es mostrada por números absolutos; el porciento es mostrado en números relativos o porcentajes.

El método de porcientos integrales puede realizarse en varias formas:

### **A) Porcientos totales**

Se aplica este método en aquellos casos en los cuales se desea conocer la magnitud o importancia que tienen las partes que integran un todo. Es determinar la magnitud, que integran cada uno de los renglones que componen por ejemplo el activo no corriente en relación a su monto total.

Fórmulas aplicables

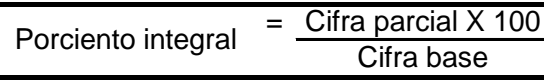

Porciento integral es igual a la cifra parcial sobre cifra base por 100.

Factor constante es igual a cien sobre base por cada cifra parcial.

Fórmula I

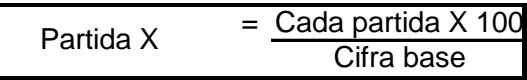

Fórmula II

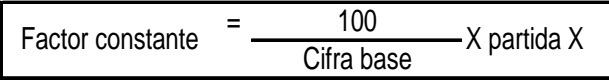

Cualquier fórmula puede aplicarse a determinada clase de estados financieros, en la práctica se emplea en mayor proporción la primera fórmula para estados financieros sintéticos y la segunda fórmula para estados financieros detallados.

#### **B) Porcientos parciales**

Consiste en reducir una cifra de un segmento de un estado financiero, en base a ese segmento o sección del mismo estado financiero, lo anterior significa que se establece la participación porcentual, de la partida sujeta de examen con relación a una sección de un estado financiero.

Se aplica este método en aquellos casos en los cuales se desea conocer la importancia que tienen las partes que integran un todo. Al determinar la magnitud que integran cada uno de los renglones que componen por ejemplo el activo corriente en relación con su monto total.

Para ello se usará la cantidad total o global con el 100% y se determina en relación con dicho 100% el porciento relativo a cada parte.

Fórmulas aplicables

$$
Porciento Integral Parciales = \frac{Cifra Parcial}{Total del segmento} \times 100
$$

Se adjunta ejemplo del estado de resultados, en donde se aplicaron los análisis parciales y totales, se visualiza en cada rubro la relación existente entre las ventas de cada producto expresados en porcentajes, los gastos de operación y ventas, los gastos administrativos que el empresario podrá revisar cada rubro, a través de los porcentajes evaluando la inversión realizada de forma parcial y total, siendo de ayuda para la toma de decisiones, o evaluar el área en la que el gasto se incrementó o disminuyó de acuerdo a los movimientos realizados por la empresa en un período determinado, el balance de situación financiera detalla cada rubro del activo no corriente y corriente; el pasivo corriente y no corriente, expresado en porcentajes.

#### **DEL 01 DE ENERO AL 31 DE DICIEMBRE DE 2011 ( Expresado en Quetzales) EMPRESA XX, S.A. ESTADO DE RESULTADOS**

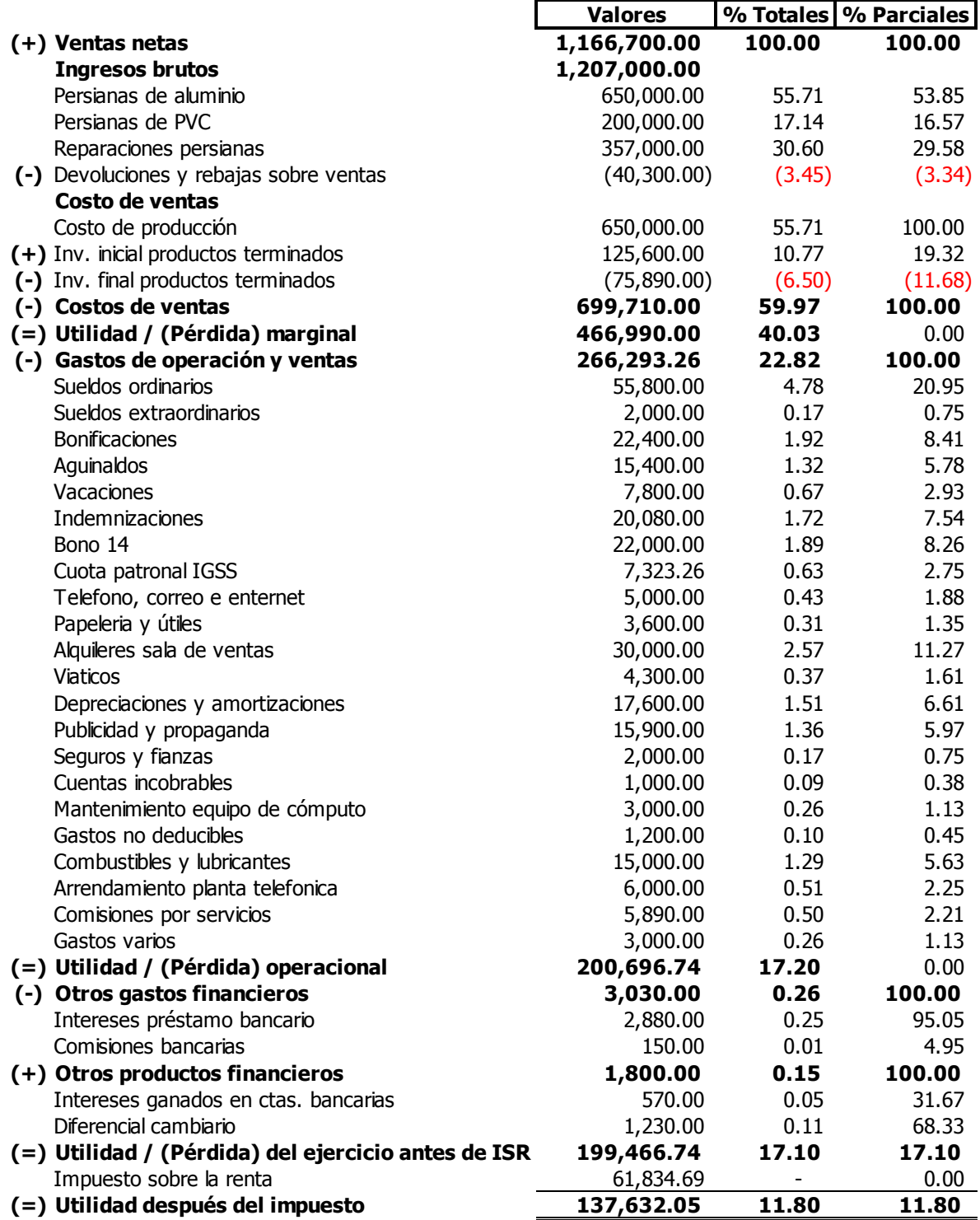

#### **EMPRESA XX, S.A. BALANCE DE SITUACIÓN FINANCIERA AL 31 DE DICIEMBRE DE 2011 (Expresado en Quetzales)**

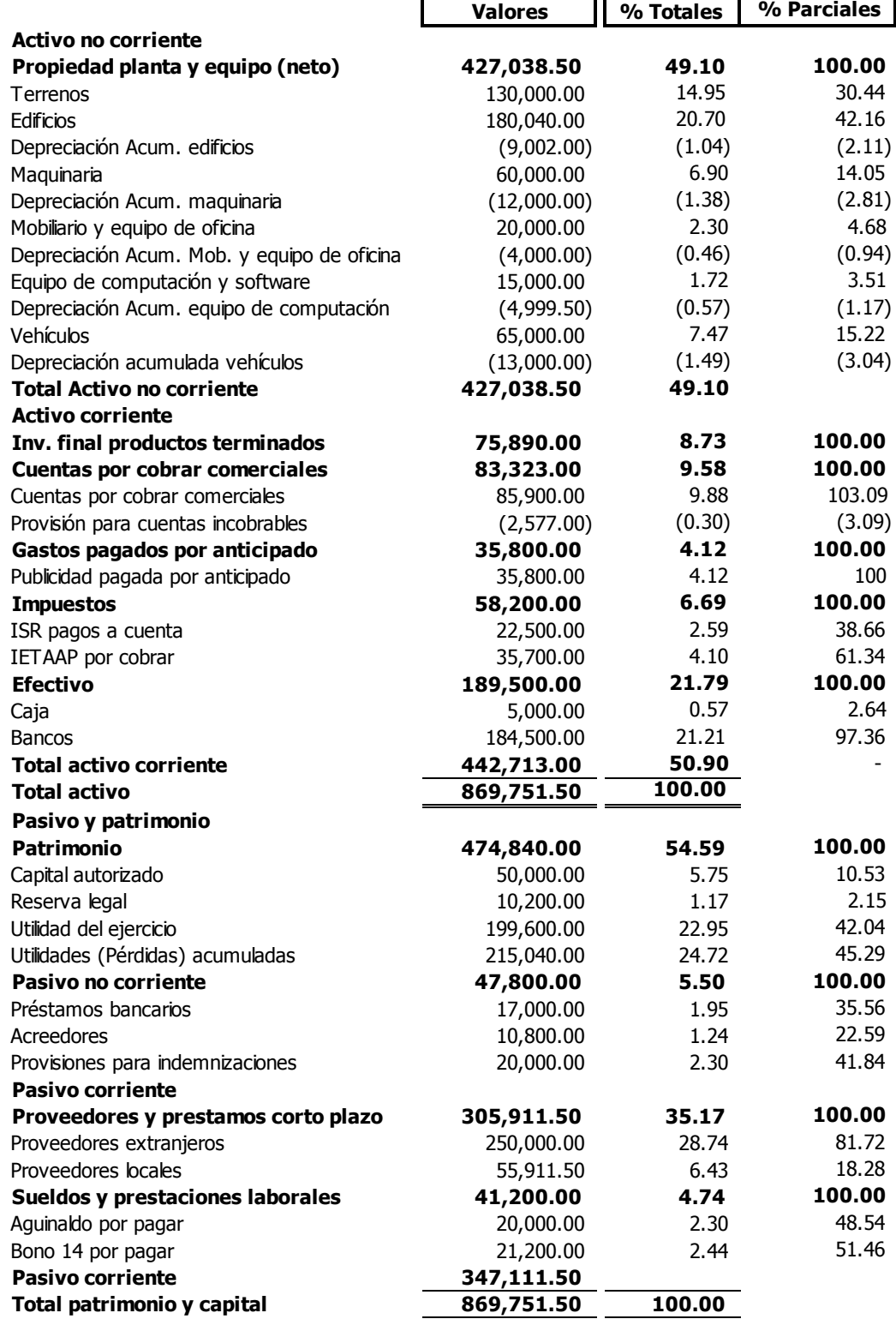

#### **2. Método de razones financieras**

"Las razones financieras sirven para tomar decisiones racionales en relación con los objetivos de la empresa. Para los empresarios es importante la revisión del control interno de igual forma el conocimiento de cada análisis de los distintos rubros de los estados financieros básicos; sirviendo de base para la toma de decisiones". (12:48)

El análisis de razones financieras evalúa el rendimiento de la empresa, mediante métodos de cálculo e interpretación de la información; los datos básicos para el análisis de razones se obtienen del estado de resultados y el balance de situación financiera de la empresa; será útil como una forma de anticipar las condiciones futuras y planificar las acciones que influirán en el futuro de los acontecimientos.

**Razón:** "es la relación lógica de algunas partidas, en las que los elementos analizados tienen un comportamiento lógico". (12:50)

"Es la comparación de dos cifras, que permiten establecer la independencia lógica sobre una y otra". (12:51)

### **Clasificación de las razones financieras**

Las razones financieras se clasifican en:

- a) Razones estándar
- b) Razones simples

**a) Razones estándar**: son medidas generales de eficiencias, que permiten determinar las desviaciones de las situaciones reales, en base a su comparación. Las razones estándar pueden ser:

- **Razones estándar internas**
- **Razones estándar externas**

**Razones estándar internas**: son las razones que se obtienen de datos internos, es decir los proporcionados por la misma empresa tomando como base años anteriores.

**Razones estándar externas**: son las razones que se obtienen de datos externos, los obtienen tomando como referencia otras empresas similares, las cuales deben reunir las siguientes características:

**1. Homogeneidad:** en relación al tipo de productos, tipo de operaciones financieras, misma distribución y unidad de empaque.

**2. Uniformidad en los datos**: En la base de sus cálculos de costos, sus registros contables y la presentación de su información financiera.

En resumen las razones estándar externas serán más significativas, si se realiza la mayor similitud entre las empresas, para tener un mayor grado de análisis y comparación, derivado a que es su propia competencia la que va a ser motivo de análisis.

#### **Formas de calcular razones estándar**

**Promedio aritmético simple**: el promedio aritmético o media aritmética, es el cociente de dividir la suma de los datos que se proporcionan, entre el número de ellos. "La razón media o estándar se obtiene sumando los términos de la serie (cifras o razones simples) y dividir el resultado de esta suma entre el número de términos". (12:22) Ejemplo:

Términos Gastos Prest.Empleados 245,460.00 16,364.00 N No. De Empleados 15

En la anterior fórmula nos ayudará a conocer el promedio aritmético, indicando el monto de los gastos realizados de forma anual por cada empleado.

**Mediana**: "es aquella que se encuentra distribuyendo los datos obtenidos en relación con su valor, de mayor a menor a viceversa, tomando el valor medio en la serie; la mediana, representa el punto en la cual queda en equilibrio una serie de conceptos y cifras, es decir, la mediana agrupa los conceptos y las cifras en relación con los valores y se mide por el término que ocupa el lugar central". (12:23)

En resumen la mediana se establece mediante el número de términos más uno, dividido entre dos, ejemplo:

No. de términos +1 = 15 + 1 = 16 = 8 2 2 2

En la anterior fórmula la mediana ayudará al empresario a la visualización del promedio de empleados que tiene en su empresa.

**Moda**: "es el valor de un conjunto de datos que ocurre más frecuentemente, se considera el valor más típico de una serie de datos". (12:24)

Para datos agrupados se define como clase modal el intervalo que tiene más frecuencia.

La moda puede no existir o no ser única, las distribuciones que presentan dos o más máximos relativos se designan de modo general como bimodales o multimodales.

# **Características de la moda:**

- Representa más elementos que cualquier otro valor.
- No está afectada por los valores extremos pero para datos continuos es dudoso su cálculo.
- La moda para una distribución de frecuencias de datos agrupados no puede ser calculada exactamente, el valor de la moda puede ser afectado por el método de agrupación de los intervalos de clase.
- La moda no permite conocer la mayor parte de los datos.
- Algunas veces el azar interviene de manera importante y hace que un valor no representativo se repita frecuentemente.
- Puede usarse para datos cuantitativos como cualitativos.
- La moda como estadístico, varía mucho de una muestra a otra.
- Cuando se tienen dos o más modas es difícil su interpretación.
- Tiene la ventaja de que los datos desproporcionados con respecto al resto no la distorsionan, pero no se presta para un tratamiento matemático. Ejemplo:

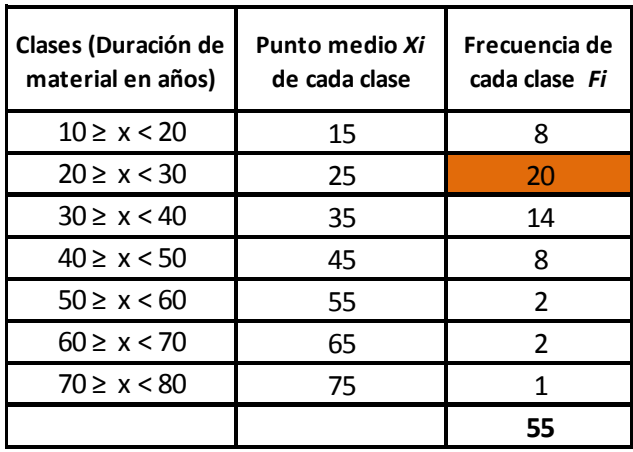

#### **Tabla de frecuencias reportadas por productos vendidos**

Identificamos que

 $Li = 20;$   $f_m = 20;$   $f_{(m-1)} = 8;$   $f_{(m+1)} = 14;$   $A = 10;$ 

sustituyendo tenemos

$$
Mo = L_{i} + \frac{f_{m} - f_{(m-1)}}{2f_{m} - f_{(m-1)} - f_{(m+1)}} A = 20 + \frac{20 - 8}{2(20) - 8 - 14} = 20.666
$$

El valor de la moda no puede constituir un dato real para el ejercicio, se asumirá que es el parámetro de mayor frecuencia que se repite, al empresario le servirá de guía para evaluar el producto de mayor venta en el año, según el ejemplo anterior.

**Promedio geométrico**: "El promedio geométrico, es útil cuando la variable cambia a lo largo del tiempo, en el cálculo del promedio de tasas, razones, proporciones geométricas y relaciones de variables. Se utiliza en matemáticas financieras y finanzas, para promediar números índices, tasas de cambio, etc.

La media geométrica de una serie de números, es la raíz n-ésima del producto de esos números  $M = n e (x 1 * x 2 * x 3 * ..... * x n).$ 

Se ve afectada por todos los números y valores extremos pero en menor grado que la media aritmética, su valor siempre es menor que el de ésta". (12:25)

Otro concepto es cuando se establece en la raíz "n" de los números de términos, o sea la raíz N del número de la serie. Por ejemplo:

$$
\begin{array}{c}\n\bigwedge \text{t} = \text{Products de la serie} \\
\bigwedge \text{t} = \text{Product} \bigwedge \text{t} = \text{Value} \bigwedge \text{t} = \text{Value} \bigwedge \text{t} = \text{
$$

 $2.18 = \sqrt{36} = 6$ 

El promedio geométrico en el ejemplo es utilizado para conocer el índice de referencia de los productos entre 2 y 18 es igual a 6 el de mayor venta.

**b) Razones simples:** es la relación lógica, de algunas partidas de elementos analizados tienen un comportamiento lógico. Es la comparación de dos cifras, que permiten

establecer la independencia lógica sobre una y otra; las razones simples pueden clasificarse en la siguiente forma:

- 1. Razones de solvencia
- 2. Razones de actividad
- 3. Razones de rentabilidad
- 4. Razones de estabilidad o cobertura

#### **1. Razones de solvencia**

"Son mediciones de la capacidad a corto plazo de la empresa, para pagar sus obligaciones. De igual forma, muestran la relación que existe entre el efectivo de una empresa y otros activos corrientes y sus pasivos corrientes; reflejando la capacidad de la misma para hacer frente a sus obligaciones a corto plazo". (12:52) Aplicada a la práctica la fórmula de razón de solvencia:

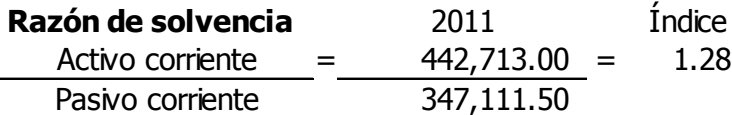

El anterior análisis muestra las condiciones suficientes para poder liquidar sus deudas, proporcionando un indicador individual, que mide la forma como los acreedores se encuentran cubiertos por activos que se esperan se conviertan en efectivo con la capacidad de Q.1.28 en activos para cubrir a Q.1.00 de los pasivos de la empresa, encontrándose en un parámetro aceptable debido a que la relación 1 activo = 1 pasivo indica que la empresa se encuentra dentro del límite normal.

### **Las razones de solvencia se clasifican en**:

#### **Razón liquidez (prueba del ácido)**

"La razón de liquidez, llamada prueba del ácido, se realiza al deducir los inventarios de los activos corrientes y dividiendo la parte restante entre los pasivos corrientes". (12:53) Proporciona una mejor medida de la liquidez, generalmente solo cuando el inventario de una empresa no tiene la posibilidad de convertirse en efectivo con facilidad, por lo que es más probable que ocurra una pérdida en el inventario, en caso de una liquidación, por ejemplo:

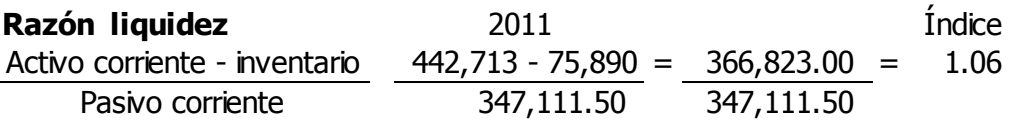

**Razón liquidez**<br> **Ration Consider**<br> **Ration Consider**<br> **Ration Consider** inventiants and  $\frac{427,713 \rightarrow 75,890}{347,111.50} = \frac{1.06}{347,111.50}$ <br> **Consider** a consider the consider a consider a consider a subject on the so Lo anterior muestra que la sociedad se encuentra con la solvencia de poder liquidar sus deudas en caso de alguna liquidación; sin tomar en cuenta el rubro de inventario que es difícil de recuperar su costo sin ser ensamblado en persianas que es el producto que se distribuye, debido a que tiene Q.1.06 en activos para cubrir los pasivos de la empresa, encontrándose en un parámetro aceptable debido a que la relación es 1 activo igual a 1 pasivo.

#### **Razón de solvencia inmediata**

"La razón de solvencia inmediata mide la capacidad de efectivo más los valores negociables (inversiones a corto plazo) para hacerle frente a las obligaciones a corto plazo" (12:53); se le conoce con el nombre de solvencia disponible, los parámetros de esta razón son más rígidos, derivado a que el disponible para pagar las obligaciones a corto plazo, por lo que se toma en cuenta el rubro de caja y los valores negociables en bolsa, por ejemplo:

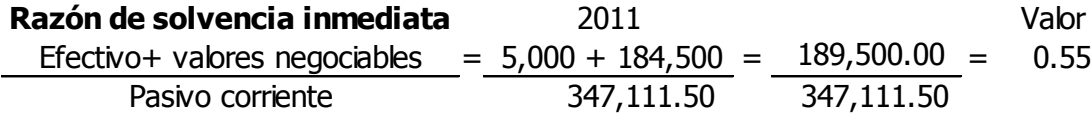

El análisis muestra por ejemplo la capacidad para cubrir sus deudas a corto plazo, en donde sus activos pueden cubrir al pasivo corriente en Q.0.55, se recomienda fortalecer el flujo de efectivo para alcanzar un índice mayor a 1 para cubrir en su totalidad al pasivo corriente.

#### **Razón de activo defensivo**

"La razón de activo defensivo, sirve a la empresa para analizar el monto que es capaz de cubrir los desembolsos diarios que generan las operaciones de la misma" (2:114) El activo defensivo se encuentra formado por caja, cuentas por cobrar, documentos por cobrar y valores negociables.

**Desembolsos diarios de operación**: representan todos los gastos ordinarios de operación de la empresa, no incluye cuentas por pagar, entre los gastos abarcan: sueldos, luz, agua, mantenimientos, seguros, papelería, combustibles, etc. Ejemplo:

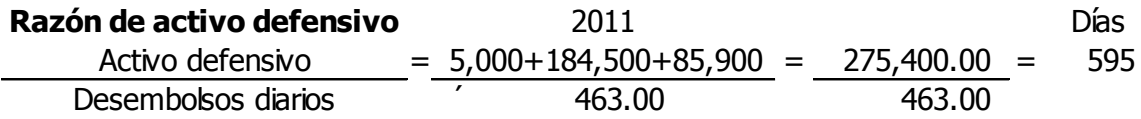

El anterior análisis muestra que podrá seguir operaciones comerciales debido a que su activo líquido actual, se encuentra respaldado por los desembolsos diarios; sin recurrir a los ingresos provenientes del próximo año, tiene 595 días para realizarlo, el parámetro normal es de 365 días.

### **2. Razones de actividad o eficiencia**

Las razones de actividad, "son las que miden la eficiencia de una empresa para administrar sus activos empleados, de igual forma muestra la velocidad con que diversas cuentas se convierten en ventas o efectivo. Con respecto a las cuentas corrientes, las medidas de liquidez son generalmente inadecuadas, porque las diferencias en la composición de las cuentas corrientes de una empresa afectan de modo significativo su verdadera liquidez." (12:53)

### **Las razones de actividad se clasifican en:**

### **Rotación de cuentas por cobrar**

"Indica las veces que las cuentas por cobrar, se les ha dado movimiento durante el año, lo anterior significa el número de veces en que se recupera el crédito otorgado a los clientes durante el año, un parámetro razonable es de 3 o más veces". (12:54)

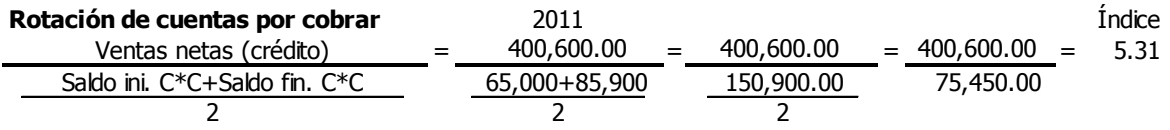

El anterior análisis muestra que la rotación de cuentas por cobrar se ha recuperado 5 veces en el año, es razonable debido a que el parámetro es de recuperar la cuenta por cobrar de 3 veces o más en el año.

### **Plazo medio de cobranza**

"El plazo medio de cobranza indica el plazo en días, en que se obtendrá la recuperación de la cuenta por cobrar dentro de un período determinado, será influenciado por la rotación de las cuentas por cobrar obtenida en ese período, mostrando el tiempo de financiamiento que la empresa otorgará a los clientes". (12:54)

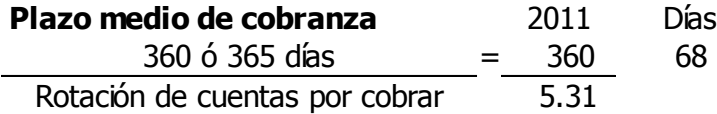

El análisis anterior, muestra que el plazo medio de cobranza es de 68 días, el límite normal de un plazo medio de cobranza es de 60 días, es necesario reducir los 8 días.

### **Rotación de inventarios**

"La razón de rotación de inventarios nos señala el número de veces que durante el ejercicio examinado, se realizan las existencias promedio de inventario o el número de repeticiones del ciclo de movimientos de existencias." (12:54)

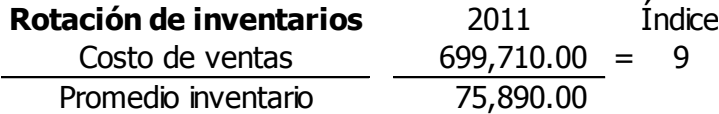

Lo anterior indica la rotación de inventarios ha sido 9 veces al año encontrándose en el parámetro el cual debe ser de 3 o más veces el ciclo de movimientos de existencias del inventario.

### **Plazo medio de venta**

"Esta razón dará a conocer en días que permanece la mercadería en stock, indicando el período de tiempo que el inventario necesita para su movilización". (12:55)

**Plazo medio de ventas** 2011 Días  $360 \text{ o } 365$   $360 = 40$ Rotación de inventarios 9

El plazo medio de ventas del análisis, indica el tiempo que el inventario permanece 40 días en bodega, mientras se adquiere un nuevo inventario, el parámetro considerado es de 30 días para obtener una óptima rotación.

### **Rotación de cuentas por pagar**

"Nos indica el número de veces que se han pagado a los acreedores, en otras palabras el número de días crédito que nos otorgarán los proveedores en su conjunto". (12:55)

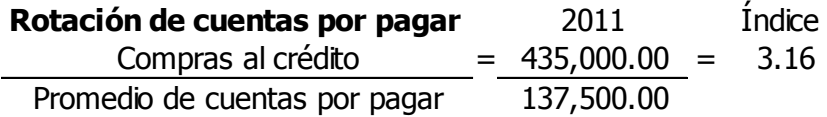

La anterior fórmula muestra que se han realizado 3 pagos al año a los proveedores, el parámetro normal es de 3 o más veces al año.

### **Plazo medio de pago**

"Es la forma ideal de medir la actividad de las cuentas por pagar, debido a que indica el número de días que la empresa necesita de financiamiento para cubrir con las obligaciones a corto plazo." (12:55)

**Plazo medio de pago** 2011 Días  $360 \div 365 \div 360 = 114$ Rotación de cuentas por pagar 3.16

En el anterior ejemplo indica que es necesario 114 días para cubrir las obligaciones a corto plazo.

# **Rotación del activo total**

Representa la capacidad de gestación obtenida de los activos para generar ingresos o ventas, o sea la contribución del activo total para generar ventas, (es recomendable excluir las inversiones a largo plazo, debido a que no son para la venta). Se le conoce como rentabilidad de la inversión.

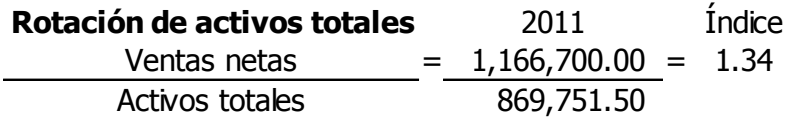

El resultado de la rotación de activos totales es de 1.34 veces al año, el parámetro de medición para esta razón es que el incremento de ventas es mayor a 1 en proporción que la inversión en activos generando eficiencia en el manejo de los mismos.

# **Rotación de planta y equipo**

"La razón de rotación de planta y equipo, representa la capacidad de los activos fijos para generar ventas, mide la capacidad instalada de la planta en función de las ventas". (12:55)

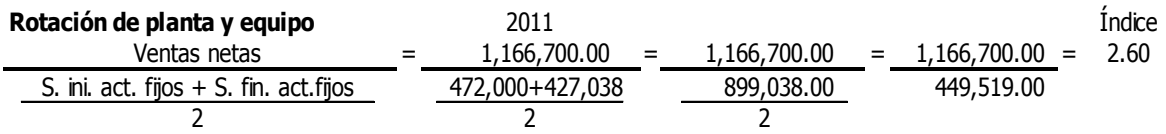

El anterior análisis muestra que los activos fijos contribuyen para generar ventas 2.60 veces en el año, el parámetro de la razón de planta y equipo indica que es variable debido al incremento de los activos fijos refleja eficiencia en la adquisición de los mismos.

# **Rotación de materias primas**

Indica el número de veces en que es rotado o movilizado el inventario de materias primas.

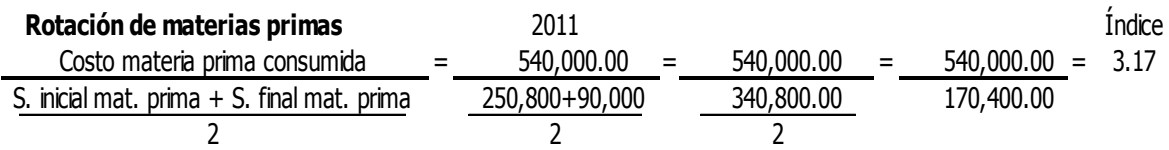

El análisis de la rotación materia prima indica que ha tenido una movilización de 3.17 veces en el año, el parámetro óptimo es que se realice 3 veces al año.

# **Plazo medio de consumo de materia prima**

La razón de plazo medio de consumo de materia prima, indica los días en que tarda en utilizarse de nuevo otra porción de materia prima, para el inicio de un nuevo proceso productivo.

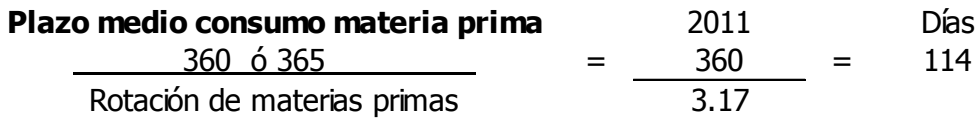

El anterior indicador muestra que la materia prima tarda 114 días para iniciar un nuevo proceso productivo.

## **3. Razones de rentabilidad**

"Las razones de rentabilidad son las que miden el éxito o fracaso de la empresa durante un período de tiempo por lo general un año. Estas razones son las que nos muestran las utilidades o pérdidas operacionales". (12:59) Las razones de rentabilidad se clasifican en:

# **Margen de utilidad**

Expresa los quetzales obtenidos en concepto de utilidad por cada Q. 1.00 de venta; lo anterior significa que por cada quetzal de venta se obtendrá una utilidad entre el 20% a 30% como porcentaje óptimo, por ejemplo:

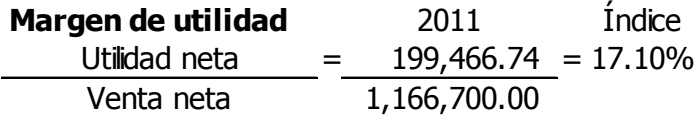

El anterior análisis muestra el margen de utilidad que se genera es del 17% de forma anual, siendo lo recomendable obtener un 20% a 30% de porcentaje de utilidad, es necesario fortalecer el rubro de ventas para aumentar el margen de utilidad.

# **Tasa de rendimiento**

Es el rendimiento anual que obtiene la empresa por un año de gestión administrativa, tomándose como base la inversión sobre el capital pagado, lo anterior significa que se tendrá un rendimiento superior, al colocar su capital en fondos de inversión a plazo fijo. El parámetro que debería alcanzar la empresa es de un 20% a 30%.

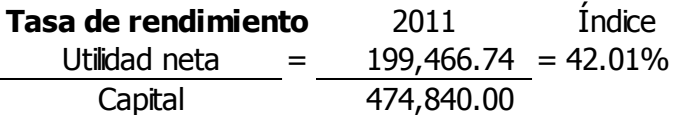

En el análisis anterior muestra que la utilidad en relación al capital contable su rendimiento ha sido durante el año del 42%, siendo óptimo debido a que el parámetro en que la tasa de rendimiento debe encontrarse entre un 20% a 30%.

#### **Margen de utilidad bruta**

El margen de utilidad bruta, expresa la ganancia que se obtiene por cada Q.1.00 de venta restándole los costos variables, es conocida con el nombre de contribución o porcentaje de ganancia marginal. Este porcentaje servirá para la fijación de precios de venta y deberá ser la cantidad suficiente para cubrir los gastos variables de venta y los gastos administrativos. El parámetro aceptable se encuentra entre un 40% ó 60%. Los motivos que originan la disminución del margen de la utilidad bruta:

a. Aumento de costo de producción.

b. Disminución del precio de venta.

Las causas que aumentan el margen de utilidad bruta se pueden mencionar:

- a. Disminución de los costos de producción.
- b. Aumento del precio de venta.

Por ejemplo:

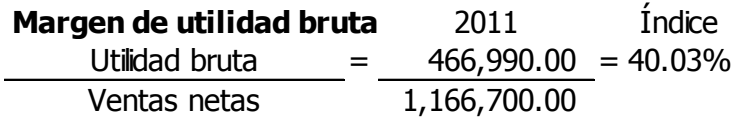

El anterior análisis el margen de utilidad bruta que genera la empresa es del 40% por cada Q 1.00 de venta que se obtiene, siendo óptimo debido a que se encuentra dentro de lo establecido 40% a 60%.

#### **Utilidad por acción**

El parámetro de esta razón dependerá de las utilidades que genera la empresa, lo anterior significa que a mayor beneficio tendrá en valores absolutos. Caso contrario si el valor disminuyera con respecto del año anterior significa que los dividendos han disminuido.

**Utilidad por acción** 2011 Valor Utilidad neta-dividendos preferentes =  $199,466.74 - 0 = 1,780.95$ Acciones en circulación 112 acciones

El análisis anterior muestra la rentabilidad de cada acción la cual asciende a Q 1,780.00. Se adjunta un cálculo del promedio de acciones comunes en circulación, este procedimiento significa determinar el número de acciones que estuvieron en circulación dentro del período que se está examinando, para el efecto toma el tiempo por mes vencido o anticipado según sea el caso.

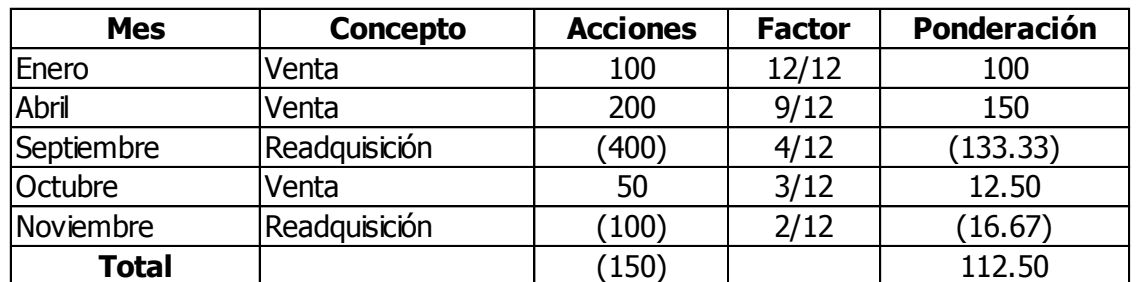

En nuestro ejemplo durante el 2011 hay 112 acciones en circulación.

### **4. Razones de estabilidad o cobertura**

"Son las razones que miden el grado de protección a los acreedores e inversionistas a largo plazo, con los activos que no son utilizados para la generación del capital de trabajo, es decir son los activos que se utilizan como garantía". (12:64)

**Razones de estabilidad** 2011 Valor Activo no corriente (neto) =  $427,038.50 = Q8.93$ Pasivo no corriente 47,800.00

El anterior análisis la razón de estabilidad indica que los activos fijos están garantizados en Q. 8.93 por cada Q. 1.00 de pasivo a largo plazo siendo garantía suficiente ya que el índice recomendado es mayor a Q. 1.00.

# **Inversión de activos fijos**

Esta razón indica la porción de los inversionistas que han sido utilizadas en la adquisición de activos permanentes, se caracteriza por ser la más utilizada por la empresa. Cuando se inician operaciones el índice puede ser mayor que uno, con el pasar de los años deberá bajar, porque se aumentarán los activos fijos y los fondos no son utilizados para la compra de activos fijos, puede mantenerse en un 20% a 40%

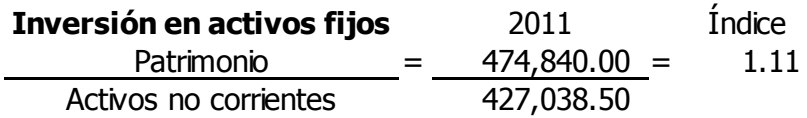

El anterior análisis determina que por cada activo fijo Q. 1.11 de capital propio invertido como parte del patrimonio de la empresa, siendo un análisis razonable debido a que es una empresa que inicia operaciones siendo mayor a Q. 1.00.

#### **Propiedad**

La razón de propiedad indica la parte de los activos totales de la empresa que han sido adquiridos con el capital de los inversionistas, es decir los activos que son propiedad directa de los socios.

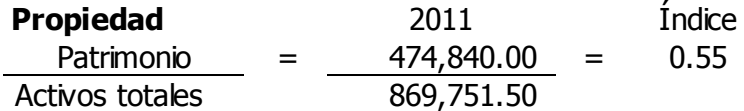

El anterior análisis indica la razón de propiedad representa los activos totales en un 55% en relación al patrimonio, el porcentaje óptimo de la razón de propiedad es el 40%, superando el mismo en un 55%.

### **Endeudamiento**

"Mide la proporción de la inversión de la empresa que ha sido financiada por alguna institución a través de una deuda, se le conoce como apalancamiento financiero, es una herramienta en la que el empresario puede dar a conocer el monto de los activos comprometidos que posee la empresa con disposición para cubrir a las deudas adquiridas". (12:57) El porcentaje límite que una empresa puede alcanzar es un 60% de deuda debido a que es un alto nivel de financiamiento.

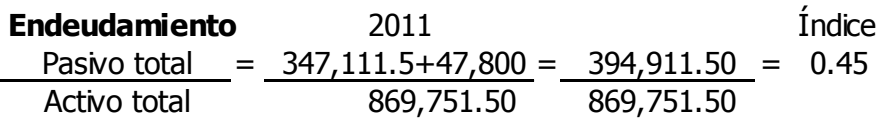

En el análisis anterior muestra el monto de la deuda asignada en relación al activo total asciende al 45%, siendo menor al límite óptimo que la razón de endeudamiento permite que es del 60%.

### **Solidez**

La razón de solidez nos indica el monto de los activos totales que la empresa posee, para pagar Q.1.00 de pasivo total, porque este índice debe ser mayor que uno. En este caso puntual si el índice fuera igual a uno, significa que la empresa no tiene capital y si fuera menor que uno la empresa estaría en posición de pérdida. La variable aceptable para la razón de solidez es de 1.5 o más, por ejemplo:

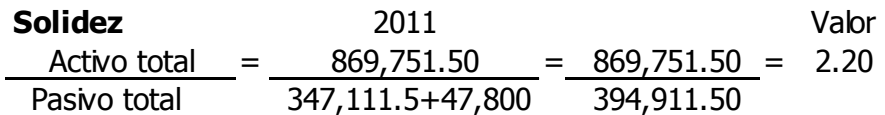

El anterior análisis muestra que se tiene Q.2.20 para cubrir los pasivos totales de la empresa, es una cifra aceptable derivado a que es mayor de Q. 1.50.

### **Cobertura financiera**

La razón de cobertura financiera indica el porcentaje de la utilidad antes de los gastos financieros, lo anterior significa que del total de las utilidades un porcentaje sirve para pagar la carga financiera; el porcentaje óptimo que la razón de cobertura financiera debe encontrarse es del 40%.

**Cobertura financiera** 2011 Índice Utilidad antes Gtos. financieros =  $200,696.74 = 66.24$ Gastos financieros 65,030,00

El anterior análisis muestra que la cobertura financiera se encuentra en capacidad para realizar los pagos de intereses hasta un 66.24% anual, el índice óptimo para el análisis es encontrarse en un 40%.

# **3.2.2 Análisis horizontal**

"Es llamado análisis horizontal o dinámico, el análisis que se basa en datos proporcionados por estados financieros de la empresa referidos a varios ejercicios sucesivos de la misma empresa". (12:65)

Este tipo de análisis se basa en el estudio del pasado, de la empresa sobre el cual se trata de prever el futuro.

El análisis horizontal se puede aplicar a la comparación de estados financieros, históricos y proyectados lo que proporciona información sobre el desarrollo y perspectivas de la empresa.

Existen dos métodos para efectuar el análisis horizontal:

- a. Método de aumentos y disminuciones
- b. Método de tendencias

### **a. Método de aumentos y disminuciones**

"El método de aumentos y disminuciones trata de mostrar los cambios encontrados de un período a otro, mediante la obtención de diferencias en las cifras de los estados financieros de una misma clase, correspondientes a ejercicios sucesivos." (2:75)

El estudio del método de aumentos y disminuciones, permite evaluar el desenvolvimiento de la empresa durante el transcurso del tiempo, principalmente la situación financiera y productiva; suministrando así información sobre las áreas débiles que se han venido operando.

Se comparan cifras homogéneas, correspondientes a dos fechas a una misma clase de estados financieros, pertenecientes a diferentes períodos, dichas comparaciones se conocen como estados financieros comparativos tales como:

- a. Estado de situación financiera comparativa.
- b. Estado de resultados comparativo.
- c. Estado de variación en la ganancia bruta.
- d. Estado de variación en la ganancia neta.
- e. Estado de variación en el capital de trabajo.
- f. Estado de flujo de efectivo.

La comparación debe ser adecuada las bases de la variación de los estados financieros pueden ser de dos formas: **análisis absoluto y relativo**, los cuales se definen como **análisis absoluto** expresa las diferencias de los distintos rubros en valores; el **análisis relativo** expresa las diferencias entre los distintos rubros de los estados financieros en forma de porcentajes.

**Reglas fundamentales a considerar en el método de aumentos y disminuciones**: en la partida doble es de gran utilidad el análisis de las variaciones como las que se presentan a continuación:

1. A todo **aumento** en un activo corresponde:

- a. Una disminución en otro activo por ejemplo: el cobro de un cliente nos aumenta caja y bancos y disminuirá la cuenta por cobrar.
- b. Un aumento en el pasivo ejemplo: un préstamo bancario, aumentará nuestra deuda y al mismo tiempo nuestra caja y bancos.
- c. Un aumento en el capital, se incrementará la caja y bancos por el capital aportado.
- 2. A toda **disminución** en un activo corresponde:
	- a. Un aumento en otro activo, ejemplo venta de un vehículo, ocasionará la disminución del activo fijo, aumentará el flujo de efectivo.
	- b. Una disminución en el pasivo, pago del préstamo respectivo disminuirá el efectivo y al mismo tiempo la cuenta por pagar.
	- c. Una disminución en el capital, pago de dividendos.
- 3. A todo **aumento** en un pasivo corresponde:
	- a. Una disminución en otro pasivo, por ejemplo el aumento en las cuentas por pagar disminuirá en otras cuentas por pagar.
	- b. Un aumento en el activo, por ejemplo la obtención de un préstamo bancario, aumentará caja y bancos.
	- c. Una disminución en el capital, aumento de las cuentas por pagar, disminuirá el capital.
- 4. A toda **disminución** en un pasivo corresponde:
	- a. Un aumento en otro pasivo, el pago a proveedores se ve reflejado en el aumento de los anticipos de mercaderías.
	- b. Una disminución en el activo, pago de las amortizaciones de préstamo, disminuirá de igual forma la caja y bancos.
	- c. Un aumento en el capital
- 5. A todo **aumento** de capital corresponde:
	- a. Un aumento en el activo, el aumento de utilidades retenidas, aumentará el ingreso en caja y bancos.
	- b. Una disminución en el pasivo
- 6. A toda **disminución** en el capital corresponde:
	- a. Una disminución en el activo, pago de utilidades disminuirá caja y bancos.

b. Un aumento en el pasivo, se decretan acciones a la venta, puede aumentar los dividendos por pagar.

Ejemplo: a continuación se muestra los estados de situación financiera y resultados comparativos en donde se realizó el análisis del **método de aumentos y disminuciones** en forma **absoluta y relativa**, observando cada uno de los rubros en relación a un año anterior la forma como han aumentado o disminuido.

#### **EMPRESA XX, S.A. ESTADO DE RESULTADOS Por el período del 01 de Enero al 31 de Diciembre de 2010 comparado con período del 01 de Enero al 31 de Diciembre de 2011 Cifras expresadas en Quetzales**

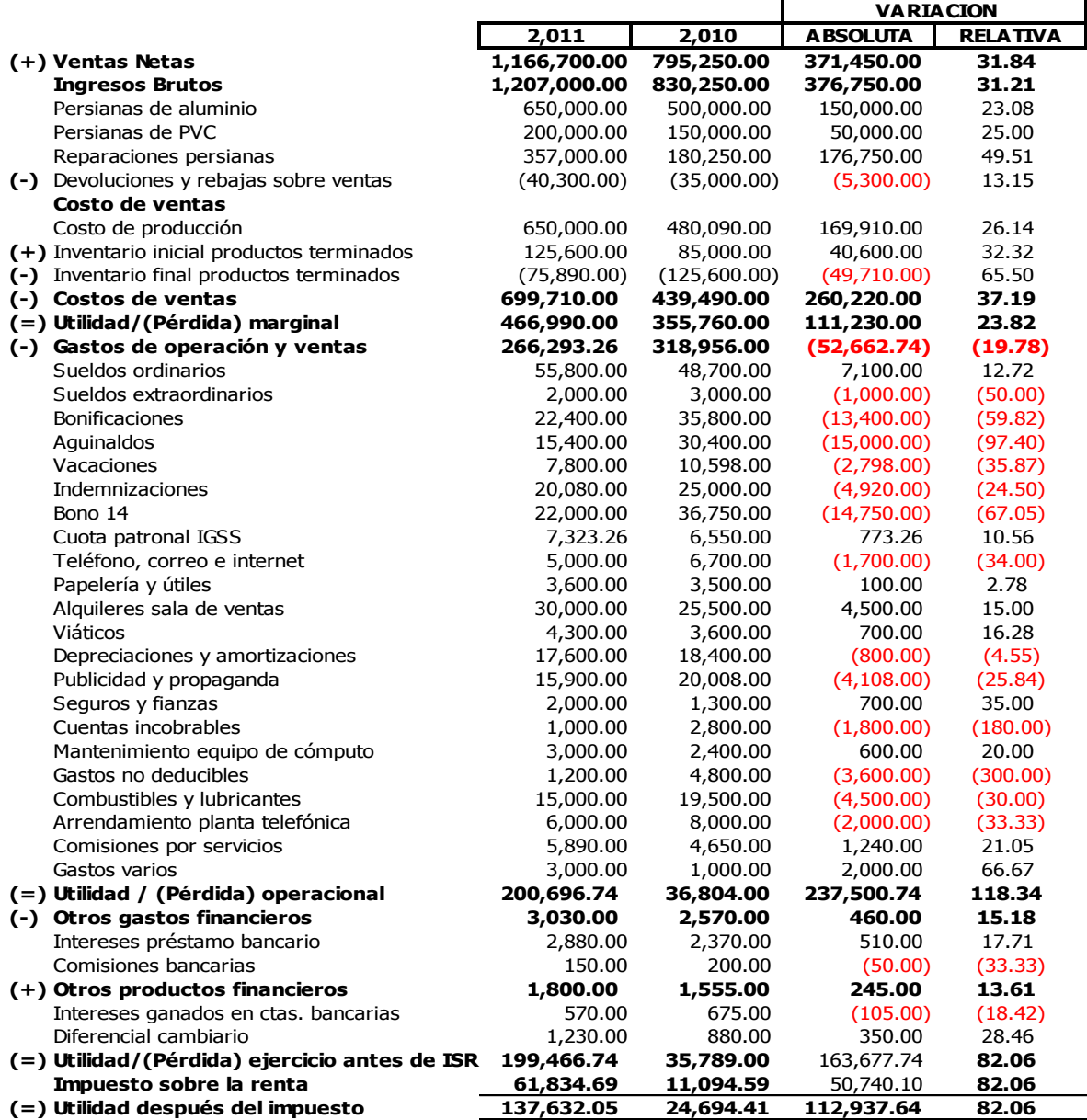

### **EMPRESA XX, S.A. BALANCE DE SITUACIÓN FINANCIERA Por el período del 01 de Enero al 31 de Diciembre de 2010 comparado con período del 01 de Enero al 31 de Diciembre de 2011. Cifras Expresadas en Quetzales**

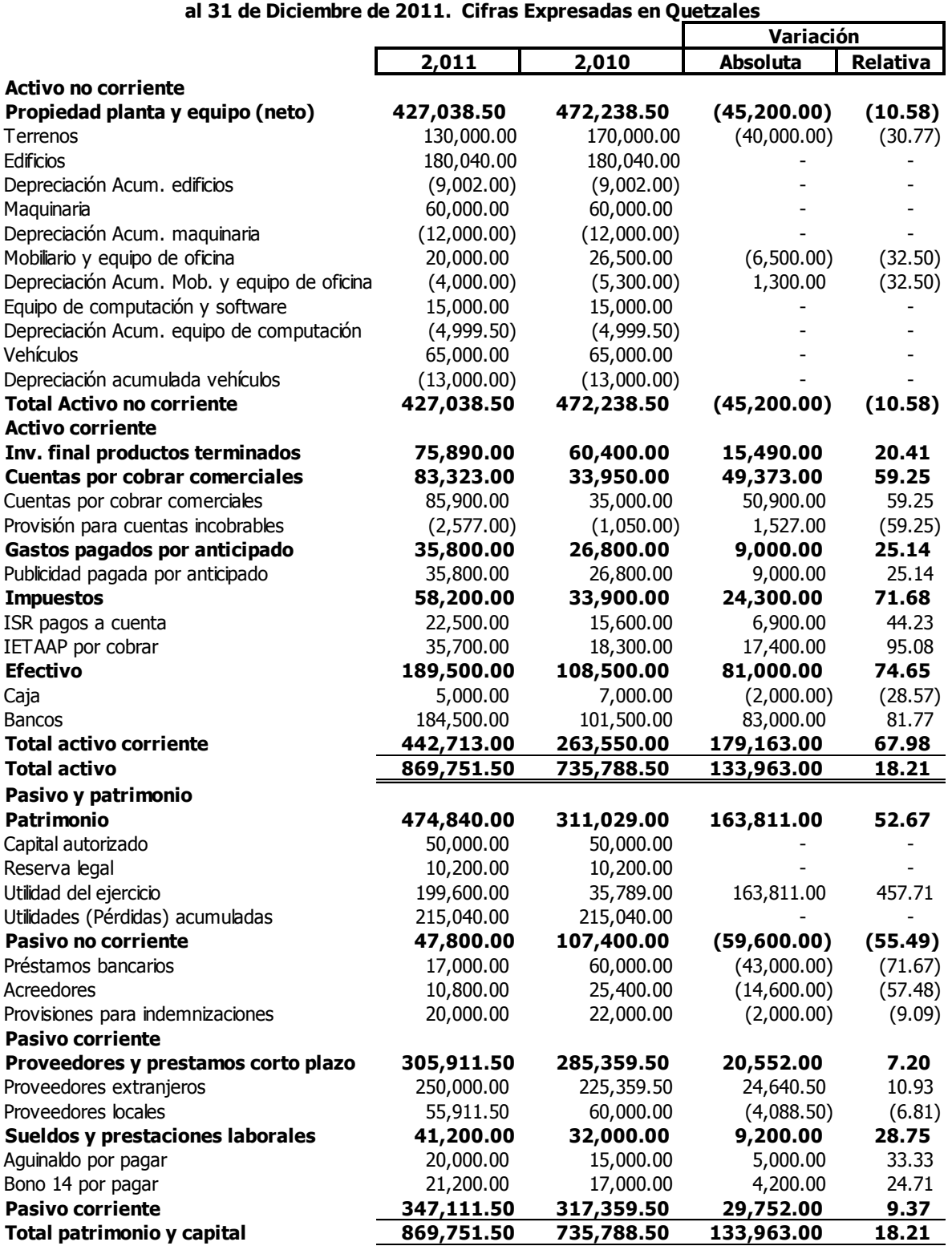

### **Estado de variación de la utilidad bruta**

El estado de variación es un estado financiero, que registra las variaciones la utilidad bruta, muestra el efecto de los cambios en el volumen de ventas, en los precios de venta y en el costo de la mercadería producida y vendida.

Es decir que el estado de variación de la utilidad bruta puede mostrar dos formas de análisis:

- a. El cambio en las ventas ha sido resultado de las variaciones en el número de unidades vendidas y en el precio de venta.
- b. El cambio en el costo de la mercadería vendida, fue el resultado de las variaciones en el número de unidades vendidas y el costo unitario.

Existen 8 posibilidades que influyen en la variación de la utilidad bruta, a continuación se detallan:

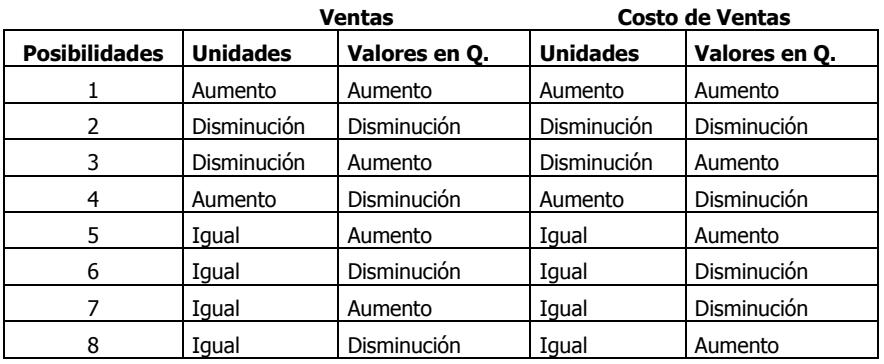

Para analizar las anteriores 8 posibilidades existen 3 formas de demostrar las variaciones.

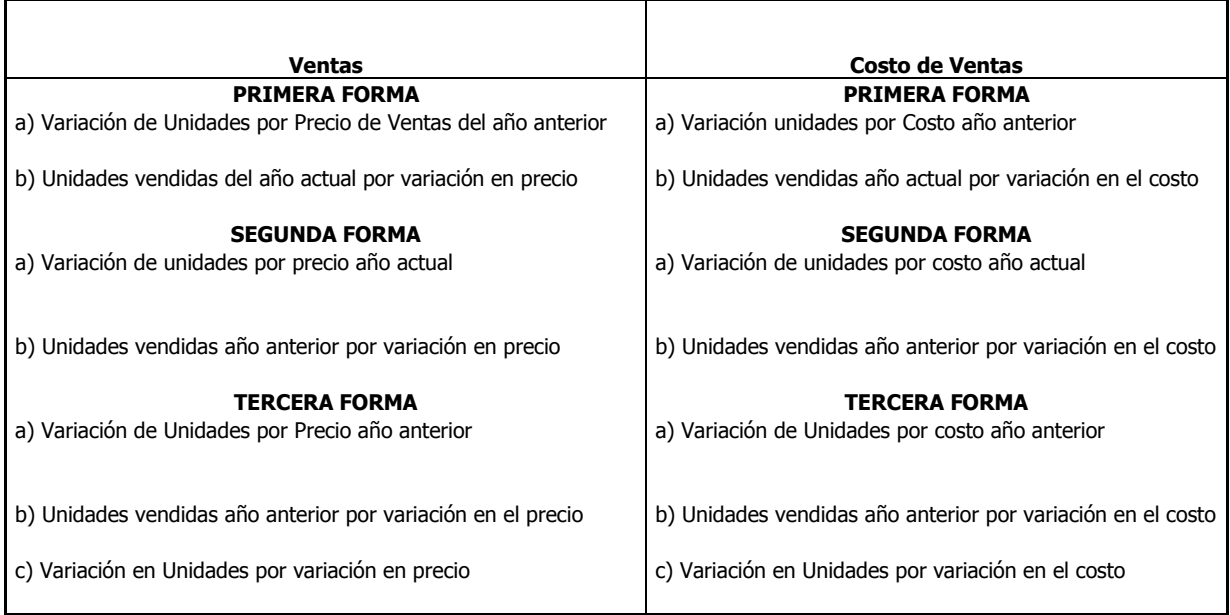

Ejemplo:

#### **ESTADO ANÁLISIS DE VARIACIÓN GANANCIA BRUTA EMPRESA XX, S.A.**

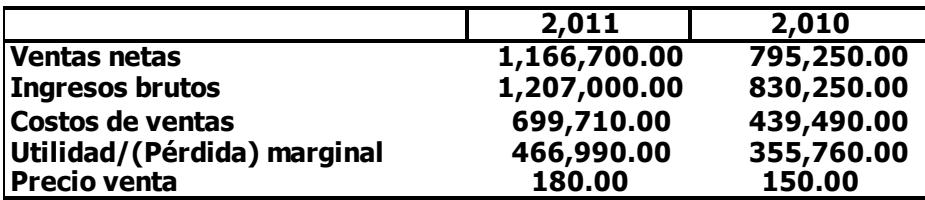

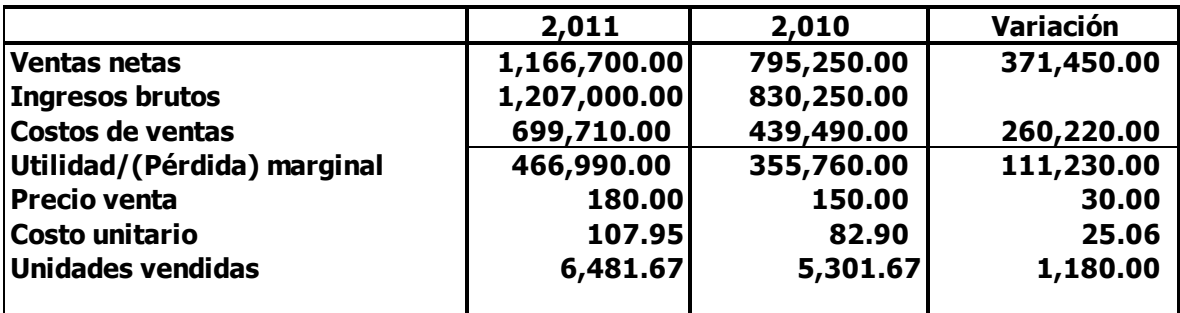

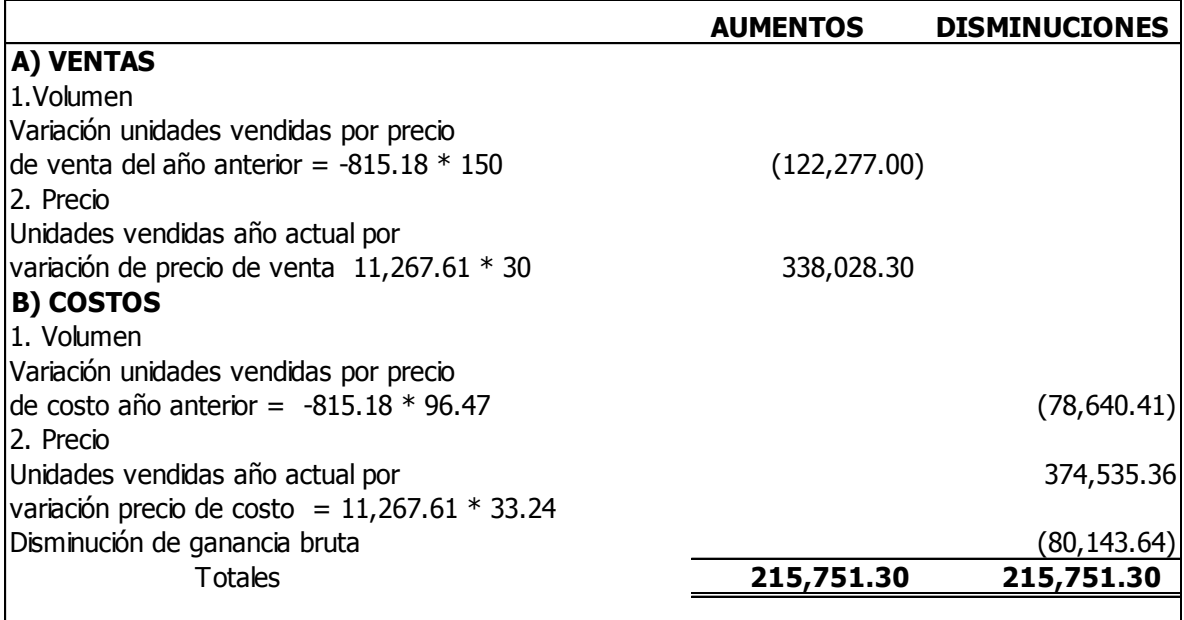

#### **Estado de variación de ganancia neta**

**Ganancia neta**: "es la diferencia entre la ganancia bruta, los costos de distribución y gastos financieros". (7:122)

**Estado de variación de ganancia neta**: "muestra como fue afectada la ganancia neta, por diversos cambios en la ganancia bruta en ventas, en los gastos financieros y en el costo de distribución". (2:88)

El estado financiero de variación de ganancia neta, puede prepararse de manera muy sencilla mediante la simple reunión de los gastos, que aparecen en un estado condensado de resultados; agrupando por un lado los elementos que aumentan y disminuyen la ganancia neta.

### **Cambios que influyen en la variación de la ganancia neta**

Los cambios en la **utilidad bruta** se deben a los siguientes motivos:

- Cambio en las ventas debido a un aumento o disminución, del volumen de unidades vendidas o del precio de venta.
- Cambio en el costo de ventas por aumento o disminución, debido a variaciones en el volumen de unidades de ventas y económicos, en la producción o los precios de compras.

Los **cambios en los gastos,** por un aumento o disminución en los gastos de operación, debido a variación en el nível de precios, a la eficiencia de operación o al volumen de unidades de venta.

Un **aumento o disminución en otras partidas financieras:** se debe a una variación en el nível de los precios, en volumen de unidades de venta o un cambio en las normas en lo relacionado a comisiones y descuentos por pronto pago con respecto a las compras y ventas.

El **aumento o disminución en el impuesto sobre la renta:** se debe a una utilidad

mayor o a tasas fiscales mayores o menores.

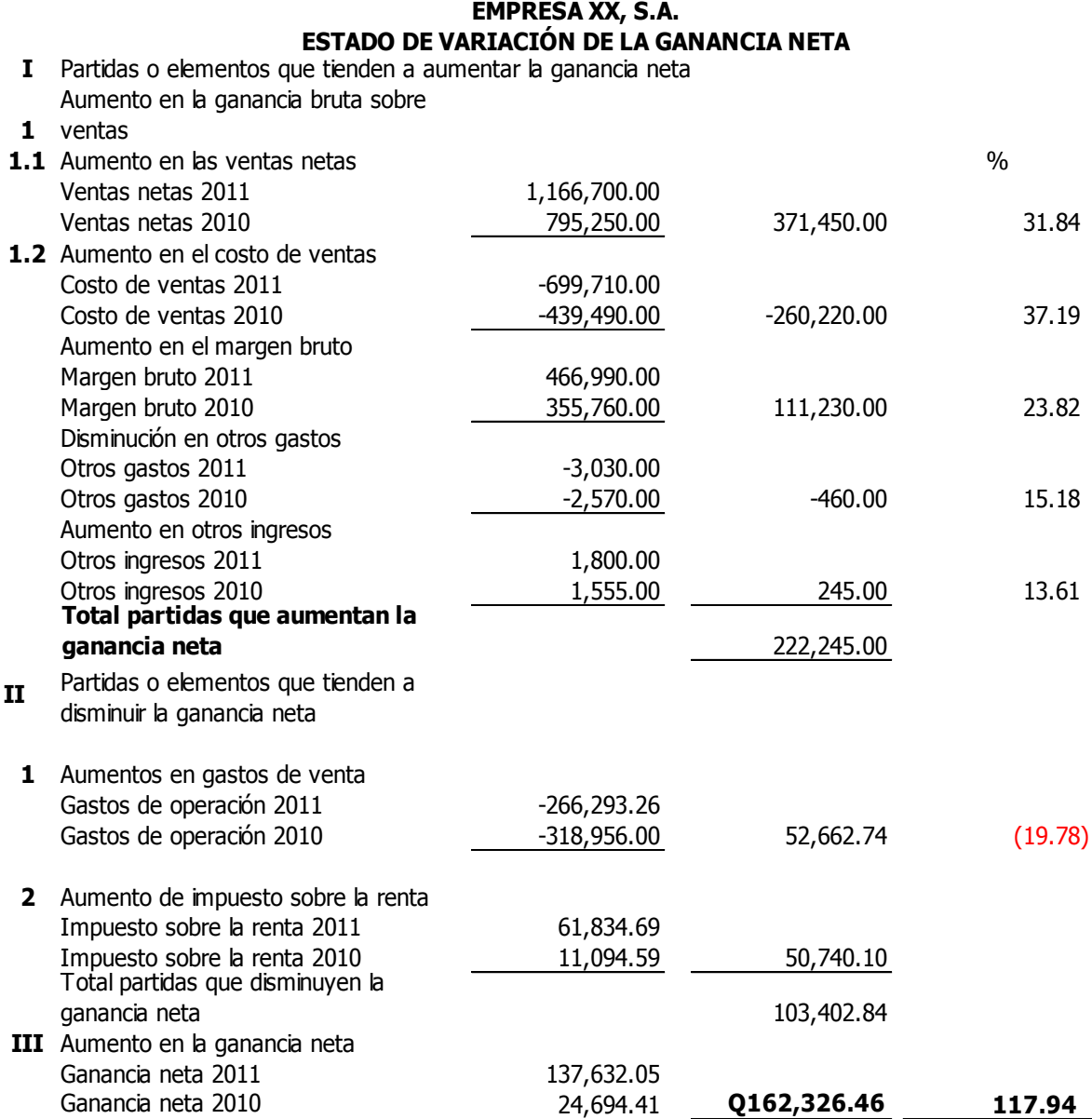

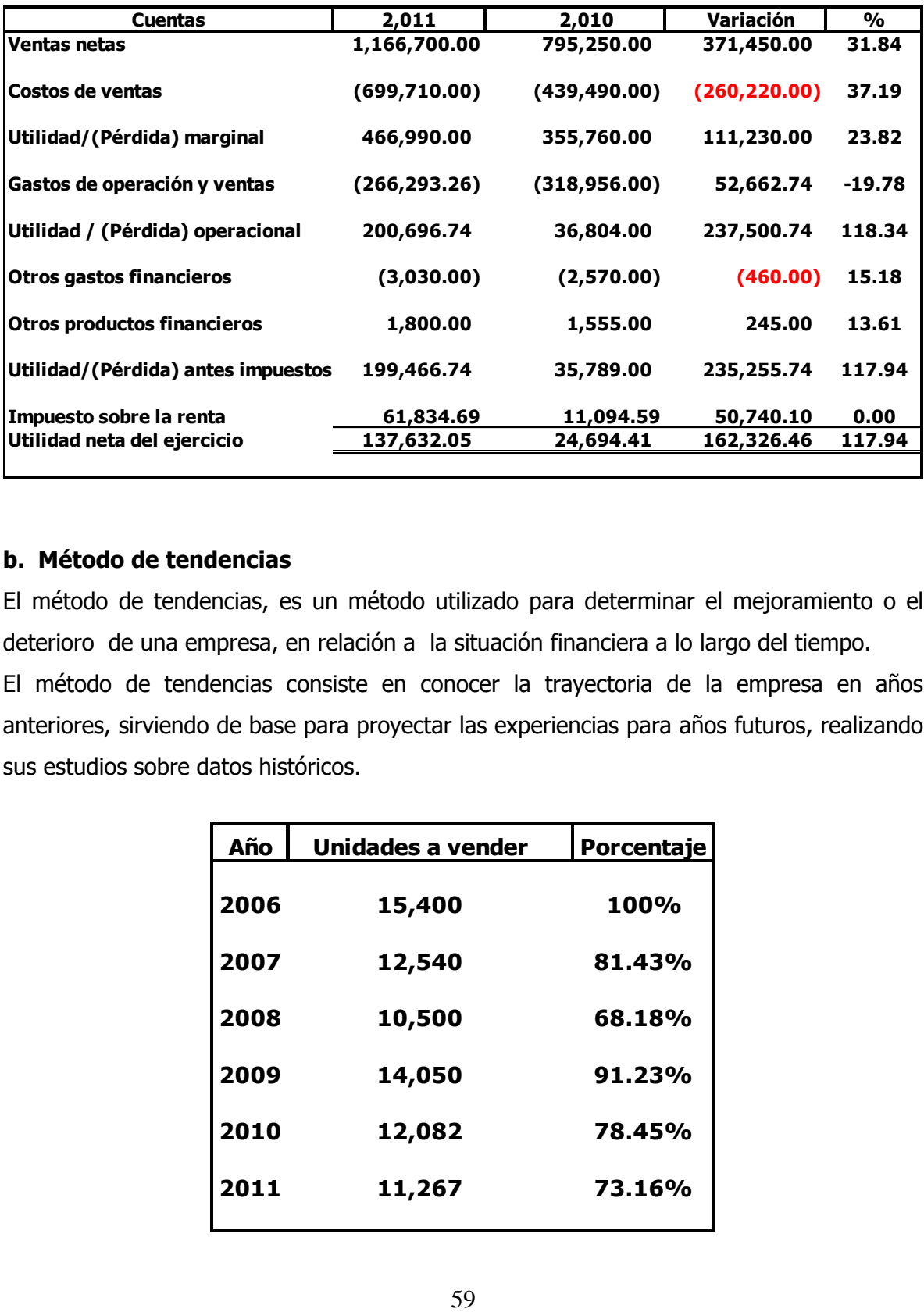

#### **EMPRESA XX, S.A. ESTADO DE RESULTADOS COMPARATIVOS Cifras expresadas en Quetzales**

### **b. Método de tendencias**

El método de tendencias, es un método utilizado para determinar el mejoramiento o el deterioro de una empresa, en relación a la situación financiera a lo largo del tiempo. El método de tendencias consiste en conocer la trayectoria de la empresa en años anteriores, sirviendo de base para proyectar las experiencias para años futuros, realizando sus estudios sobre datos históricos.

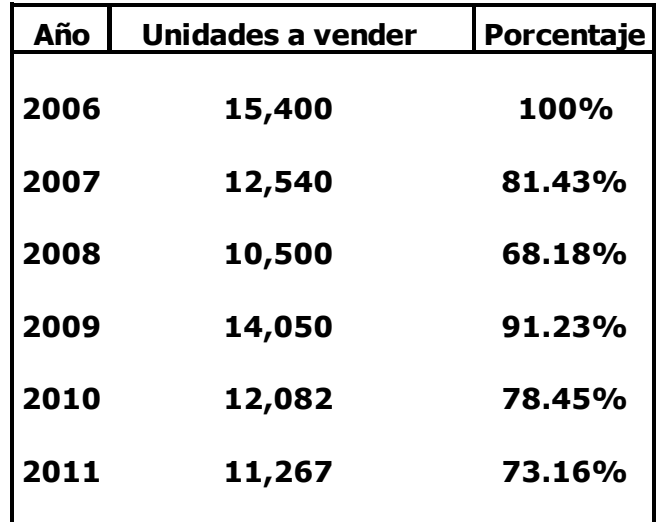

En el análisis anterior se visualizan el rubro de unidades a vender la forma en que disminuyen; iniciando en el año 2,006, entre un 25 y un 30% en el transcurso de los 6 años, el lector podrá proyectar el movimiento del rubro de ventas en el futuro.

# **3.2.3 Punto de equilibrio**

"Punto de equilibrio se le conoce como punto neutro, es decir donde la empresa no gana ni pierde". (1:60)

"Es el nível de ventas necesario para la recuperación de los gastos fijos, y gastos variables". (1:60)

"Representa el momento en el cual no existen utilidades, ni pérdidas para la empresa, es decir que los ingresos son iguales a los gastos". (2:164)

# **Objetivos:**

- a) Determinar el momento en que los ingresos son iguales a los costos y gastos.
- b) Medir la eficiencia de operación y controlar la ejecución de las cifras presupuestadas.
- c) Establecer las políticas administrativas y los programas de ejecución.
- d) Facilitar el análisis, planeación y control de resultados de la empresa.

# **Elementos del punto de equilibrio**

### **Ventas**

Representan los ingresos necesarios, para cubrir los costos y gastos de la empresa, es decir la realización de los inventarios o servicios.

### **Gastos variables**

Dentro de este rubro se clasifican todos aquellos gastos, que aumentan o disminuyen de acuerdo con el volumen de producción; por ejemplo: materia prima, mano de obra, gastos directos de fabricación.

### **Gastos fijos**

Son los gastos fijos que no varían con la actividad productiva de la empresa, si no que se realizan por función del tiempo y las actividades administrativas de la empresa, son gastos que no dependen de la producción.

#### **Otros gastos**

Existen algunos gastos que tienen una raíz fija, y un elemento variable en general; se mantienen fijos dentro de determinados límites de aumento o reducción de la producción o en las ventas, al alcanzar ese límite sufren variaciones significativas ejemplo: sueldos de supervisores de producción, cuando se producen mayores unidades de las que se habían establecido, a partir de determinada producción gana una posición o bono.

Dependiendo de la naturaleza de la empresa, algunos gastos fijos de fabricación pueden convertirse en gastos variables a cierto nivel, ejemplo: energía eléctrica, sueldos de supervisores, combustibles y lubricantes, material de empaque, publicidad, depreciaciones, fletes y acarreos.

### **Punto de equilibrio y su relación con el costeo directo**

"El costeo directo llamado también costo variable, costo marginal o costo diferencial. Es un método de análisis que toma como base el estudio de los costos y gastos variables y los gastos indirectos de fabricación, aplicada únicamente los costos variables de producción."(2:165)

Los gastos fijos de producción no forman parte del costo, por consiguiente no se incorporan al valor del inventario y al costo.

El punto de equilibrio con el costeo directo, ambos se basan en la separación de los gastos fijos y variables, utilizando el margen bruto o ganancia marginal.

### **Factores determinantes del punto de equilibrio**

**Volumen de producción:** tiene influencia directa con el punto de equilibrio, independientemente de las capacidades instaladas y reales, los gastos fijos no se modificarán, en contraposición a los variables, cuyo comportamiento está en función directa, de los volúmenes de producción y ventas.

**Tiempo**: se refiere a que no depende del cierre de un mes o período, lo que significa que puede calcularse semanal, mensual, trimestral o anual. El punto de equilibrio puede variar en relación al tiempo, constituye una ventaja el poder relacionar, cualquier problema o desviación que se presente.

**Los artículos individuales y las líneas de producción**: el porcentaje de ganancia marginal, de cada producto y su demanda en el mercado, pueden originar la modificación del punto de equilibrio al incrementar o suspender la fabricación de uno o varios artículos, para evitar caer en producciones infructuosas.

**Gastos reales y presupuestados:** el punto de equilibrio sobre bases predeterminadas obliga a compararlo contra los reales, las variaciones facilitan el análisis en medidas correctivas como elementos de control para evitar posibles pérdidas.

#### **Otros términos que deben conocerse para el punto de equilibrio son:**

**Ganancia marginal o contribución**: representa el exceso de ventas (dinero) sobre los gastos variables, representa las ventas disponibles para cubrir los gastos fijos y producir utilidades, también se le llama contribución marginal.

**Porcentaje de ganancia marginal o ganancia volumen**: representan el porcentaje de participación de utilidad, en valores respecto de las ventas; después de restar los costos directos de fabricación, se adjunta la siguiente fórmula:

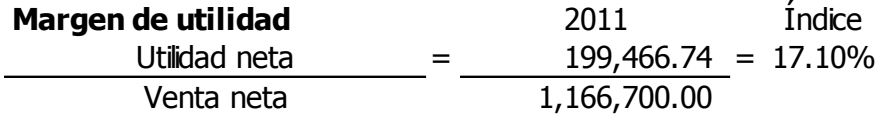

En el anterior análisis indica que durante el 2011 se obtuvo un 17% de ganancia marginal.

**Margen de seguridad:** es la cifra en quetzales de las ventas netas presupuestadas o reales, exceden el volumen de las ventas necesarias para cubrir los costos y gastos fijos. Adicionalmente mide la cantidad de las ventas, permaneciendo los gastos fijos constantes, sin producir pérdida.

Existen tres procedimientos para establecer el punto de equilibrio empresarial, de uno o varios productos:

Punto de equilibrio en unidades Punto de equilibrio en valores

Punto de equilibrio mediante una gráfica.

### **Punto de equilibro en unidades = PEU**

"El punto de equilibrio en unidades indica el número de unidades que deben venderse para no registrar ganancias ni pérdidas" (2:166) se utiliza la siguiente fórmula:

#### **Cálculo del punto de equilibrio en unidades**

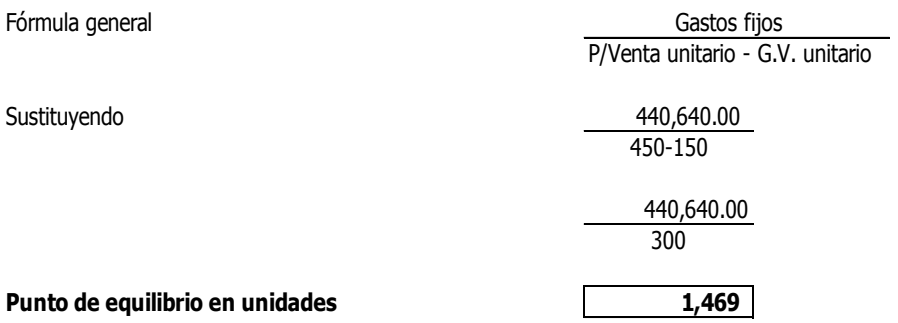

#### **Comprobación del punto de equilibrio**

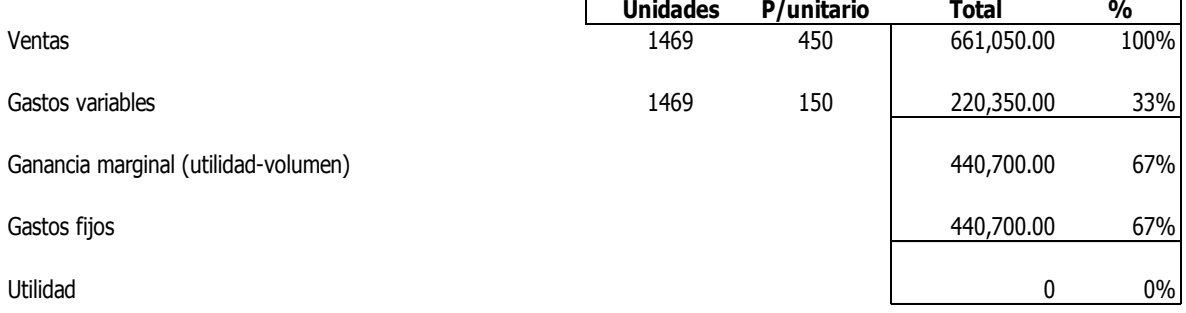

El punto de equilibrio en unidades indica las unidades que son necesarias vender ascienden a 1469 persianas al año para obtener un punto de equilibrio entre sus gastos fijos y variables versus los ingresos.
# **Punto de equilibrio en valores= PEQ**

#### **Punto de equilibrio**

1. Gastos variables unitarios y precios de ventas unitarios

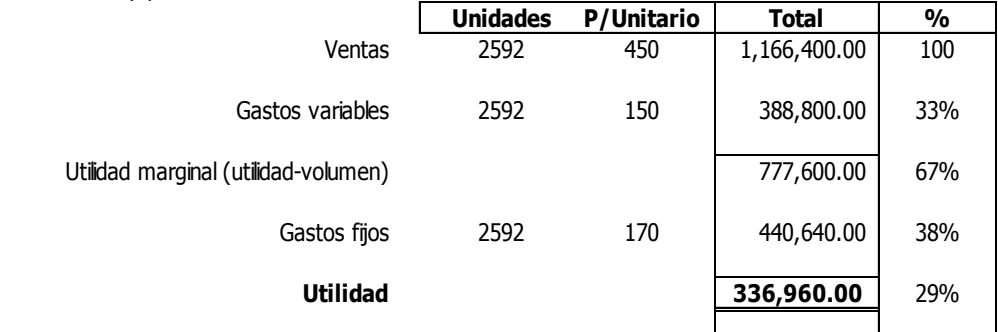

#### **Cálculo del punto de equilibrio partiendo de valores unitarios**

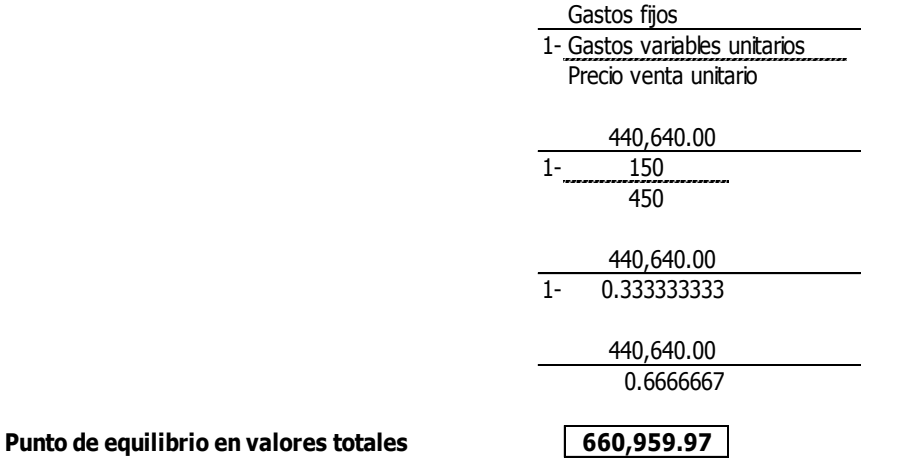

El punto de equilibrio en valores totales en el ejemplo la empresa debe obtener ingresos por el monto de Q. 660,959.97 de forma anual para obtener un punto de equilibrio aceptable entre sus ingresos y gastos.

# **a) Punto de equilibrio en gráficos**

"El punto de equilibrio en gráficos, es una visualización al empresario de forma gráfica, el cuadrante de coordenadas cartesianas X, Y, se debe tener de base para interpretarlo; reflejando los tres elementos del punto de equilibrio: las ventas, gastos variables y gastos fijos". (2:167)

En el eje de las " X" se enumeran las unidades vendidas en el período a analizar, y por el lado de las "Y" se enumeran los valores en quetzales de los ingresos y gastos fijos y

variables, encontrando el punto de equilibrio, en donde se interceptan la línea de ventas totales con la línea de gastos variables. La gráfica indica la perspectiva del punto de equilibrio para la visualización de la información mencionada con anterioridad:

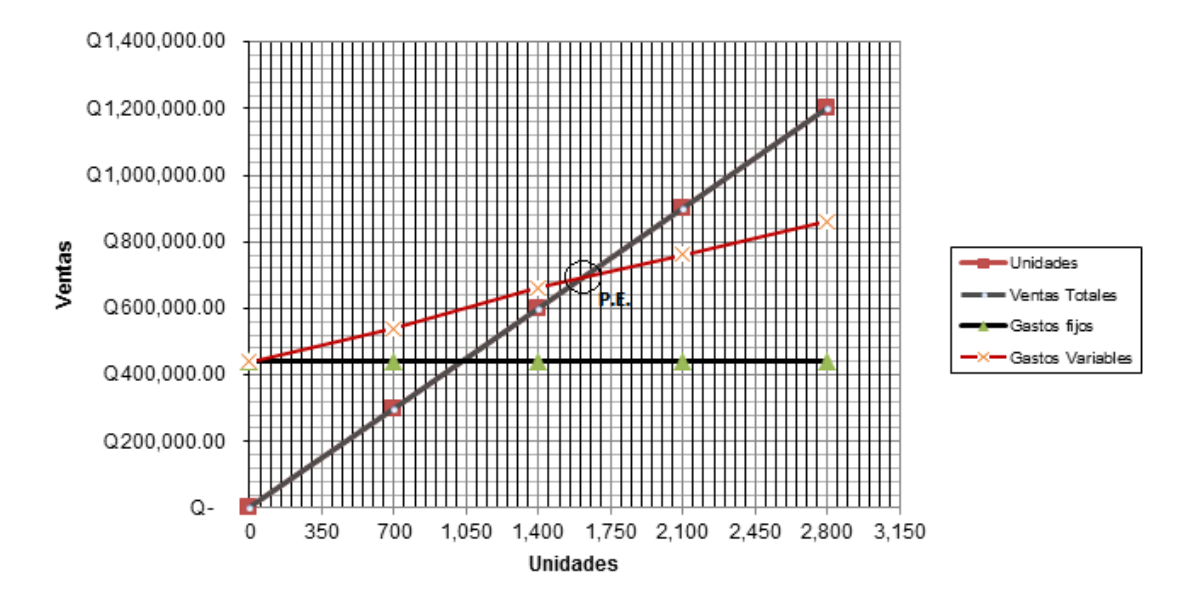

La anterior gráfica muestra el detalle que se obtiene el punto de equilibrio vendiendo 1469 persianas al año.

# **3.2.4 Control presupuestal**

"Es un conjunto de procedimientos y recursos que usados con pericia y habilidad que sirven para planear, coordinar y controlar, por medio de presupuestos, todas las funciones y operaciones de una empresa con el fin de que obtenga el máximo rendimiento con el mínimo esfuerzo". (2:380)

La primera utilidad que nos reportan los presupuestos, es basar el plan de acción que se elabore para la empresa, en cuidadosas investigaciones, estudios y estadísticas disponibles. Cada uno de los funcionarios definirá los objetivos fundamentales de la empresa y los de cada departamento, diferenciándolos de los objetivos administrativos.

Permitirá relacionar las actividades del negocio con la tendencia de los negocios en general, y facilita tomar decisiones oportunas en cuanto al rumbo que debe seguir.

Incrementa la productividad de la función financiera, puesto que dirige el uso de capital y los esfuerzos de los administradores por los canales de mayor utilidad. El conocimiento de cuándo y cuánto dinero se necesitará, permite recurrir a las fuentes de financiamiento más convenientes y baratas, sin tener que aceptar lo que ofrezcan simplemente por el hecho de que se necesite con urgencia.

# **Análisis vertical y horizontal, punto de equilibrio contra presupuesto como método de análisis de control presupuestal.**

El análisis vertical y horizontal se utiliza como método de análisis, de igual forma con el punto de equilibrio, la combinación de ambos nos ayudará a visualizar el punto de equilibrio, determinando si las ventas son suficientes para cubrir los costos operativos, o en otras palabras las utilidades versus las pérdidas operativas, sirviendo "el control presupuestal, servirá para controlar la forma en que dichos gastos se realizan según la comparación de los gastos reales y presupuestados."(2:385)

> **EMPRESA XX, S.A. ESTADO DE RESULTADOS CONDENSADO COMPARATIVO Planificación 2012 comparado con ejercicio 2011**

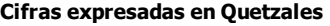

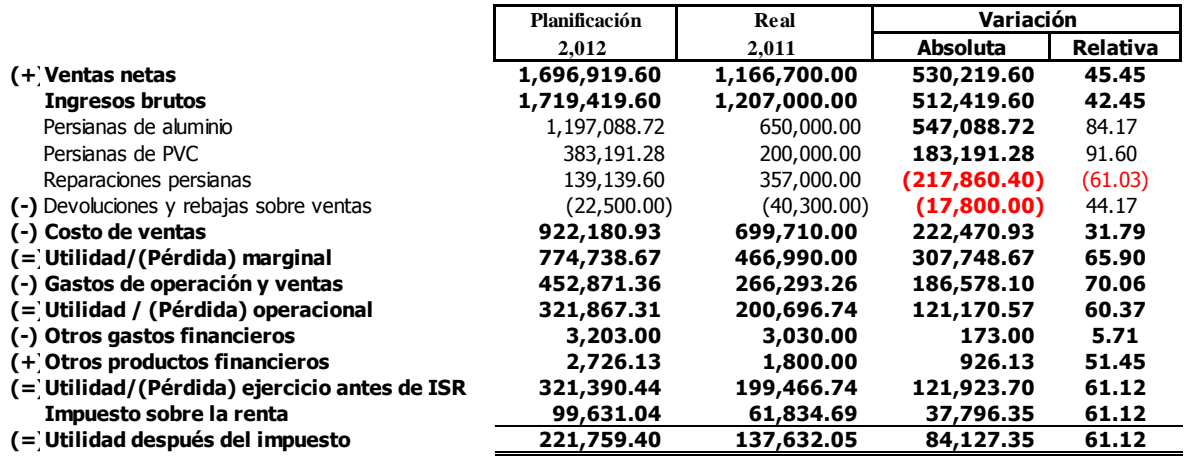

**3.3 Interpretación de estados financieros:** la interpretación de estados financieros es de suma importancia, debido a que de ello dependerá la toma de decisiones de la gerencia y de sus accionistas, de igual forma se descubrirán las áreas con problemas, las áreas para evaluar el progreso de la empresa para obtener el logro de sus metas, teniendo presente los índices de inflación que en el país se encuentran vigentes, los factores externos de la competencia y el mercado competitivo.

# **CAPÍTULO IV**

# **APLICACIÓN DEL ANÁLISIS E INTERPRETACIÓN DE ESTADOS FINANCIEROS BÁSICOS DE UNA EMPRESA DEDICADA A LA VENTA Y DISTRIBUCIÓN DE PERSIANAS DE ALUMINIO.**

Como parte del análisis realizado a la entidad El Vencedor, S.A. a continuación se presenta un análisis de los estados financieros, fueron tomados como punto de partida el análisis vertical y horizontal.

El análisis vertical como herramienta, se utilizará el método de porcientos integrales, totales y parciales, método de razones financieras; cada análisis servirá para mostrar la realidad financiera de la empresa para los períodos 2010 y 2011, de igual forma la estabilidad que se alcanzará al momento de llevar a cabo lo planificado, a través de la obtención del punto de equilibrio, el manejo adecuado del control presupuestal que debe mantenerse.

Se desconoce la situación financiera de la empresa en lo relativo a su capacidad de pago, el nivel de endeudamiento, cobertura financiera, y rentabilidad, presentando en base a los estados financieros y balance general comparativos, seguido de un análisis financiero basado en las técnicas de administración financiera comparando los períodos 2011 con 2010.

# **4.1. Análisis e interpretación vertical**

#### **Método de porcientos integrales en forma total y parcial**

Para este análisis se presentan los estados financieros de los años 2010 y 2011, separados por cada uno de sus elementos; realizando un análisis parcial y total de cada uno de los rubros, con el fin de determinar la proporción que guardan cada uno de ellos en relación a un todo, a continuación se visualiza un detalle de la información que será objeto de análisis.

# **Carta Convenio**

Guatemala, 10 de diciembre del 2011.

Lic. Carlos Salazar Gerente General El Vencedor, S.A.

La presente confirma nuestro acuerdo concerniente a los términos del convenio y la naturaleza de los servicios, que se llevarán a cabo para efectuar el análisis e interpretación de los estados financieros básicos de su Compañía.

**Período**: El análisis se llevará a cabo del 15 de diciembre del 2011 al 15 de enero del 2012.

**Obligaciones**: Mis obligaciones incluyen:

- Efectuar el análisis e interpretación dentro de las instalaciones de la empresa.
- Preparación y presentación del informe con sus respectivas recomendaciones.

**Compensación**: La compensación de mis servicios será de una tarifa de Q. 15,000.00 solicitando un anticipo del 50% al inicio del informe y el resto pagadero y facturado al finalizar el informe. Otros costos como transporte, viáticos y hospedaje si fuera necesario se facturarán por separado.

Favor devolver firmada para dar como aceptado el presente documento.

Atentamente,

Licda. Claudia Guzmán de Pérez Socia Pérez Guzmán y Asociados

Aceptado y aprobado \_\_\_\_\_\_\_\_\_\_\_\_\_\_\_\_\_\_\_\_\_\_\_\_\_\_\_

#### **EL VENCEDOR, S.A. ESTADO DE RESULTADOS Análisis porcientos integrales años 2010 y 2011 ( Expresado en Quetzales)**

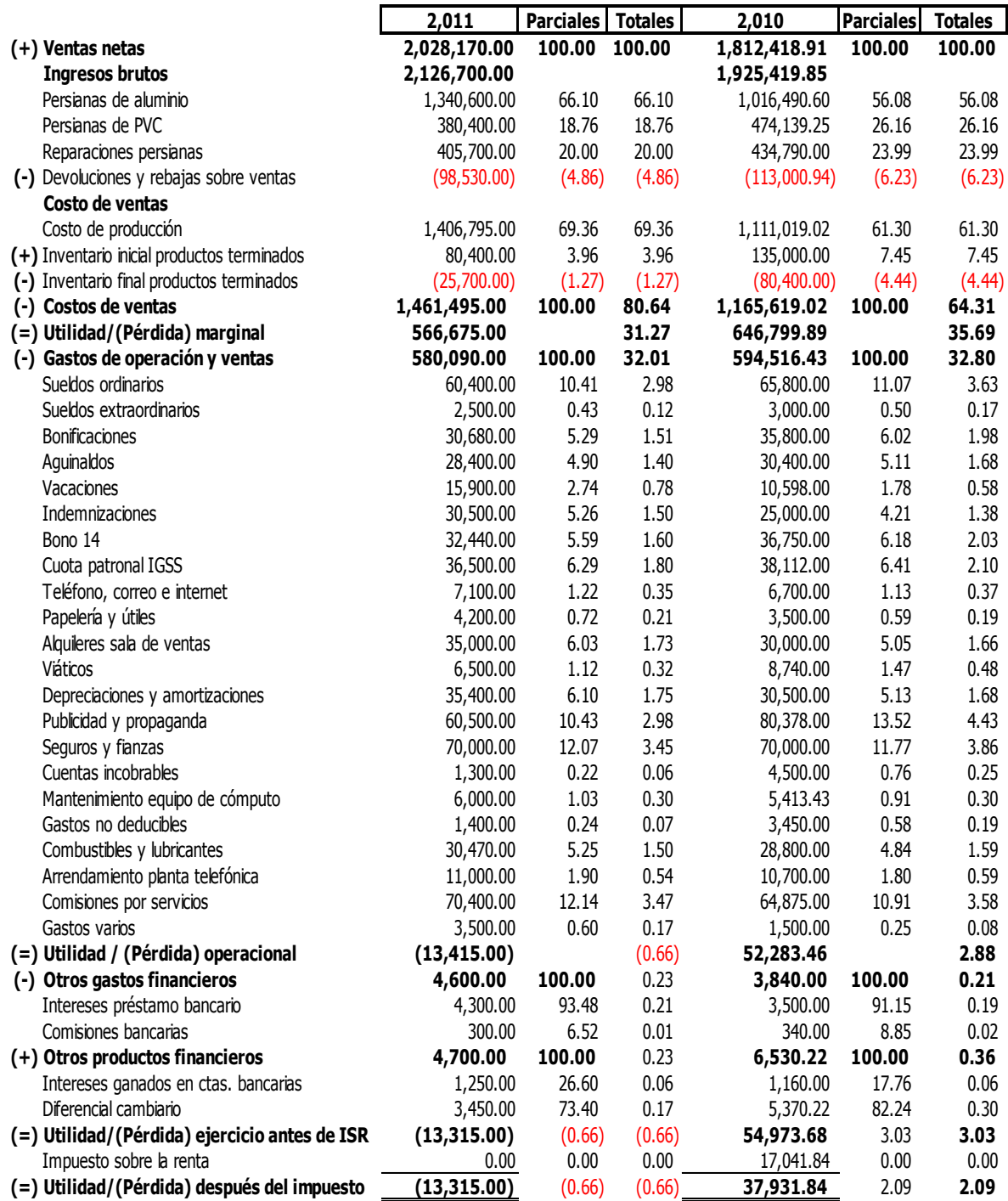

#### **EL VENCEDOR, S.A. BALANCE DE SITUACIÓN FINANCIERA Análisis porcientos integrales años 2010 y 2011 (Expresado en Quetzales)**

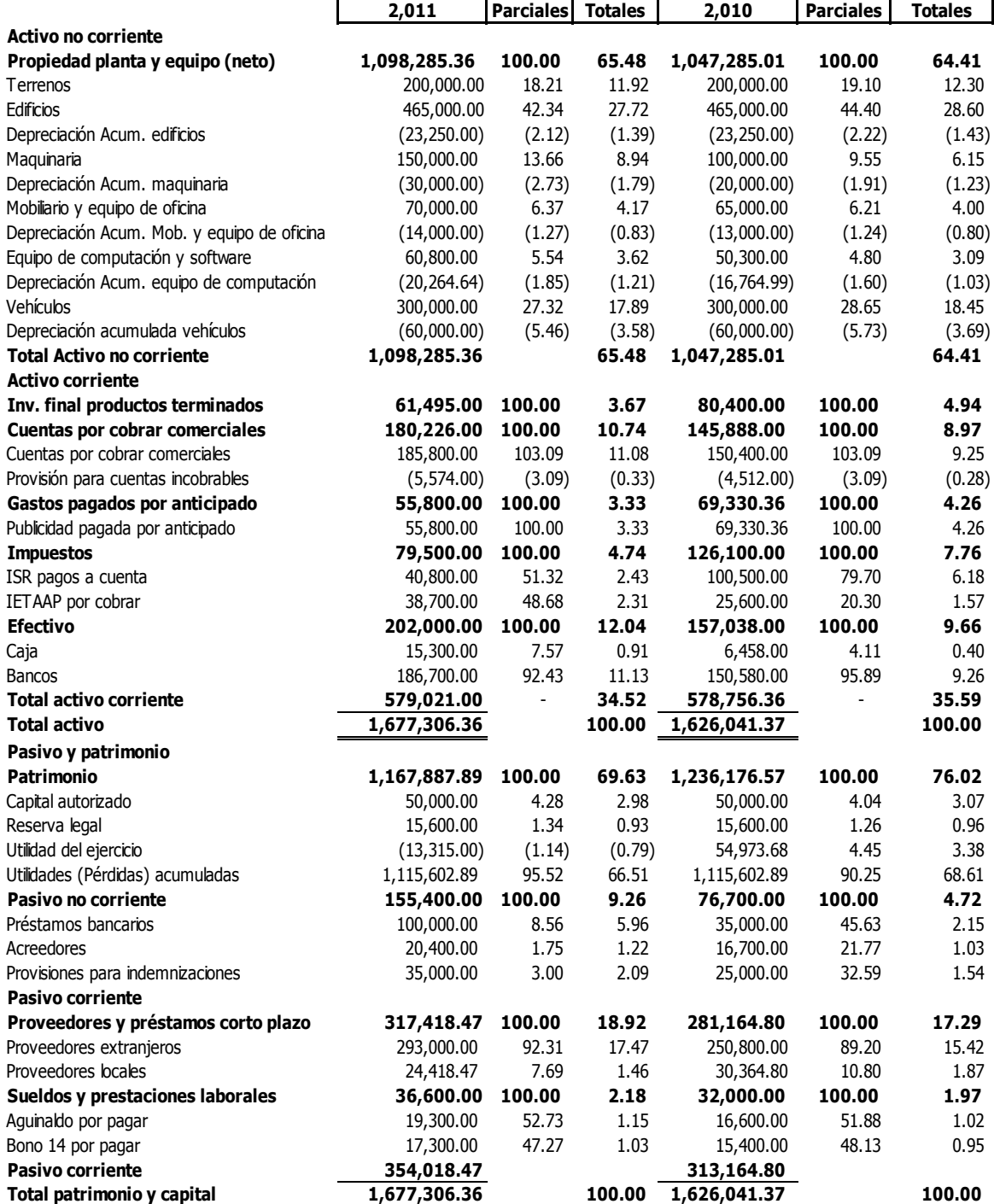

### **Razones financieras**

El análisis de razones financieras, evaluará el rendimiento de la empresa mediante métodos de cálculo e interpretación de razones financieras. La información básica para el análisis de razones se obtiene del estado de resultados y del balance de situación financiera de la empresa tomando como base los años 2011 y 2010; será útil como una forma de anticipar las condiciones futuras para la empresa El Vencedor, S.A.

# **4.1.1 Razones de solvencia**

#### **a. Razón de solvencia**

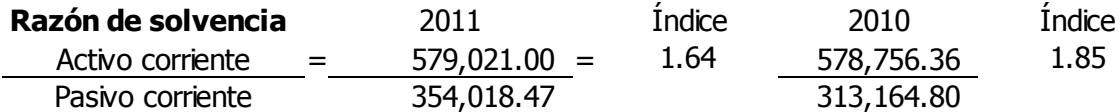

En el análisis anterior la empresa durante el año 2011, el índice de solvencia es un 1.64%, en relación con el período 2010 que es el 1.85%, muestra las condiciones suficientes para poder liquidar sus deudas, proporcionando un indicador individual, que mide la forma como los acreedores se encuentran cubiertos por activos que se esperan se conviertan en efectivo, encontrándose en un parámetro aceptable debido a que la relación 1 activo =  $1$ pasivo indica que la empresa se encuentra dentro del límite normal.

#### **b. Razón de liquidez (prueba de ácido)**

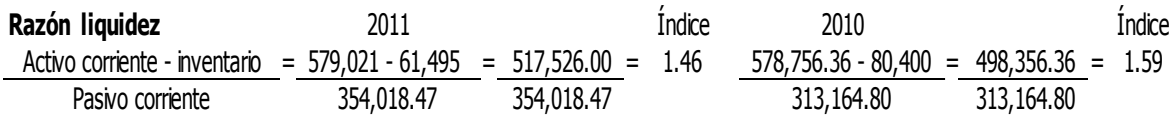

En la razón de liquidez la tendencia presentada es muy similar a la anterior, se diferencia de la anterior en que se resta del activo corriente el valor de los inventarios, en los balances comparativos realizados en el 2011 y 2010 que son objeto de estudio, el flujo de efectivo o saldo final monetario, lo anterior muestra que la sociedad se encuentra con la solvencia de poder liquidar sus deudas en caso de alguna liquidación; sin tomar en cuenta

el rubro de inventario que es difícil de recuperar su costo sin ser ensamblado en persianas que es el producto que se distribuye, tiene Q.1.46 en activos para cubrir los pasivos de la empresa, encontrándose en un parámetro aceptable debido a que la relación es 1 activo igual a 1 pasivo.

### **c. Razón de solvencia inmediata**

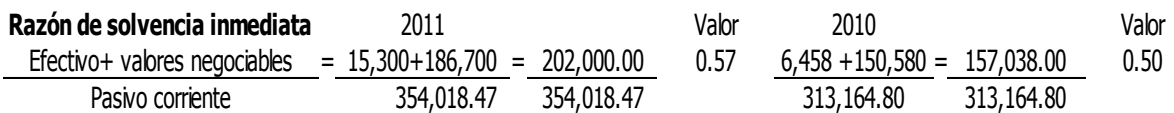

En el anterior análisis muestra que la empresa, durante el 2011 posee Q. 0.57 por cada Q.1.00 para responder a las obligaciones del pasivo corriente, mientras que en el 2010 la solvencia es de Q. 0.50 por cada Q. 1.00, se recomienda fortalecer el flujo de efectivo para alcanzar un índice mayor a 1 para cubrir en su totalidad al pasivo corriente, iniciando en el 2011 la mejora debido a que aumentó en relación al año 2010.

# **d. Activo defensivo**

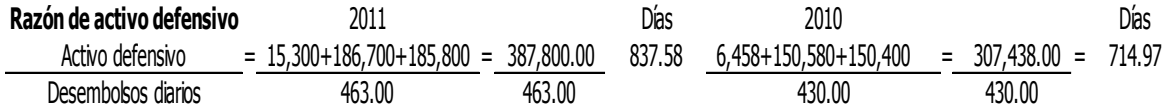

La razón del activo defensivo muestra el tiempo durante el 2011 la empresa tendrá 837 días para seguir operaciones comerciales debido a que su activo líquido actual, se encuentra respaldado por los desembolsos diarios para hacer uso del activo líquido actual, sin recurrir a los ingresos provenientes del año próximo, el parámetro normal es de 365 días.

# **4.1.2 Razones de estabilidad**

# **a. Razón de estabilidad**

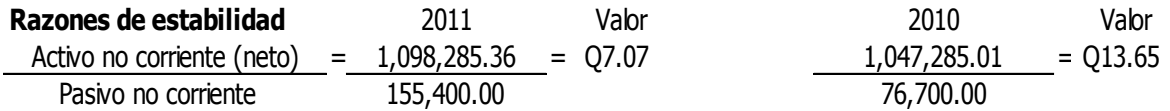

La razón de estabilidad muestra los activos fijos que tiene la empresa El Vencedor S.A., se encuentran respaldados en Q.7.07 por cada Q.1.00 de las obligaciones a largo plazo, de igual forma es necesario considerar que los pasivos no corrientes aumentaron en un 50% en comparación del 2010, el índice recomendado para esta razón es que se tenga el respaldo mayor a Q. 1.00 por cada pasivo no corriente.

### **b. Inversión en activos fijos**

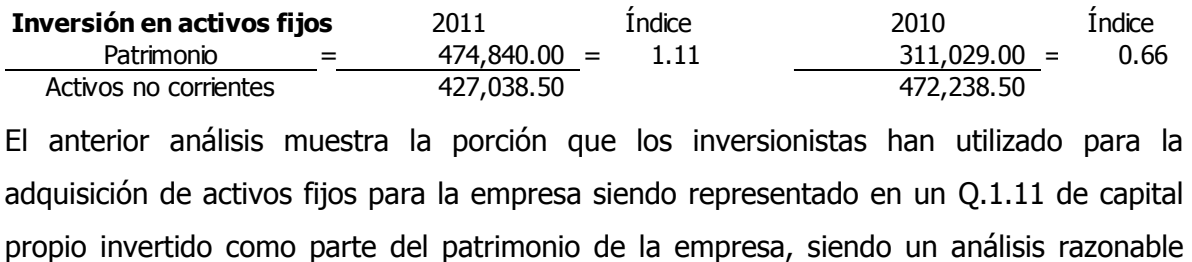

debido a que es una empresa que está iniciando operaciones siendo mayor a Q. 1.00.

#### **c. Propiedad**

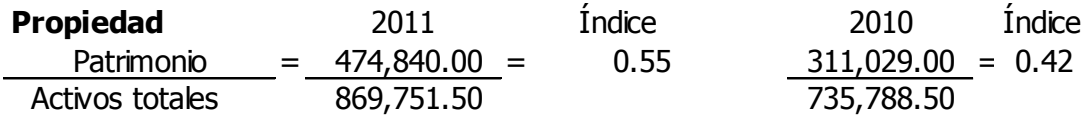

La razón de propiedad representa a los activos totales en un 55% en relación al patrimonio del año 2011, el porcentaje óptimo de la razón de propiedad es el 40%; superando el mismo en un 55% en el 2011 y en el año 2010 en un 42%.

# **d. Endeudamiento**

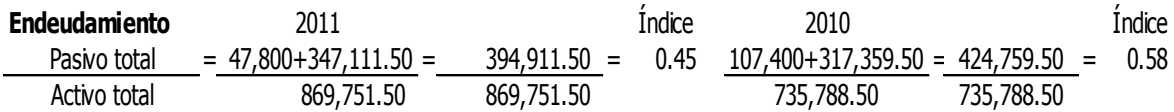

En el año 2011 la razón de endeudamiento se incrementó en 45% en relación al año 2010, teniendo los activos totales como soporte ante cualquier contingencia. El límite óptimo para la razón de endeudamiento permitido es del 60%.

# **e. Solidez**

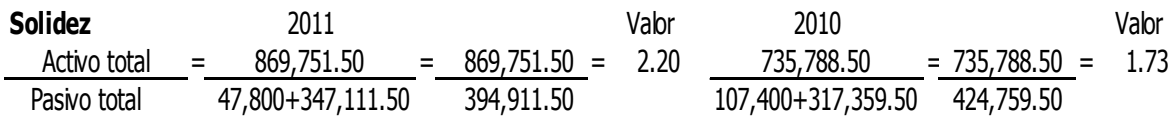

La razón de solidez para el 2011 es de Q. 2.20 del monto de sus activos totales, para cubrir Q.1.00 de pasivo total, este índice debe ser mayor que Q. 1.50, debido a si el índice fuera igual a uno, significa que la empresa no tiene capital y si fuera menor que uno la empresa estaría en posición de pérdida. La variable aceptable para la razón de solidez es de 1.5 o más.

# **f. Cobertura financiera**

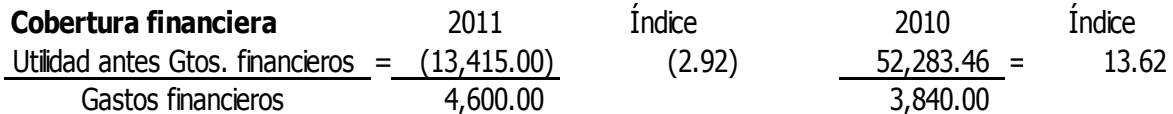

En la razón de cobertura financiera se encuentra en capacidad para realizar los pagos de intereses para el año 2010, hasta en 13.62% relacionado con los gastos financieros, el índice óptimo para el análisis de la razón de cobertura es encontrarse en un 40%, en el año 2011 no es posible realizar el análisis debido a la pérdida generada en el ejercicio fiscal.

# **4.1.3 Razones de rentabilidad**

#### **a. Margen de utilidad**

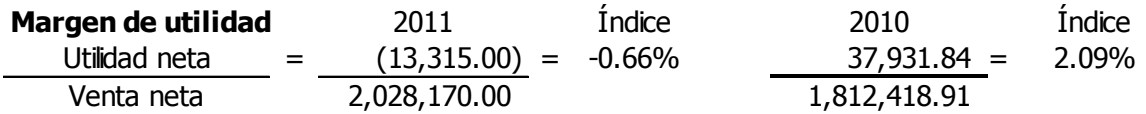

El margen de utilidad para el año 2010, representa un 2.09% de utilidad debido a que en el 2011 generó pérdida financiera, recomiendo que es necesario revisar las estrategias de ventas para superar el porcentaje de utilidad, lo recomendable es obtener un 20% a 30% de porcentaje de utilidad.

#### **b. Tasa de rendimiento**

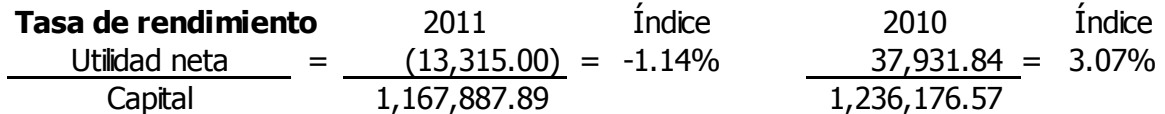

La tasa de rendimiento que obtuvo la empresa durante el año 2,010 ascendió a un 3.07% en relación al 2011 que generó pérdida fiscal, el porcentaje óptimo para la tasa de rendimiento debe encontrarse entre un 20% a 30%.

# **4.1.4 Razones de actividad**

#### **a) Rotación de cuentas por cobrar**

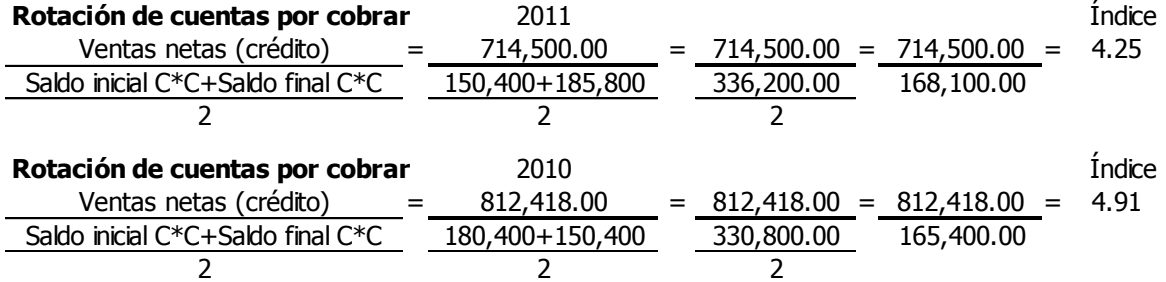

La razón de rotación de cuentas por cobrar indica que las cuentas por cobrar se han recuperado 4 veces durante el año 2011, es razonable debido a que el parámetro de la recuperación de la cuenta por cobrar es de 3 veces o más en el año, encontrándose dentro de lo normal.

#### **b) Plazo medio de cobranza**

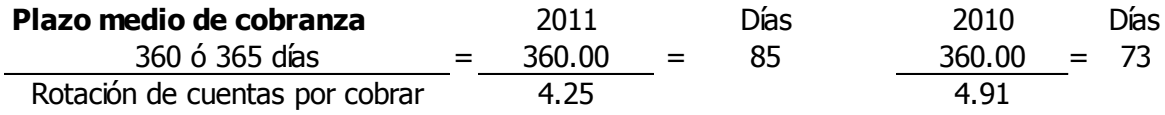

El plazo medio de cobranza para el 2011 ascendió a 85 días, el límite normal de un plazo medio de cobranza es de 60 días, es necesario revisar los límites de crédito dado a los clientes para recuperar los 25 días morosos de la cartera de la empresa El Vencedor, S.A., debido a que el objetivo de la misma es obtener en el menor tiempo posible el retorno del capital invertido.

# **c) Rotación de inventarios**

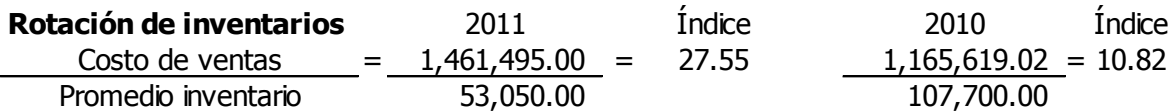

En la rotación de inventarios del año 2011 indica el número de veces que el inventario ha sido movilizado, asciende a 27 veces mientras que en el 2010 fue movilizado 10 veces, lográndose un aumento de las existencias promedio de inventario.

# **d) Plazo medio de venta**

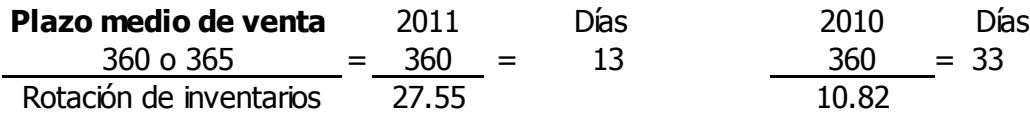

El plazo medio de venta, en el año 2011 la mercadería permanece en inventario 13 días, el comportamiento comparado al 2010 ha mejorado, las ventas aumentaron, lo anterior conduce a que el plazo fuera menor al 2010; el parámetro considerado es de 30 días para obtener una óptima rotación.

# **e) Rotación del activo total**

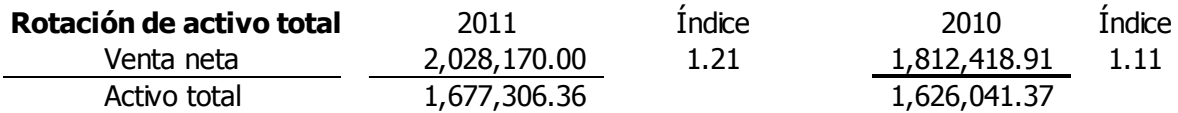

La razón de rotación del activo total para el año 2011 es de 1.21 veces al año, el parámetro de medición para esta razón consiste en que el incremento de ventas es mayor a 1 en proporción que la inversión en activos generando eficiencia en el manejo de los mismos.

# **4.2 Análisis horizontal**

El análisis horizontal es el que servirá al empresario, para obtener un análisis de cada uno de los rubros en base al pasado de la empresa; y la forma de anticipar el futuro. El análisis horizontal, se aplica a la comparación de estados financieros históricos y proyectados proporcionando información sobre el desarrollo y perspectivas de la empresa. Se realiza de las siguientes formas:

# **a) Método de aumentos y disminuciones**

El estudio de los aumentos y disminuciones, permite evaluar el desenvolvimiento de la empresa, durante el transcurso del tiempo principalmente con la situación financiera y productiva, suministrando así información sobre las áreas débiles y fuertes que tiene la empresa. A continuación se presentan estados financieros con variaciones absolutas y relativas en comparación con los años 2011 y 2010:

#### **EL VENCEDOR, S.A. ESTADO DE RESULTADOS Por el período del 01 de Enero al 31 de Diciembre de 2011 comparado con el período del 01 de Enero al 31 de Diciembre de 2010**

**Cifras expresadas en Quetzales**

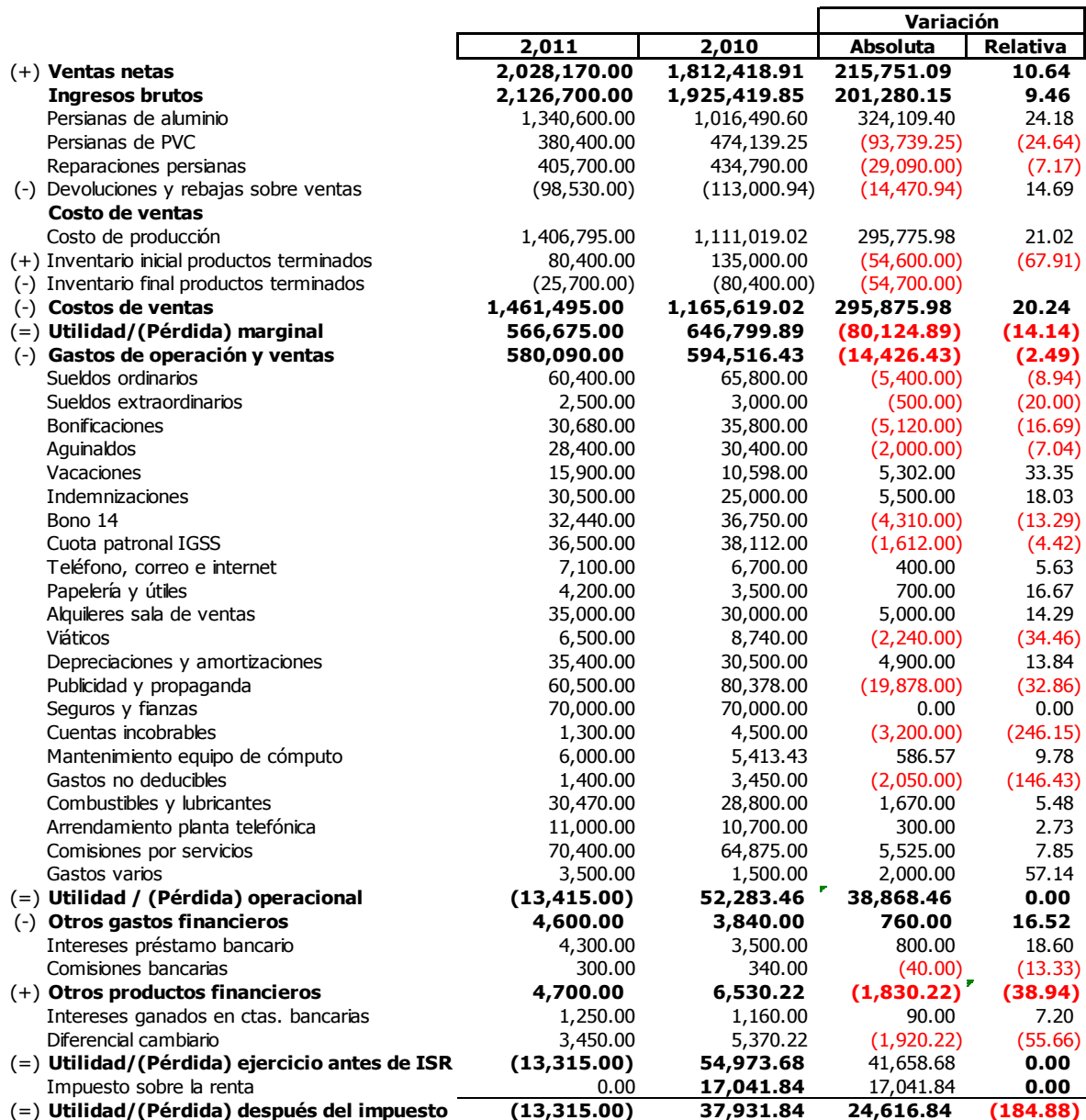

# **4.2.2 Método de tendencias**

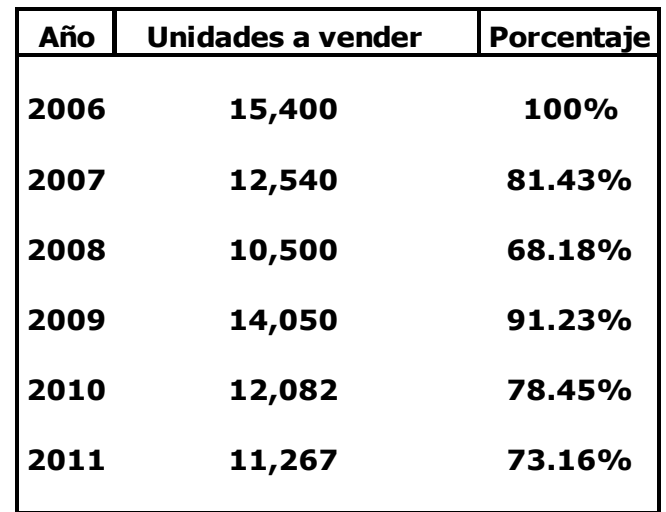

En el análisis del método de tendencias muestra a los accionistas, el parámetro desde el año 2006 al 2011, se visualiza el rubro de las unidades vendidas a lo largo del tiempo, nos ayudará a conocer la trayectoria de las ventas realizadas, servirá al accionista como un recurso para obtener la forma de proyectar el movimiento del rubro de ventas en el futuro.

# **4.3 Análisis del punto de equilibrio**

#### **Punto de equilibrio**

1. Gastos variables unitarios y precios de ventas unitarios

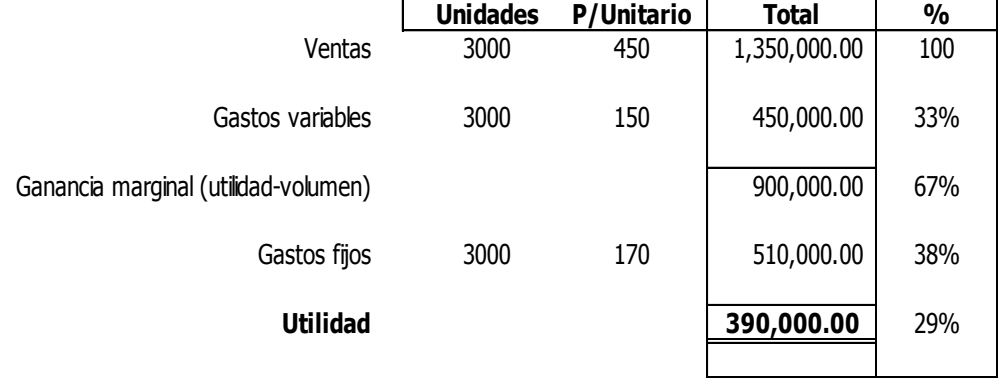

### **Cálculo del punto de equilibrio partiendo de valores unitarios**

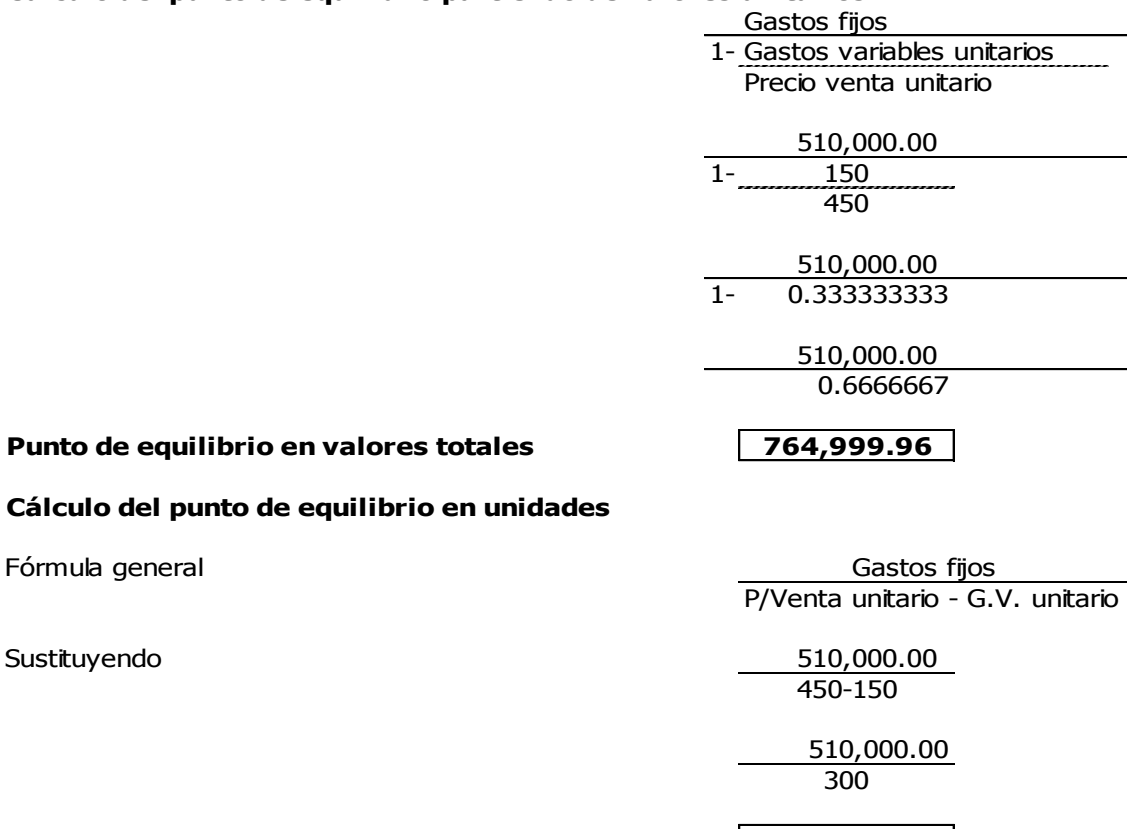

#### Punto de equilibrio en unidades **1,700**

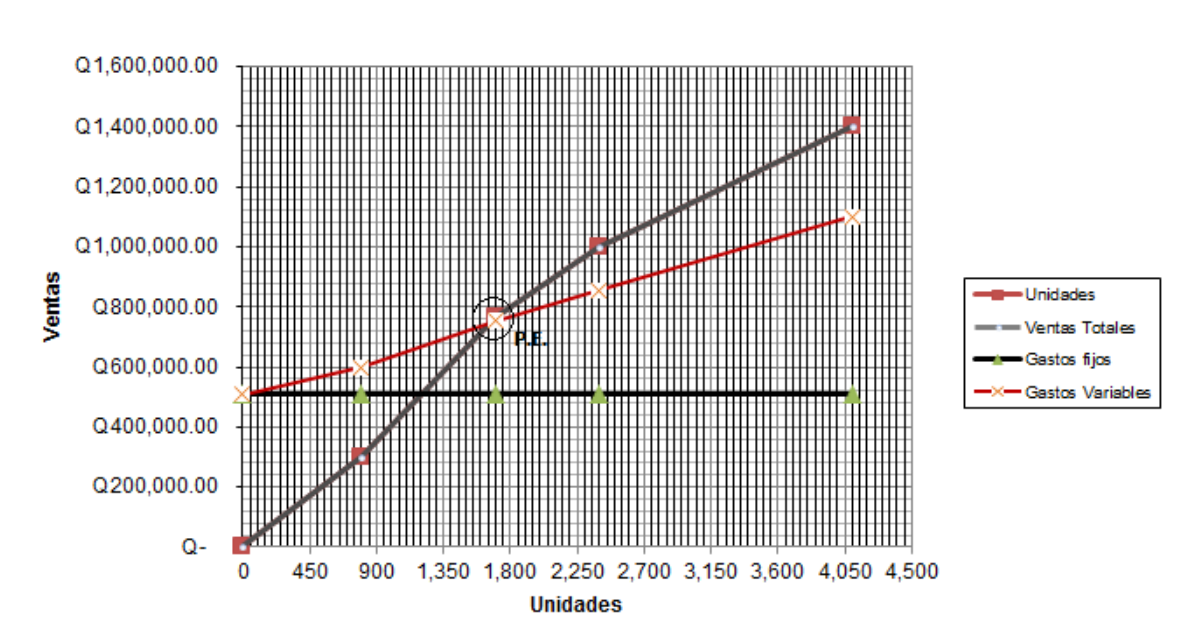

# **Punto de equilibrio gráfico**

En el análisis del punto de equilibrio de la Empresa El Vencedor, S.A., el punto de equilibrio entre las ventas obtenidas dentro del período y sus gastos variables; se ubica en nuestra gráfica en que debe obtener una ganancia de Q. 764,999.00 y la venta anual 1,700 persianas.

> **EL VENCEDOR, S.A. ESTADO DE RESULTADOS CONDENSADO COMPARATIVO**

# **4.4 Análisis del control presupuestal**

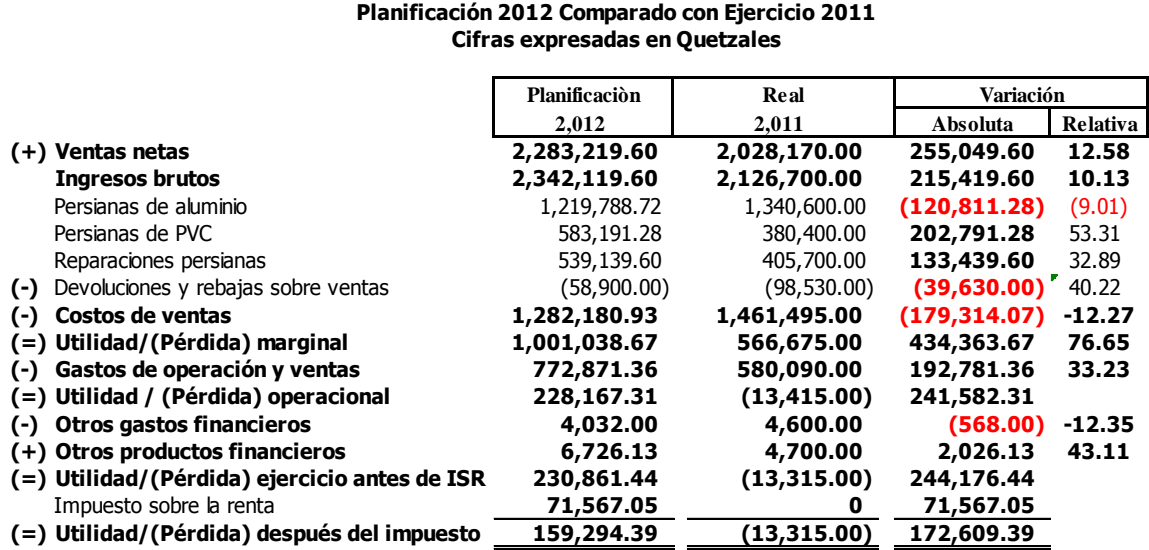

El análisis del control presupuestal, indica de forma clara y sencilla la información a los accionistas de los gastos e ingresos reales obtenidos durante el 2011, realizando la proyección de los mismos para el año 2012 según lo presupuestado, el análisis absoluto y relativo para cada rubro, del estado de resultados, servirá accionista para el análisis de las variaciones presentadas.

80

# **4.5 Interpretación de resultados**

Pérez Guzmán y Asociados Co. Ltda. Auditores Externos

**INFORME AE-05-2011**. Guatemala 14 de enero del 2012.

**REF.:** Análisis e interpretación de estados financieros básicos a través de razones financieras al 31 de Diciembre del 2011. **Informe de resultados**.

Señores miembros del Consejo de Administración:

Con relación a lo indicado en la referencia a continuación se informa lo siguiente:

# **1. ANTECEDENTES**

En cumplimiento al análisis e interpretación de estados financieros básicos a través de razones financieras, la empresa El Vencedor, S.A. considerando el análisis vertical y horizontal.

Para el efecto, se tomó como base la información financiera de los años 2010 y 2011; lo cual incluyó el análisis de cada rubro y la interpretación de la misma; identificando las áreas que necesitan fortalecerse y las áreas que se han mantenido de forma sólida.

# **2. OBJETIVOS**

# **General**

Dar a conocer mediante la investigación realizada la forma de interpretar la información resultante del análisis financiero aplicado a las operaciones de las empresas dedicadas a la venta y distribución de persianas de aluminio.

# **Específicos**

Analizar los estados financieros básicos con el objetivo de dar a conocer la forma como se está reflejando la información a través de las cifras numéricas y poder comprender el efecto ocasionado por la venta final de los bienes.

Efectuar las recomendaciones pertinentes para el fortalecimiento de la empresa.

# **3. RESULTADOS**

Derivado del análisis financiero realizado se determinó lo siguiente:

a) En el estado de resultados del año 2011 se establece para cada segmento la participación porcentual de cada uno de los rubros en que se ha realizado, por ejemplo en las ventas se observan los distintos productos que se distribuyen y representan al final del ciclo de operaciones representando el 66.10% el producto que es líder en el mercado de la venta de persianas de aluminio, siendo necesario fortalecer el mercado de otro producto, debido a que el porcentaje mayoritario se encuentra la responsabilidad en un solo artículo.

b) De igual forma el rubro de los gastos se observa en porcentajes el monto del desembolso que se realizó durante el año, permitiéndole una comparación financiera que le servirá de guía a los socios como conocimiento de los rubros en donde se ha invertido al término de cada ejercicio contable.

c) En el balance de situación financiera se muestra a los socios de la empresa El Vencedor, S.A., la forma en que cada rubro es representado en forma de porcentaje, el activo y pasivo corriente y no corriente en donde los socios pueden observar el comportamiento durante los años 2011 y 2010; expresado en porcentajes las variaciones que cada uno generó, y que son objeto de análisis en esta investigación, según cuadro adjunto en la página 68, de este capítulo.

e) El análisis de razones de solvencia el activo aumentó un 1.64 % en comparación a su pasivo corriente, muestra las condiciones suficientes para poder liquidar sus deudas, proporcionando un indicador individual, que mide la forma como los acreedores se encuentran cubiertos por activos que se esperan se conviertan en efectivo, encontrándose en un parámetro aceptable debido a que la relación 1 activo = 1 pasivo indica que la empresa se encuentra dentro del límite normal.

82

f) En las razones de estabilidad la empresa demostró que tiene estabilidad para respaldar a los pasivos no corrientes que la empresa, en comparación a los activos no corrientes adquiridos en el 2010.

g) En el análisis realizado a través de las razones solidez del 2011 la empresa El Vencedor, S.A. obtuvo Q. 2.20 del monto de sus activos totales, para cubrir Q.1.00 de pasivo total, este índice debe ser mayor que Q. 1.50, debido a si el índice fuera igual a uno, significa que la empresa no tiene capital y si fuera menor que uno la empresa estaría en posición de pérdida.

h) La empresa en el plazo medio de cobranza para el 2011 ascendió a 85 días, el límite normal de un plazo medio de cobranza es de 60 días, es necesario revisar los límites de crédito dado a los clientes para recuperar los 25 días morosos de la cartera de la empresa El Vencedor, S.A., debido a que el objetivo de la misma es obtener en el menor tiempo posible el retorno del capital invertido

i) El punto de equilibrio para el 2011, muestra a la empresa el monto de Q. 764,999.00 como el parámetro indicado para obtener ingresos, y vender un volumen de 1,700 persianas, con la confianza de que los mismos están siendo respaldados, alcanzando el objetivo del punto de equilibrio.

Los anteriores análisis es necesario realizarlos de forma mensual o trimestral para que la empresa el Vencedor, S.A. maneje de forma óptima la información financiera para la toma de decisiones e inversiones futuras a realizar.

Atentamente

Claudia Guzmán de Pérez Auditor Externo

### **CONCLUSIONES**

- 1. De acuerdo a su naturaleza las empresas deben presentar la información contable a través de sus estados financieros básicos, en forma detallada; utilizando los distintos métodos de análisis financieros, para tomar decisiones gerenciales; existe la preocupación de que las mismas no lo realicen de una forma ordenada y con ello no lograrán visualizar el rendimiento, eficiencia y actividad operacional en conjunto.
- 2. El análisis y la interpretación de los estados financieros básicos de una empresa permite identificar cada rubro, en el cual el accionista determina las áreas de fortaleza y debilidad que posee; de igual forma la utilización correcta de los recursos, evaluando la realización del análisis financiero de forma mensual, para monitorear el avance de la situación financiera.
- 3. El análisis vertical será de utilidad al accionista ante la toma de decisiones financieras acertadas y correctas, alcanzando un avance hacia la proyección de los resultados de años futuros, debido a que se utilizan para analizar y supervisar el rendimiento, liquidez, solvencia, uso de activos de la empresa.
- 4. El método horizontal brinda al accionista la forma de visualizar los datos de los estados financieros básicos logrando comparar las cifras de años anteriores contra el actual, obteniendo las diferencias en valores absolutos y relativos que servirán para el análisis de cada rubro presentado en la información financiera generada por las actividades de la empresa El Vencedor, S.A.
- 5. A través del análisis del punto de equilibrio la empresa puede evaluar el rubro de ingresos necesarios para solventar sus gastos fijos y variables, alcanzando su nivel óptimo para desarrollarse y mantenerse en el mercado de las empresas que distribuyen y venden persianas de aluminio.

6. La utilización de cada uno de los análisis como Contador Público y Auditor, deja el legado de la correcta aplicación para proporcionar la información financiera oportuna de igual forma evaluar los estados financieros aplicando normas internacionales de información financiera (NIIF), contribuyendo de esa forma al desarrollo económico de la sociedad guatemalteca.

# **RECOMENDACIONES**

- 1. La administración de la empresa El Vencedor, S.A. debe realizar de forma mensual, el análisis de los estados financieros básicos para obtener información confiable y oportuna a los accionistas, siendo esencial para la toma de decisiones futuras.
- 2. La administración de la empresa El Vencedor, S.A., en sus áreas de fortaleza y debilidad identificadas, puede aplicar mejoras a los procesos internos y externos, con el afán de alcanzar el desarrollo en cada uno de las áreas, que durante el 2011 fueron evaluadas, y monitorear el avance de la misma en todos los procesos.
- 3. Las empresas conserven una mentalidad innovadora, tomando en cuenta que el mercado se mantiene en constantes cambios, al aplicar el análisis vertical a través de razones financieras, el accionista logrará enfocar las áreas débiles que necesita fortalecer a través de estrategias financieras y de mercado, sin olvidar el objetivo de alcanzar las metas trazadas desde un inicio por el negocio.
- 4. La administración de la empresa el Vencedor, S.A. al utilizar el método horizontal, obtendrá de manera sencilla y visual la comparación de cada rubro, y el área que mayor ayuda necesita, como las alternativas para su desarrollo.
- 5. Considerar como inicio de los resultados obtenidos, el punto de equilibrio, para proyectar las ventas mínimas obligatorias; con el objetivo de generar ventas, necesarias que permitan a corto plazo la recuperación de la inversión.

# **BIBLIOGRAFÍA**

- 1. Bernstein, Leopoldo A. -- Fundamentos de Análisis Financiero / México. Editorial Mc-Graw Hill, cuarta edición, año 2007. 200 PP.
- 2. Besley, Scout / Brigham Eugene F.-- Fundamentos de Administración Financiera. México. Editorial Mc-Graw Hill Interamericana Editores, S.A. de CV, duodécima edición, año 2,008. 275 PP
- 3. Código de Comercio Decreto 2-70 Del Congreso de la República de Guatemala/ Guatemala, año 2,007.
- 4. Davies, David G. (Autor Principal) --- Las finanzas de la empresa/Madrid, España Editorial Deusto, año 2009, 202 PP
- 5. Diccionario español moderno Larousse / Marsella México 2,008. 143 PP
- 6. Fundación del Comité de Normas Internacionales de Contabilidad. Normas Internacionales de Información Financiera. Versión 2011 / Presentación de Estados Financieros 303-342 PP
- 7. Gisper, Carlos -- Diccionario de administración y finanzas / Barcelona, España: océano grupo editorial, año 2,006. 704 PP
- 8. Rediseño de la función financiera / consejos en finanzas empresariales Módulo X. Junio 2009. 15-35 PP.
- 9. Robledo, César -- Proceso de la investigación científica / (compilación). Guatemala. 350 PP.
- 10. [Stevenson, Richard A. \(autor principal\)](http://www.biblioteca.ufm.edu/asp/glQuery.asp?authors=STEVENSON,%20RICHARD%20A.%20&biblioteca=von%20mises,%20odontologia,%20popol,%20cees&buscable=S%20) [Díaz Mata, Alfredo \(Traductor\)](http://www.biblioteca.ufm.edu/asp/glQuery.asp?authors=DIAZ%20MATA,%20ALFREDO%20&biblioteca=von%20mises,%20odontologia,%20popol,%20cees&buscable=S%20) -- Fundamentos de finanzas / México, México: Editorial McGraw-Hill, año 2,007. 525 PP
- 11. Weston, John Frederick (autor principal) [Villegas García, Carlos \(traductor\)](http://www.biblioteca.ufm.edu/asp/glQuery.asp?authors=VILLEGAS%20GARCIA,%20CARLOS%20&biblioteca=von%20mises,%20odontologia,%20popol,%20cees&buscable=S%20) -- Horizonte y metodología de las finanzas / México, México: Editorial Herrero, año 2,007. 179 PP
- 12. Gitman J, Lawrence -- Administración Financiera. (versión abreviada) México, Editorial Mc-Graw Hill, 2007. 203 P.P

# **Sitios de internet**

# 13. [www.sat.gob.gt](http://www.sat.gob.gt/)